# DSC 40B Course Notes

Justin Eldridge

# **Contents**

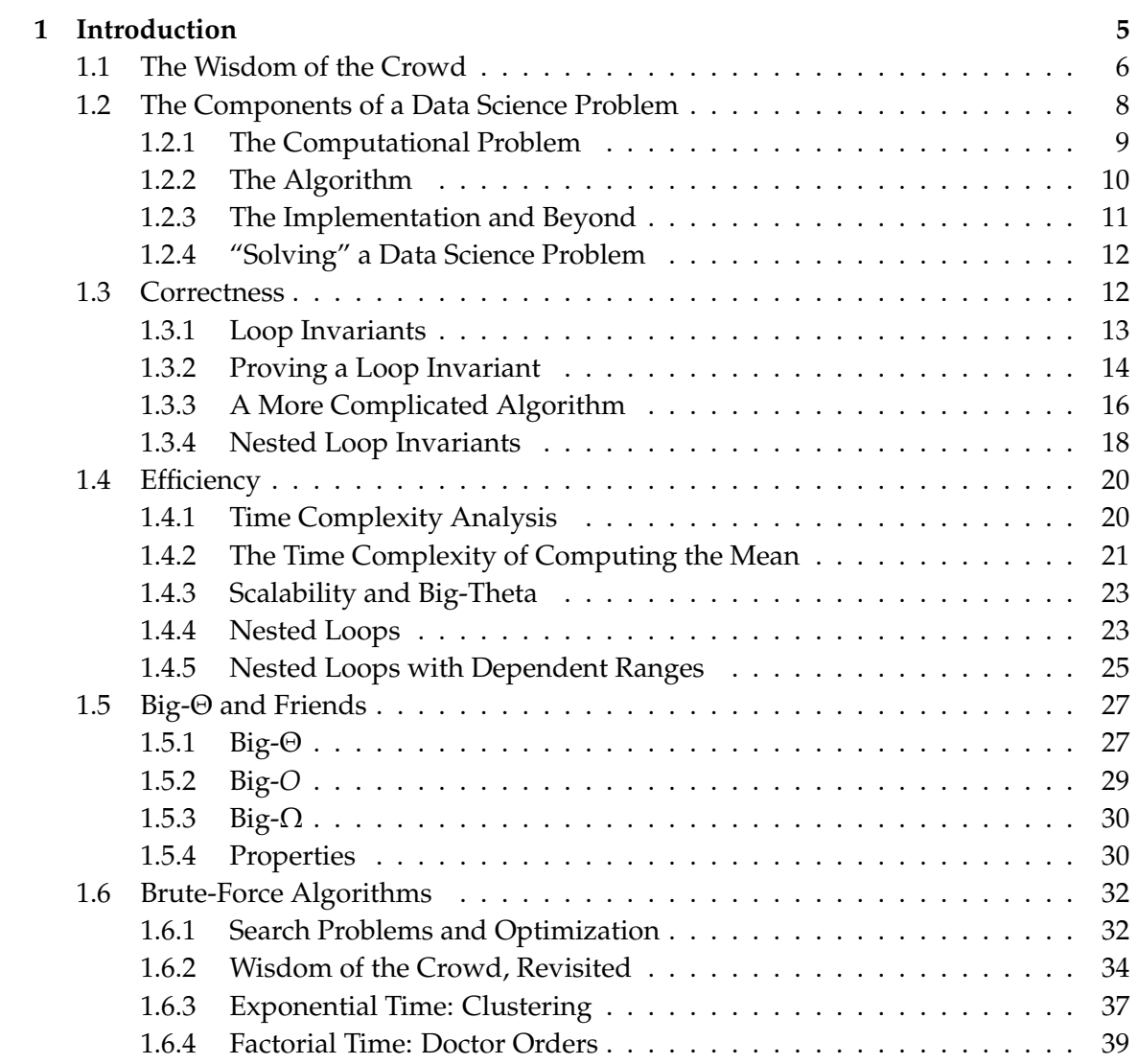

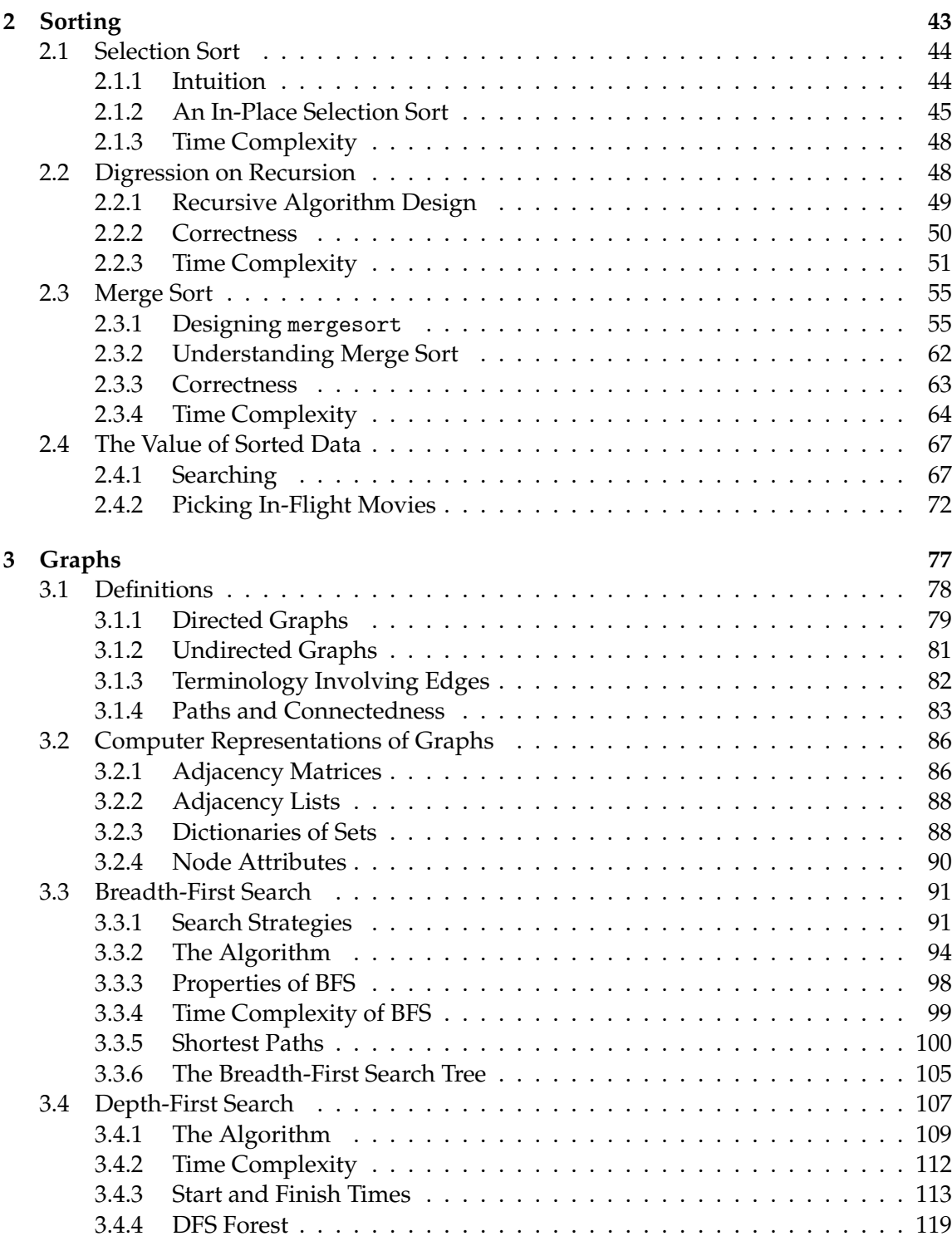

# CONTENTS 3

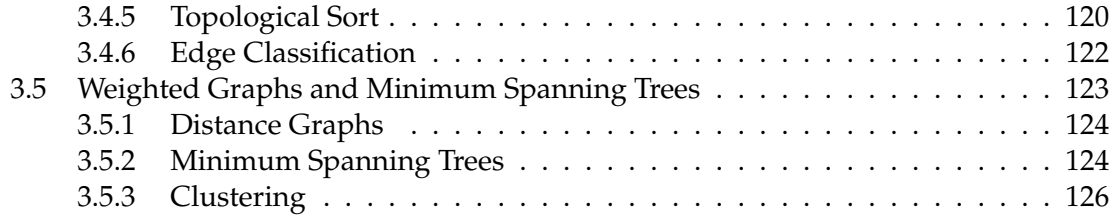

# <span id="page-6-0"></span>**Chapter 1**

# **Introduction**

## **Contents**

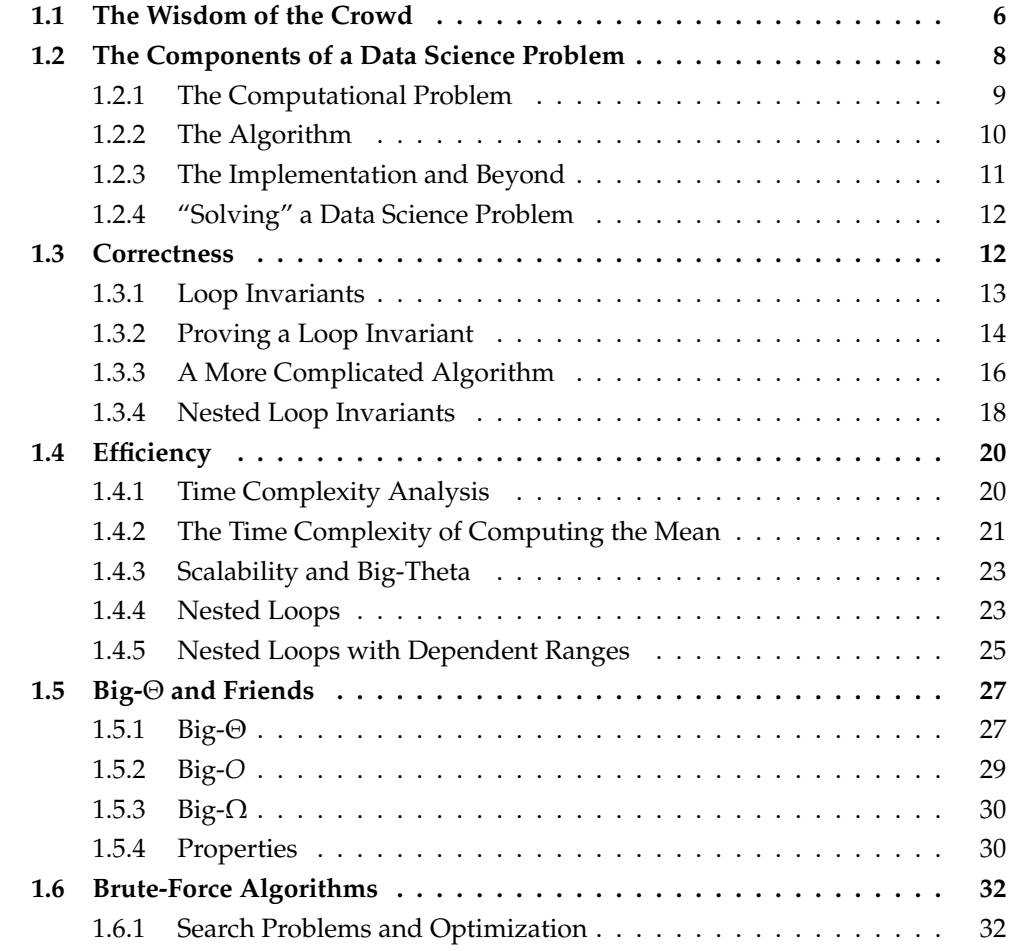

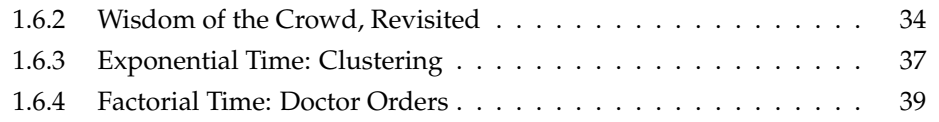

## <span id="page-7-0"></span>**1.1 The Wisdom of the Crowd**

Suppose that you are a contestant on a game show. In order to win the prize – free tuition at UCSD for one year – you must guess the height of the Geisel Library to within 10 feet. You're unsure of the answer, but, luckily, you're allowed to poll the television audience for their best guesses. Aggregating their responses is likely to produce a guess that is more accurate than your own – a phenomenon known as the "wisdom of the crowd".<sup>[1](#page-7-1)</sup>

If you adopt this strategy, your next step is to decide how, exactly, to aggregate the audience's guesses. There are many approaches, but a natural one is to view aggregation as **compression**. That is, you wish to find a single number *θ* which is somehow representative of the data set. Of course, some information is lost by compressing a collection of numbers into a single number, *θ*; naturally, you wish to choose *θ* so as to minimize this loss.

More formally, the information lost when a data point  $x_i$  is represented by a different number *θ* can be quantified by choosing a **loss function**. You decide to use a popular choice, the **square loss**:

$$
\ell_{\text{sq}}(x_i,\theta)=(x_i-\theta)^2.
$$

The smaller the value of  $\ell_{sq}(x_i, \theta)$ , the better  $\theta$  is thought to represent  $x_i$ . If you take the position that a good representative of the data set is one which is, on average, a good representative of each data point, then the goal of compression is to find a *θ* which minimizes the average square loss:

$$
L_{\text{sq}}(\theta) = \frac{1}{n} \sum_{i=1}^{n} \ell_{\text{sq}}(x_i, \theta).
$$

This is a very important step on your way towards winning a year's tuition: you have transformed the vague strategy of aggregating the crowd's guesses into a precise **computational problem**:

GIVEN: Real numbers  $x_1, \ldots, x_n$ . COMPUTE: A real number  $\theta$  minimizing the average square loss,  $L_{sq}$ .

Having stated the problem, your next task is to find an **algorithm** for producing the solution. And since the television audience consists of thousands, if not millions of people, each contributing one number to the data set, you will need to run your algorithm on the

<span id="page-7-1"></span><sup>1</sup>[https://en.wikipedia.org/wiki/Wisdom\\_of\\_the\\_crowd](https://en.wikipedia.org/wiki/Wisdom_of_the_crowd)

computer you have available to you. It should be able to produce its result in a reasonable amount of time.

It is not too hard to code up a Python function for computing the value of *L*sq given some data and a particular *θ*:

```
def average_square_loss(theta, data):
   total_loss = 0for x in data:
       total_loss += (x - theta) **2return total_loss / len(data)
```
You can use this function to try several different values of *θ* in an effort to find that with the smallest average loss. But there are infinitely<sup>[2](#page-8-0)</sup> many real numbers to try, and checking all of them is simply impossible. Your algorithm will have to be a bit more clever.

You remember that minimizing a function can often be done via calculus, and, coincidentally, the loss function you have chosen is differentiable. To find the minimizer of  $L_{\text{sq}}(\theta)$ , you first take the derivative with respect to  $\theta$ :

$$
\frac{dL_{\text{sq}}}{d\theta} = \frac{d}{d\theta} \left[ \frac{1}{n} \sum_{i=1}^{n} (x_i - \theta)^2 \right].
$$

The derivative operator can be pushed inside of the summation:

$$
= \frac{1}{n}\sum_{i=1}^n \frac{d}{d\theta}(x_i - \theta)^2.
$$

A careful application of the chain rule results in:

$$
=\frac{2}{n}\sum_{i=1}^n(\theta-x_i).
$$

To minimize *L*(*θ*) over all possible *θ*, you set the derivative to zero and solve for *θ*:

$$
\frac{dL_{\text{sq}}}{d\theta} = 0
$$
  

$$
\implies \frac{2}{n} \sum_{i=1}^{n} (\theta - x_i) = 0.
$$

Dividing both sides by two:

$$
\implies \frac{1}{n}\sum_{i=1}^n(\theta-x_i)=0.
$$

<span id="page-8-0"></span><sup>2</sup>An uncountable infinity.

The summation can be split into two summations:

$$
\implies \frac{1}{n} \sum_{i=1}^{n} \theta - \frac{1}{n} \sum_{i=1}^{n} x_i = 0,
$$

$$
\implies \frac{1}{n} \sum_{i=1}^{n} \theta = \frac{1}{n} \sum_{i=1}^{n} x_i.
$$

Since *θ* is a constant, you can pull it out of the first summation:

$$
\implies \frac{\theta}{n} \sum_{i=1}^{n} 1 = \frac{1}{n} \sum_{i=1}^{n} x_i,
$$

$$
\implies \frac{\theta}{n} \cdot n = \frac{1}{n} \sum_{i=1}^{n} x_i.
$$

$$
\implies \theta = \frac{1}{n} \sum_{i=1}^{n} x_i.
$$

In other words, *L*(*θ*) is minimized by choosing *θ* to be the **mean**,  $\frac{1}{n} \sum_{i=1}^{n} x_i$ .

This little bit of calculus has turned a seemingly impossible computational problem into an easy one. Instead of computing *L*(*θ*) for every possible value of *θ* and returning that which produces the smallest value, we can compute the minimizer directly by computing the mean. That is, the earlier computational problem is equivalent to the following:

GIVEN: Real numbers  $x_1, \ldots, x_n$ . COMPUTE: Their mean,  $\frac{1}{n} \sum_{i=1}^{n} x_i$ .

This computational problem has a straightforward algorithmic solution, coded in Python below:

```
def mean(data):
   """Assume len(data) > 0."""
   \text{total} = 0for x in data:
        total += xreturn total / len(data)
```
With this practical algorithm in hand, you have everything you need in order to aggregate the audience's guesses and estimate your way to a year of free tuition.

# <span id="page-9-0"></span>**1.2 The Components of a Data Science Problem**

The game show example of the previous section, while simple, has all of the components of a typical data science problem. Such a problem starts with a high-level **objective**. Above, the objective was to predict the height of the Geisel Library as accurately as possible. Other objectives might be to determine whether an image contains a pedestrian, decide whether a new medical treatment is effective, or to discover trends in how people move around a city.

#### <span id="page-10-0"></span>**1.2.1 The Computational Problem**

Once the objective has been stated, there are typically many approaches to reaching it. For instance, one person might try to determine the height of Geisel by imagining it next to a structure they do

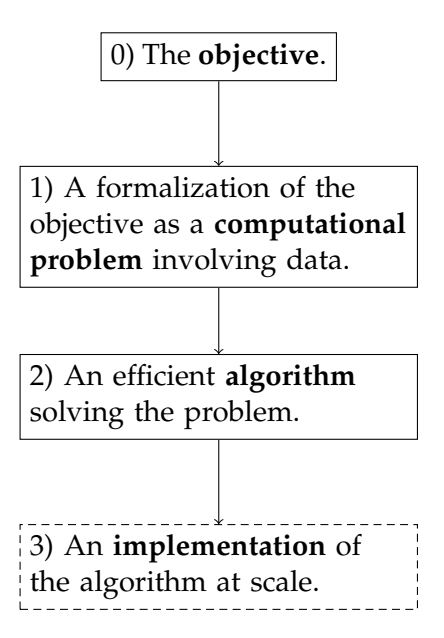

know the height of, while another might rely on luck and take a random guess. The strategy of the data scientist is to gather data and translate the objective into a precise **computational problem**. In the previous section, we opted to gather guesses from the audience and aggregate them by minimizing the average square loss.

There is typically no single way to go from a high-level objective to a precise computational problem, and the choices we make in this transition has major implications for the feasibility of finding a solution and the quality of the outcome. As such, this step often requires careful analysis. For instance, some thought shows that the square loss  $\ell_{\text{sq}}(x_i,\theta)$ demands a high price for data points *x<sup>i</sup>* which are far from the proposed *θ*. As such, the average square loss may be dominated by outliers. Practically, this means that if a member of the audience is a very bad guesser (or worse, is malicious in their response), the aggregated answer obtained by minimized the average square loss will be inaccurate. It might be better, therefore, to pick a loss function that is less sensitive to outliers.

Probability and statistics are often used to translate an objective into a computational problem. For example, we may assume that the guesses of the audience are random variables following some probability distribution whose peak is located at the true height of the Geisel Library. In this view, a natural computational problem is to use the data to estimate the distribution and recover this peak. Furthermore, framing the problem as a statistical one often allows us to compute confidence intervals – if the audience's guess comes with low confidence, we might decide to go with our own best guess instead.

Translating the objective to a computational problem is a crucial step in solving a data science problem, and it is a major focus of DSC 40A. This course will mostly be concerned with the components which follow.

#### <span id="page-11-0"></span>**1.2.2 The Algorithm**

The next component of the data science problem roadmap is an efficient **algorithm** which solves the computation problem that has been posed. Making the leap from a problem to an algorithm can involve several steps in itself:

**Analyze the problem.** By analyzing the problem, we hope to understand the nature of solution in a way that helps us with designing or choosing an algorithm. The result of this step is often the transformation of the original problem into an equivalent one that is easier to solve. For instance, in the last section, we analyzed the problem of minimizing the average square loss using calculus. We found that this problem has the same solution as that of computing the mean of a data set.

**Design an algorithm.** Once we understand the nature of the problem's solution, we begin the process of designing an algorithm for computing it. For instance, knowing that the mean minimizes the average square loss, there is an obvious algorithmic solution: we loop over the numbers in the data set, cumulatively keeping track of their sum, and finally return the sum divided by the size of the set. This is the algorithm implemented by the Python code at the end of the previous section, but it should be noted that this is not the *only* algorithm for computing the mean. In fact, the next section will investigate a different algorithm which is in some ways superior.

The computational problem of computing the mean has a simple and straightforward algorithm associated with it, but this is not always the case. When an efficient algorithm is not so efficient, it is often helpful to try several **algorithm design patterns**. We will encounter some of these patterns, such as **divide-and-conquer**, in this course. Other strategies, like **dynamic programming**, are outside of the scope of DSC 40B, but are maybe worth studying independently – you might encounter them in an algorithms-focused job interview.

**Prove the algorithm's correctness.** The algorithm we listed above for computing the mean is evidently correct, but the correctness of many algorithms is not so straightforward to assess. For instance, algorithms for sorting a list of numbers can become quite complicated and their correctness can be difficult to prove. Case in point, Timsort, the sorting algorithm used by Python and Java, was found to contain a logical error by a team of computer scientists in 2015<sup>[3](#page-11-1)</sup>, over 13 years after it was first implemented. The Python implementation of the algorithm only triggered the error for inputs of a very, very large size (so large that such inputs were never seen), but the Java implementation of Timsort on Android was susceptible to failure for certain lists whose size was as small as 65,536.

<span id="page-11-1"></span><sup>3</sup>de Gouw, Stijn; Rot, Jurriaan; de Boer, Frank S.; Bubel, Richard; Hähnle, Reiner (July 2015). "OpenJDK's Java.utils.Collection.sort() Is Broken: The Good, the Bad and the Worst Case"

#### 1.2. THE COMPONENTS OF A DATA SCIENCE PROBLEM 11

We will develop one tool for proving the correctness of algorithms in the next section – the **loop invariant**. Loop invariants are useful for not only proving that an iterative algorithm does what we expect it to do, but also for understanding how the algorithm works. This is important, since one of the most common approaches to designing an algorithm is to modify an existing one – a task which is made possible only if we understand the workings of the algorithm we're trying the modify.

**Analyze the algorithm's efficiency.** In practice, the correctness of an algorithm alone does not mean that it is useful – it must also be efficient. Therefore, once we have a correct algorithm, we must analyze its usage of computational resources, including processor time and memory. In the coming sections, we will introduce tools and a notation for assessing the efficiency of algorithms.

An algorithm which takes a minute to run on a data set of 1,000 images may take weeks (or longer) to run on a data set of 100,000 images. On such a large data set, this algorithm is effectively useless, and we must return to the algorithm design step in order to produce a faster algorithm. Improved performance often comes at the cost of using a more complicated algorithm design pattern.

But sometimes, no matter how clever we are, we cannot find an efficient algorithm for solving our computational problem. In fact, computer scientists have good reason to be-lieve that some problems<sup>[4](#page-12-1)</sup> are so hard that an efficient algorithm for solving them simply *does not exist*. Moreover, these problems aren't all that exotic – many of the computational problems we might pose in data science fall into this group.

If it turns out that the computational problem itself is too hard to solve, we have several options. First, we can go back and choose a different computational problem. It is sometimes the case that an intractable computational problem becomes efficiently solvable after it is modified slightly. Ideally, the solution of the modified problem retains the important properties of a solution to the original. Second, we may give up on trying to find an exact solution, and settle instead for an *approximate* one. Even then, some problems are so hard that it is thought to be impossible to efficiently *approximate* their solutions.

#### <span id="page-12-0"></span>**1.2.3 The Implementation and Beyond**

Once the algorithm has been designed an analyzed, it must be implemented. In this simplest case, this just means coding up the algorithm in a programming language, or even carrying it with pencil and paper. In other cases, such as when we have a truly massive data set, we must optimize our code and make infrastructure decisions which allow the implementation to scale. This is by no means an easy task, and it is largely outside of the scope of DSC 40B.

<span id="page-12-1"></span><sup>&</sup>lt;sup>4</sup>For instance, the problems which are said to be "NP-Hard".

#### <span id="page-13-0"></span>**1.2.4 "Solving" a Data Science Problem**

We have seen that a data science problem has several components: a high-level objective, a formal computational problem, an algorithm, and an implementation. Solving a data science problem consists in choosing each of these components. Of course, there are many choices to be made: there is more than one way to formalize the objective, each with its positives and negatives; any resulting computational problem may have many algorithms which solve it; and there are many possible implementations of any one algorithm.

As a result, the landscape of solutions takes the form of a many-branching tree:

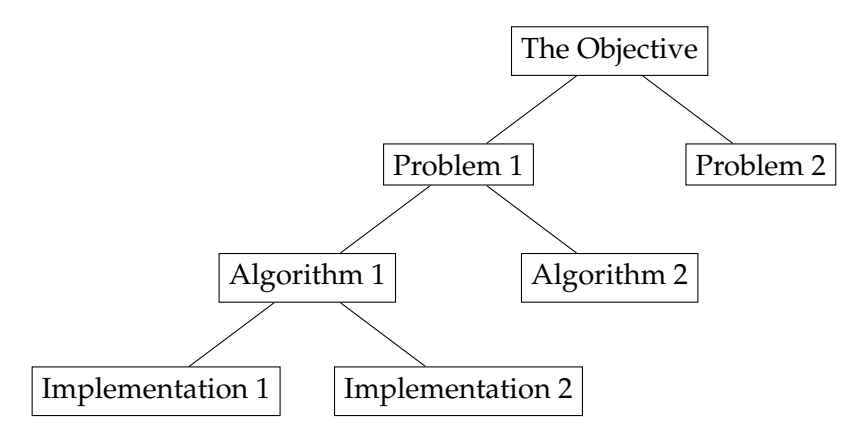

If a solution to a data science problem is a path in this tree, a data scientist is someone who is comfortable in navigating it. They are able to formalize problems, design and assess algorithms, and implement them. Other disciplines have something to say about each of these steps, of course. Statisticians specialize in posing the computational problem and studying the nature of their solutions, computer scientists focus on designing and analyzing algorithms, and engineers concentrate on implementation. In this view, a data scientist is a generalist.

But such a generalist is necessary, because navigating this tree is rarely a linear process. After trying and failing to find an efficient solution for a particular computational problem, you might decide to solve a different problem altogether, moving back up the tree and down a different branch. This new problem may formalize the same overarching objective, but in a fundamentally different way. This is important to keep in mind, because while *solving* a data science problem involves choosing a path *down* the tree, *interpreting* the output of your solution involves walking back *up* the tree, back to the objective.

### <span id="page-13-1"></span>**1.3 Correctness**

Once we have formalized a computational problem involving data, we set about designing an algorithm to solve it. At a minimum, we want our algorithm to be *correct*. One

#### 1.3. CORRECTNESS 13

approach to assessing the correctness of an algorithm is to verify that is produces the correct output for each input in a small set of inputs called **test cases**. While certainly a good practice for testing the implementation of an algorithm, this approach has a big downside: it is always possible that *some* input results in the failure of your algorithm, but your test cases do not include it. Instead, we are interested in *proving* that the algorithm produces the correct output for every possible input.

Proving the correctness of an algorithm in this way has more than just academic benefits – it forces us to understand how the algorithm works at a fundamental level. This is important, since one of the main strategies we have for designing a new algorithm is to modify an existing one – a process that is much easier if we thoroughly understand the algorithm being modified.

#### <span id="page-14-0"></span>**1.3.1 Loop Invariants**

Consider again the straightforward algorithm for computing the mean. The algorithm's Python implementation is shown below:

```
1 def mean(data):
2 """Assume len(data) > 0."""
3 total = 04 for x in data:
5 total += x6 return total / len(data)
```
If we want to prove that this algorithm is correct, we need to show that its return value, total /  $len(data)$ , is indeed the mean of the numbers in data. We will assume that Python correctly computes the number of items in data when len(data) is executed, so proving the correctness of the return value boils down to proving that total does actually contain the sum of all elements of data when execution reaches the last line of the function. Of course, the value of total changes over the course of the function's execution, since it is computed iteratively inside a **for**-loop. Therefore, in order to prove that total is computed correctly, we need to prove the correctness of the loop.

The primary tool we have for proving the correctness of a loop is the **loop invariant**. As the name suggests, a loop invariant is a statement which is true before the loop ex-ecutes and immediately after<sup>[5](#page-14-1)</sup> every iteration. A useful loop invariant says something about the value of an important variable once the loop exits. In this case, a useful loop invariant tells us about the value of total:

**Invariant 1.** After the *α*th iteration, total contains the sum of the first *α* elements of data.

<span id="page-14-1"></span> $5$ Or immediately before every loop – either way.

Remember that a loop invariant should also say something about the status of the program *before* the loop executes, but the above invariant seems to only make a statement about the status of the program *after* each loop. We have a clever way of getting around this: Since the time immediately after iteration  $\alpha - 1$  is also the time right before iteration *α*, we adopt the seemingly-strange convention that the time right before the first iteration of the loop is also the time "immediately after zeroth iteration". Therefore, plugging  $\alpha = 0$ into the invariant results in a statement about the status total immediately before the loop begins execution.

You may think of a loop invariant as a whole collection of statements, one for each value of *α*, where *α* can be any iteration number ranging from 0 (i.e., before the first iteration) to the total number of iterations. For instance, replacing *α* by 42 yields the statement: After the 42nd iteration, total contains the sum of the first 42 elements of data. More useful is replacing *α* by the total number of iterations, *n*. In this case, the loop invariant tells us that "After all *n* iterations (i.e., immediately after the loop exits), total is the sum of the first *n* elements of data (i.e., all of the elements)".

**Which iteration?** When writing loop invariants (and discussing loops in general) we must be careful to distinguish the *mathematical* variables from the *implementation* variables; i.e., the ones that appear in the code. To see the potential for confusion, consider the following question: What is printed on the *i*th iteration of

```
for i in range(10): print(i)?
```
Observe that the question involves two instances of the 9th letter in the English alphabet: *i* and i. The first instance, *i*, is a *mathematical* variable, while i is an *implementation* variable. We typically start counting from 1 in mathematics, so the first iteration corresponds to  $i = 1$ . But on the  $i = 1$  iteration, the *implementation* variable i = 0. Continuing on, the *i*th iteration prints the value of *i −* 1. On the other hand, if we confuse *i* and i, we are likely to say that the code prints *i* on the *i*th iteration. To avoid this confusion, we will use Greek letters (like *α*) as mathematical variables, since Greek symbols don't usually appear in code.

#### <span id="page-15-0"></span>**1.3.2 Proving a Loop Invariant**

Simply stating a loop invariant does not make it true – we must prove that the invariant is indeed correct. And since we can think of a loop invariant as a collection of statements, one for each value of  $\alpha$ , it may seem as though we will have to prove each statement in the collection individually. Luckily, we will soon learn a clever mathematical technique for proving all of the statements in one fell swoop.

But to begin, let's try proving all of the statements, one-by-one, starting with the statement that results from taking  $\alpha = 0$ . This statement reads: "After the zeroth iteration,

#### 1.3. CORRECTNESS 15

total contains the sum of the first zero elements of data". We understand that "the zeroth iteration" conventionally refers to the time immediately before the first iteration of the loop. At this point in time, total has been initialized to zero. Again by convention, the sum of zero elements is zero. Hence total is the sum of the first zero elements, and the statement corresponding to  $\alpha = 0$  is true. Since the "zeroth iteration" refers to the point in time right before the initial iteration of the loop, proving this statement is referred to as **initialization**.

Next we prove the statement corresponding to  $\alpha = 1$ : "After the first iteration of the loop, total contains the (sum of the) first element of data." During the first iteration, total is updated by adding x, which takes the value of the first element of data. From proving the invariant for  $\alpha = 0$ , we know that total enters the iteration with a value of zero. Hence, during the first iteration, total becomes  $0 + x = x$ , which is the first element of data. This proves the statement corresponding to  $\alpha = 1$ .

Next we prove the statement corresponding to  $\alpha = 2$ : "After the second iteration of the loop, total contains the sum of the first two elements of data." On this iteration,  $x$ takes the value of the second entry of data. The statement for  $\alpha = 1$  says that total enters the second iteration as the sum of the first element of data. During the second iteration, total becomes the sum of the first element of data and x, which is the second. Therefore, at the end of the iteration, total is the sum of the first two elements of data, and so the statement is proven.

We could continue on in this way, proving the statements for  $\alpha = 3$ ,  $\alpha = 4$ , and so on. But notice that the argument for  $\alpha = 1$  was nearly identical to the argument for  $\alpha = 2$ ; the arguments for  $\alpha = 3$  and above will be very similar, as well. Instead of writing each argument separately, we will write a single argument that works for any iteration number, *α*, saving ourselves a ton of work.

Observe that a common feature of our arguments for  $\alpha = 1$  and  $\alpha = 2$  is that, in each case, we use the value of total as it was at the end of the prior iteration. That is, we used the statement about the zeroth iteration to prove the statement for the first iteration, and we used the statement for the first iteration to prove the statement for the second. In general, we will use the statement for the  $(\alpha - 1)$ th iteration to prove the statement for the *α*th.

We now do something clever: we take *α* to be some arbitrary iteration number between one and the total number of iterations, and we *assume* that the statement for *α −* 1 is true. We then use this assumption to prove that the statement for *α* is true, as well. This is process is called **maintenance**, since it proves that the truth of the loop invariant is maintained across an arbitrary iteration.

Here is what maintenance looks like for the current problem. First, we assume that after the  $(\alpha - 1)$ th iteration, total contains the sum of the first  $\alpha - 1$  elements of data. On the *α*th iteration, total is updated by adding x, whose value is the *α*th element of data. Hence total becomes the result of adding the *α*th element of data to the sum of the first (*α −* 1) elements. This is just the sum of the first *α* elements. Therefore, at the end of

the iteration, total will contain the sum of the first *α* elements of data, and the claim is proven.

It may seem that we are being sloppy by *assuming* that the statement for the previous iteration is true, but we can do this precisely because we have proven that the statement for  $\alpha = 0$  is true during the intialization step above. Since the statement is true for  $\alpha = 0$ , our maintenance argument implies that it is true for  $\alpha = 1$ . Since it is true for  $\alpha = 1$ , we can re-apply our maintenance argument to conclude that it is true for  $\alpha = 2$ , and so on. Once we prove initialization and maintenance, we set off a chain-reaction of proving, and all of the statements, for every value of  $\alpha$ , fall like dominoes<sup>[6](#page-17-1)</sup>.

To recap, we can prove that a loop invariant is true via a two-step process:

- 1. **Initialize:** Show that the invariant holds before the first iteration of the loop.
- 2. **Maintain:** Prove that if the invariant holds after the (*α −* 1)th iteration, it will still hold after the *α*th.

To then prove that the loop is correct, we then show that the loop **terminates**, and translate the loop invariant to a statement about the status of the algorithm after the loop ends. In this case, the loop clearly terminates after it has run through all *n* elements of data. Substituting  $\alpha = n$  into the loop invariant, we find that "After the *n*th (last) iteration, total contains the sum of the first *n* elements of data (i.e., all of the elements)." Thus, the loop correctly calculates total.

#### <span id="page-17-0"></span>**1.3.3 A More Complicated Algorithm**

We have shown that the above algorithm for computing the mean is logically correct: when implemented on an idealized computer, it will indeed compute exactly the mean for every possible input. But actual computers are not ideal; in particular, they can only represent real numbers to a finite number of decimal places. One of the implications of this finite precision is **roundoff error**, in which adding a large number and a small number results in a loss of accuracy. You can see this for yourself by opening a Python interpreter and writing

 $\gg$  1e16 + 1 - 1e16

*Mathematically*, the result of this calculation should be 1, of course. But Python – and any other language using the standard implementation of floating point numbers – will give a result of 0.

It turns out that – while the above algorithm is logically correct – the implementation can run into precision issues. In particular, the operation on line 5, total  $+$  x, can incur roundoff error when total is very large and x is very small, or *vice versa*. In critical applications, a different algorithm is used for computing the mean – one which only

<span id="page-17-1"></span><sup>6</sup>You may have seen this style of proof before; it is known as (weak) **mathematical induction**.

adds numbers which are likely to be on the same order of magnitude, thereby avoiding roundoff error. The Python implementation of this algorithm is shown below:

```
1 def running_mean(data):
2 """Assume len(data) > 0."""
3 current_mean = data[0]4 count = 15 for x in data[1:]: # data[1], data[2], ...
6 count += 1
7 current_mean += (x - current_mean)/count8 return current_mean
```
The logical correctness of this algorithm is not quite as obvious as that of the straightforward algorithm. We wish to show that the value of current\_mean is indeed the mean of the data when the algorithm ceases execution. But current\_mean is iteratively computed by a **for**-loop. Therefore, we will state and prove a loop invariant which will be useful in proving the correctness of the algorithm as a whole.

**Invariant 2.** After the *α*th iteration of the loop, current\_mean stores the mean of the first  $\alpha + 1$  elements of data.

Assuming for the moment that this loop invariant is true, we can use it to prove the overall correctness of the algorithm; we simply need to argue that the loop terminates after len(data) *−* 1 iterations. Since the loop iterates through each of the len(data) *−* 1 elements of data[1:] in turn, this is indeed the case. Therefore, taking  $\alpha = \text{len}(\text{data})$  in the loop invariant and doing some translation from mathematics into English, we obtain the following: "After len(data) iterations of the loop, current\_mean stores the mean of the first len(data) elements of data (i.e., all of the elements)."

We prove the loop invariant by first initializing, then maintaining. To initialize, we prove that the invariant is true before the execution of the loop begins. Plugging  $\alpha = 0$  into the invariant, we obtain the statement: "After the 0th iteration of the loop, current\_mean stores the mean of the first  $0 + 1 = 1$  elements of data." Looking again at the algorithm, current\_mean is initialized to be the first element of data in line 1. Since the mean of one number is just that number, current\_mean is indeed the mean of the first element immediately prior to the first iteration of the loop. This proves initialization.

Next, we maintain. Let  $\alpha \in \{1, 2, 3, ...\}$  be an arbitrary iteration number. We first assume that the invariant holds after the  $(α - 1)$ th iteration (i.e., the previous iteration). Plugging  $\alpha$  – 1 into the loop invariant yields the statement: "After the  $(\alpha - 1)$ th iteration of the loop, current\_mean stores the mean of the first  $(\alpha - 1) + 1 = \alpha$  elements of data". Taking this statement as true, we wish to prove that after one more iteration, the value stored in current\_mean will be the mean of the first  $\alpha + 1$  elements of the list.

Two things happen on each iteration. First, count is incremented by one. It is easy to see that on the *α*th iteration, count is incremented from  $\alpha$  to  $\alpha + 1$ ; if we wished to be rigorous, we could prove this with its own loop invariant. Next, current\_mean is updated according to the code

<span id="page-19-1"></span>
$$
current\_mean = current\_mean + (x - current\_mean) / count,
$$
 (1.1)

where x takes on the value of the  $(\alpha + 1)$ th element of the list.

We now introduce a bit of notation. For any  $t \in \{0, 1, 2, \ldots\}$ , let  $S_t$  denote the sum of the first *t* elements of data, where we define *S*<sup>0</sup> to be 0 by convention. Note that the mean of the first *t* elements of the list is then  $S_t/t$ . We have assumed that after the ( $\alpha$  − 1)th iteration, current mean holds the mean of the first  $\alpha$  elements of the list. That is, current\_mean =  $S_\alpha/\alpha$ . Using this piece of knowledge, along with the fact that count =  $\alpha + 1$ , the right hand side of Equation [1.1](#page-19-1) becomes:

$$
\frac{S_{\alpha}}{\alpha} + \left(x - \frac{S_{\alpha}}{\alpha}\right) \cdot \frac{1}{\alpha + 1},
$$

Our goal is to show that this is equal to the mean of the first  $\alpha + 1$  elements of the list,  $S_{\alpha+1}/(\alpha+1)$ . Collecting the terms involving  $S_{\alpha}$ , we find:

$$
\left(1-\frac{1}{\alpha+1}\right)\frac{S_{\alpha}}{\alpha}+\frac{x}{\alpha+1}.
$$

Noting that  $(1 - 1/(\alpha + 1)) = \alpha/(\alpha + 1)$ , we see that the above is equal to:

$$
\frac{\alpha}{\alpha+1}\cdot\frac{S_{\alpha}}{\alpha}+\frac{x}{\alpha+1}=\frac{S_{\alpha-1}+x}{\alpha+1}.
$$

Since x is the  $(\alpha + 1)$ th element of the list,  $S_{\alpha} + x = S_{\alpha+1}$ , and the above is simply  $S_{\alpha+1}/(\alpha+1)$ , as desired. This proves the maintenance step.

Together, initialization and maintenance prove the loop invariant. We next show that the loop terminates. This simple **for**-loop clearly exits after len(data) - 1 iterations. Therefore, we use the loop invariant to conclude that "After len(data) iterations of the loop, current mean stores the mean of the first len(data) elements of data (i.e., all of the elements)." That is, the algorithm is correct.

#### <span id="page-19-0"></span>**1.3.4 Nested Loop Invariants**

Consider Algorithm [1](#page-20-0) which computes the mean of an  $n \times n$  array of numbers in the straightforward way. In order to prove its correctness, we want to show that total contains the sum of all entries of the array at the end of the algorithm's execution. As before, total is computed iteratively by a **for**-loop, and so proving the correctness of the algorithm as a whole depends upon proving the correctness of a loop, which is precisely what we use loop invariants to do.

#### 1.3. CORRECTNESS 19

<span id="page-20-0"></span>**Algorithm 1** Computing the mean of an array.

```
def array_mean(arr):
    """Compute the mean of an n-by-n array of numbers."""
   total = 0n = len(arr) # the number of rows in the array
   for i in range(n):
       row_total = 0for j in range(n):
           row_total += arr[i, j]total += row_total
   return total / n**2
```
In this case, however, we have two loops: an inner loop over j and an outer loop<sup>[7](#page-20-1)</sup> over i. As such, we will have *two* loop invariants, one for the inner loop and one for the outer. We begin by stating a loop invariant for the outer loop:

**Invariant 3.** After the *α*th iteration of the outer loop, total contains the sum of the elements of the first *α* rows of arr.

As before, proving the loop invariant involves an initialization step and a maintenance step. In the maintenance argument, we assume that after the  $(\alpha - 1)$ th iteration of the outer loop, total contains the sum of the elements of the first *α −* 1 rows of arr, and we wish to show that after another iteration it contains the sum of the first *α* rows. Looking back at the algorithm's code, total is updated at the end of each iteration of the outer loop by adding row\_total to it. Evidently, row\_total should contain the sum of the *α*th row of the array. Since row\_total is computed by the inner loop, we need to prove a second loop invariant:

**Invariant 4.** After the *β*th iteration of the inner loop, and during the *α*th iteration of the outer loop, row\_total contains the sum of the first  $β$  elements of the *α*th row of the array.

To *initialize*, we argue that before execution of the inner loop, row\_total is set to 0 and therefore contains the sum of the first *β* elements of the *α*th row (since the sum of an empty set of numbers is by convention 0). To *maintain*, we assume that after the  $(\beta - 1)$ th iteration of the inner loop during the *α*th iteration of the outer loop, row\_total contains the sum of the first *β −* 1 elements of the *α*th row. On the *β*th iteration of the inner loop, j has value *β −* 1. Hence we add arr[*α*-1, *β*-1] to row\_total, which we recognize as being the *β*th element of the *α*th row of the array. As a result, after this iteration, row\_total contains the sum of the first *β* elements of the *α*th row.

<span id="page-20-1"></span><sup>7</sup>Remember that in this situation, the inner loop will iterate from 0 to *n −* 1 for *every* iteration of the outer loop.

At this point we have proven the loop invariant for the inner loop, now we need to use it. The second loop makes *n* executions. After the *n*th iteration, the loop exits and the loop invariant reads: "row\_total contains the sum of the first *n* elements of the *α*th row of the array." In other words, it contains the sum of the *α*th row.

We can use this fact to prove the loop invariant for the outer loop. To *initialize*, we recognize that before the execution of the outer loop, total is 0 as desired. To *maintain*, we assume that after the  $(\alpha - 1)$ th iteration, row\_total is the sum of the first  $\alpha - 1$  rows of the array. The loop invariant for the inner loop tells us that at the end of the *α*th iteration, row\_total is the sum of the elements in the *α*th row of the array. Since we add row\_total to total at the end of each iteration of the outer loop, after the *α*th iteration total is the sum of the first *α* rows of the array.

This proves the outer loop invariant. Since the outer loop also runs *n* times, the loop invariant tells us that after the loop executes, total is the sum of the first *n* rows of the array, i.e., all of the rows of the array. Since we return this total divided by  $n^2$ , the correctness of the algorithm has been proven.

### <span id="page-21-0"></span>**1.4 Efficiency**

Once we have shown that an algorithm is correct, we must then analyze the computation resources it uses. An algorithm that is guaranteed to produce the correct result is useless if it requires an impractical amount of time or memory to do so. In this section, we will develop tools for assessing the efficiency of algorithms.

#### <span id="page-21-1"></span>**1.4.1 Time Complexity Analysis**

Suppose that you and I both have our favorite algorithms for computing the mean, and I claim that my algorithm is faster. To settle the matter, we each implement our algorithms on our own computers and time their execution on the same benchmark data set. While a good first test of performance, this approach has some serious flaws. For instance, my computer might be faster or slower than yours, which makes any absolute timing hard to interpret. If we find that your algorithm takes 1 second on your laptop but my algorithm takes 0.1 seconds on my lab computer, it may just be that my computer is faster. We still don't know whether mine is a good, *efficient* algorithm.

Of course, it would be more fair to run both of the algorithms on the same computer. While better, this doesn't quite solve the problem. First, some algorithms are better suited to some hardware configurations than others. For example, maybe my algorithm is fast when run on the GPU in my computer, but significantly slower on computers without a GPU. Second, some algorithms are fast on certain inputs and slow on others. If we find that the your algorithm is slower, how can we be sure that it's slower in general, and not just on that particular input? Lastly, some algorithms have a lot of overhead and are slow to start, but become relatively efficient when their input becomes bigger. Perhaps your algorithm is slower than mine when run on an input of size 100, but faster than mine when run on an input of size 1000.

In short, we want a method of assessing the speed of an algorithm that captures the properties of the algorithm itself, and not the computer on which it is run. Moreover, we are less concerned with the exact time it will take an algorithm to run, and instead wish to describe the performance in relative terms as a function of the size of the input. We do this by reasoning about the pseudocode of the algorithm in a process called **time complexity analysis**.

#### <span id="page-22-0"></span>**1.4.2 The Time Complexity of Computing the Mean**

Recall the straightforward algorithm for computing the mean:

```
def mean(data):
    total = 0for x in data:
        total += xreturn total / len(data)
```
How long will this algorithm take to run when called on a list with *n* elements?

Our strategy will be to analyze the algorithm line-by-line to estimate the time each line takes to run; we will then add these estimates to obtain an estimate of the total time of execution. Consider, for example, the first line of the algorithm:  $total = 0$ . This operation of assigning zero to a variable takes different times on different computers, but note that the time it takes will not depend on *n*, the size of the input list. We don't have to decide on the *exact* time it takes for now; let's just assume that it takes a constant amount of time  $c_1$ . Later, when I run the algorithm on my computer or on your laptop, I can measure  $c_1$ for that specific machine and fill it in here.

Let's do the same for **return** total / len(data). Here we are dividing a number by the size of a list and returning the resulting number. While it may appear as though the time it takes to compute the length of the list becomes bigger the more elements the list has, this depends on the implementation of the data structure. Python's lists keep track of their size as they grow or shrink, so that asking for len(numbers) doesn't depend on how many numbers are actually stored in the list.<sup>[8](#page-22-1)</sup> Because of this, we can say that this line takes time  $c_2$  to execute, where it is understood that  $c_2$  is a *constant* – it does not depend on the size of the input list.

Next, consider the for-loop portion of the algorithm:

**for** x **in** data: total  $+= x$ 

<span id="page-22-1"></span> $8$ The alternative, for example, is that Python would need to iterate through the list to count the number of entries, which would take more time the longer the list.

The big difference between these lines of code and the previous lines is, of course, that those lines ran only once, while these lines will run a number of times which depends on the size of the input list data.

Let's put aside the first line for a moment and start with total  $+$  x. This step does addition and assignment. The time it takes to run *once* does not depend on *n*, the size of the input list. Let's say that one execution of this line takes time  $c_4$ . The body of the for-loop runs once for each element in the list for a total of *n* times. Therefore, the *total* time contributed by this line to the run time of the algorithm as a whole, summed over all iterations, is  $c_4 \cdot n$ .

Now let's go back and consider the first line: **for** x **in** data:. Python does a lot of work in this line, and it isn't all visible to us. Namely, it asks for the next entry of the list (checking to make sure there is one) and assigns the result to x. Let's say that the time that it takes to do this process *once* is *c*3. How many times does this process happen during the execution of the algorithm? One might guess that the answer is *n*, the size of the list. It actually happens  $n + 1$  times. This is due to how iteration works in Python (and indeed, in most languages): Python keeps asking for the next element of the list until the list responds that there are none left. On the *n*th ask, the list happily returns the *n*th element. It isn't until the  $(n + 1)$ th ask that the list says that it has no more elements to give and the loop terminates. This issue of whether the line runs *n* times or  $n + 1$  may be rather subtle at first, but luckily it won't matter too much in the end.

The below table gathers the time it takes to run each line once as well as the number of executions of each line:

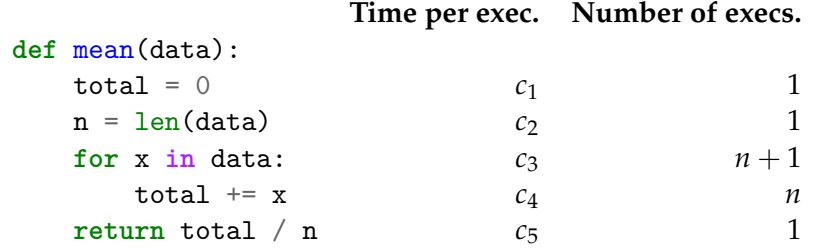

To find the total time it takes to run the algorithm, we multiply the time it takes to run each line once by the number of times that line is run, and sum these up. That is, the time *T*(*n*) to run on an input of size *n* is:

$$
T(n) = c_1 + c_2 + c_3(n + 1) + c_4 \cdot n + c_5,
$$
  
= c\_3 \cdot n + c\_4 \cdot n + c\_1 + c\_2 + c\_3 + c\_5,  
= (c\_3 + c\_4)n + (c\_1 + c\_2 + c\_4 + c\_5),  
= cn + c',

where in the last line we have defined  $c = c_3 + c_4$  and  $c' = c_1 + c_2 + c_4 + c_5$ .

#### <span id="page-24-0"></span>**1.4.3 Scalability and Big-Theta**

Now we could go measure  $c_1, c_2, \ldots, c_5$  on an actual computer to come up with a formula for the algorithm's run time on that machine – but this isn't typically all that useful. What *is* useful, however, is the observation that the above formula is a *linear* function of *n*. Importantly, this tells us that – no matter what computer we use – the algorithm will take roughly twice as long if we double the input size (when the input is large enough). To see this mathematically, look at the ratio:

$$
T(2n)/T(n) = \frac{2cn + c'}{cn + c'},
$$
  
= 
$$
\frac{2cn}{cn + c'} + \frac{c'}{cn + c'}.
$$

When  $n$  is large, the first term is approximately two, whereas the second term is small. Hence  $T(2n) \approx 2T(n)$  when *n* is big.

The **time scalability** of an algorithm refers to how the time it takes to run grows with the size of the input. Scalability is a major concern for data scientists because of the large size of the data sets we encounter. For small data sizes, even an algorithm that scales poorly will run in a reasonably amount of time. But as the size of the data set increases, that same algorithm may start to take too much time to be usable. Our algorithm to compute the mean scales **linearly**, which means that doubling the size of the input roughly doubles the time it takes to run. But we will soon see algorithms which do not scale linearly, and so that doubling the input size leads to larger increases in run time.

When comparing algorithms, we often care more about how each algorithm scales with the size of the input rather than the precise value of the constants involved in the calculation of its running time. The **time complexity** of an algorithm is an expression of its efficiency with constants and lower-order terms dropped. We often write the time complexity of an algorithm using the so-called Θ**-notation** (pronounced: "big-theta notation"). We will see the formal definition of Θ-notation shortly, but for now it suffices to understand it as a notation which ignores constant factors and lower order terms. In the case of the algorithm above, we saw that the run time was  $T(n) = cn + c'$ .  $\Theta$  ignores the factor of *c* and the lower-order term *c'*, so that we can simply write  $T(n) = \Theta(n)$ . If we had instead found that  $T(n) = an^2 + bn + c$ , we could have written  $T(n) = \Theta(n^2)$ .

#### <span id="page-24-1"></span>**1.4.4 Nested Loops**

The algorithm above had a single **for**-loop which iterated over all of the *n* data points, resulting in a linear time complexity. Now consider the straightforward algorithm for finding the mean of an  $n \times n$  array of numbers shown in Algorithm [1](#page-20-0) and reproduced below for convenience:

```
def array_mean(arr):
   """Compute the mean of an n-by-n array of numbers."""
   total = 0n = len(arr) # the number of rows in the array
    for i in range(n):
       row_total = 0for j in range(n):
           row_total += arr[i, j]
        total += row total
    return total / n**2
```
We would like to compute the time complexity of this algorithm. As before, we could construct a table detailing the time it takes for each line of the algorithm to run and the number of times it is executed. However, since we often do not care about the precise constants or lower-order terms involved in the expression for the running time, we can afford to be a little "sloppy". Intuitively, instead of analyzing each line of the algorithm, we need only find the segment of code which contributes the highest-order term to the running time calculation; this line determines the time complexity of the algorithm as a whole.

Looking at the above code, we see that each line takes only a constant amount of time per execution. Put another way, if we timed a single execution of total  $= 0$ , the time would not change if we made the input array arr bigger or smaller. This is true for every line of the algorithm – what differs between lines is how many times each is executed. Since Θ-notation ignores constant factors and lower-order terms, it suffices to find the line which is executed the greatest number of times.

Remember that  $\arctan n \times n$  array. Let's calculate the number of executions of each line as function of *n*. Anything that isn't in a **for**-loop runs once, no matter what *n* is. The body of the outer **for**-loop runs *n* times. The outer **for**-loop's first line, **for** i **in** range(n): actually runs  $n + 1$  times, since on the  $(n + 1)$ th iteration it discovers that there are no more entries and it must exit. The body of the inner loop runs *n* times for each iteration of the outer loop, and hence runs  $n^2$  times in total. The inner loop's first line, **for** j in range(n):, runs  $n + 1$  times for each iteration of the outer loop, and hence runs  $n(n+1)$  times in total. These results are summarized in the table below:

**Number of execs.**

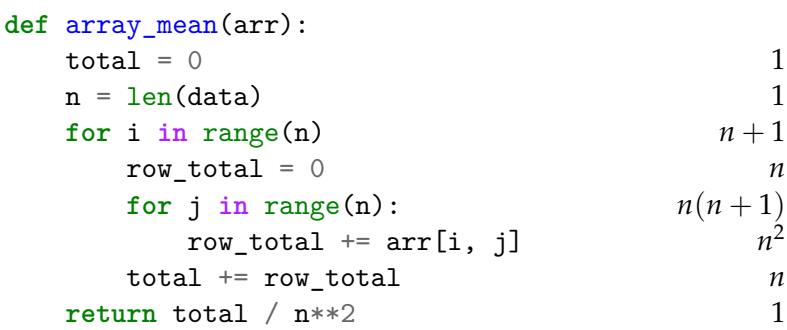

The line that runs the most number of times is the first line of the inner loop  $-$  it is executed  $n(n+1) = n^2 + n$  times. Therefore,  $n^2$  is the leading power of *n* in the total runtime of the algorithm,  $T(n)$ . Hence we say that  $T(n) = \Theta(n^2)$ , i.e., the algorithm has **quadratic** time complexity. Note that the line that is executed most runs  $n(n + 1)$ times, whereas the body of the inner loop runs  $n^2$  times. Both are  $\Theta(n^2)$ , and so it doesn't actually matter that **for** j **in** range(n): runs *n* times more: that *n* is ignored by Θ.

A common mistake is to believe that any algorithm involving two loops, one nested inside the other, must necessarily take quadratic time, but this is not the case. For instance, consider the artificial example below:

```
def nested_algorithm(data):
    for x in data:
       for y in range(4):
           print(x * y)
```
Supposing that data has *n* elements, the above takes time  $\Theta(n)$ . This is because the body of the inner loop runs a fixed number of times per each iteration of the outer loop. The line which is executed the most is the second for-loop; it runs  $(4+1)n = 5n$  times in total. After forgetting constants and lower order terms, this results in  $T(n) = \Theta(n)$ .

#### <span id="page-26-0"></span>**1.4.5 Nested Loops with Dependent Ranges**

Recall that an  $n \times n$  array is **symmetric** if its entries are mirrored over the diagonal; that is,  $\arcsin[i, j] = \arcsin[i, i]$ . For example, the below array is symmetric:

```
arr = [[0, 1, 2, 3],
    [1, 4, 5, 6],
    [2, 5, 7, 8],
    [3, 6, 8, 9],
]
```
To compute the mean of a symmetric array, we could, of course, use the function array\_mean given above. But this function seems somewhat suboptimal: its nested loops total the entries of the array by iterating over *all* of its elements, whereas about half of the elements of a symmetric array are duplicates. A more efficient approach is to compute the total by iterating over only those elements of the array which are along or to the right of the diagonal. We count each diagonal element once, but an element  $\arr[i,j]$  ( $j > i$ ) to the right of the diagonal should be counted twice in order to account for its "twin" element arr [j, i] which will not be iterated over. The below code implements this idea:

```
1 def symmetric_array_mean(arr):
2 """Compute the mean of an n-by-n symmetric array."""
3 total = 0_4 n = len(arr)
5 for i in range(n):
         total += arr[i, i]7 for j in range(i+1, n):
8 total += 2 * arr[i, j]9 return total / n**2
```
This algorithm involves a nested loop, but one which differs in a significant way from the nested loop in array\_mean: the range of the inner loop depends on the outer loop's progress. It is because of this that symmetric\_array\_mean is able to loop through fewer elements of the array as compared to array\_mean, and is therefore a faster algorithm. But is symmetric\_array\_mean *significantly* faster in the sense that it has a smaller time complexity than array\_mean?

To answer this question, we first observe that each line of the algorithm takes constant time per execution. Therefore, determining the time complexity of the algorithm as a whole boils down to counting the number of executions of the line which is executed the greatest number of times, asymptotically. Intuitively, this will be the body<sup>[9](#page-27-0)</sup> of the inner loop, Line [8.](#page-26-0)

During different iterations of the outer loop, Line [8](#page-26-0) runs a different number of times. For example, suppose symmetric\_array\_mean is run on a 4 *×* 4 array. On the first iteration of the outer loop,  $i = 0$ , and so the inner loop iterates over the range range (0+1, 4) = range( $1, 4$ ). There are three elements in this range: 1, 2, and 3. Hence Line [8](#page-26-0) executes 3 times. However, on the second iteration of the outer loop,  $i = 1$ , and so the inner loop iterates over the range  $range(1+1, 4) = range(2, 4)$ . There are only two elements in this range, and so Line [8](#page-26-0) executes twice. If we continue on in this way, we will see that

<span id="page-27-0"></span> $^{9}$ It turns out that Line [8](#page-26-0) is not the line which is executed the greatest number of times; this distinction goes to Line [7.](#page-26-0) During any given iteration of the outer loop, Line [7](#page-26-0) runs one more time than Line [8](#page-26-0) in order to check the loop's exit condition. As mentioned previously, we can safely ignore this extra iteration when working with Θ-notation.

#### 1.5. BIG-Θ AND FRIENDS 27

Line [8](#page-26-0) executes once on the third iteration of the outer loop, and doesn't execute at all on the fourth iteration of the outer loop. In general, during the *α*th iteration of the outer loop, Line [8](#page-26-0) runs *n − α* times.

The outer loop iterates *n* times. Therefore, the total number of executions of Line [8](#page-26-0) is the sum of  $n - \alpha$ , for  $\alpha$  ranging from 1 to *n*:

$$
\underbrace{(n-1)}_{\alpha=1} + \underbrace{(n-2)}_{\alpha=2} + \ldots + \underbrace{(n-(n-2))}_{\alpha=n-2} + \underbrace{(n-(n-1))}_{\alpha=n-1} + \underbrace{(n-n)}_{\alpha=n}.
$$

Simplifying:

$$
\underbrace{(n-1)}_{\alpha=1} + \underbrace{(n-2)}_{\alpha=2} + \ldots + \underbrace{2}_{\alpha=n-2} + \underbrace{1}_{\alpha=n-1} + \underbrace{0}_{\alpha=n}.
$$

That is, the total number of executions of Line [8](#page-26-0) is the sum of the first *n −* 1 natural numbers, starting with 1 and ending at *n −* 1. The sequence (1, 2, 3, . . .) is called an **arithmetic sequence**, and the sum of the first *n* elements, *Sn*, can be computed via a famous formula:

$$
S_n=\frac{n(n+1)}{2}.
$$

Of course, we want the sum of the first *n −* 1 elements. Substituting *n −* 1 in for *n*, we find:

$$
S_{n-1} = \frac{(n-1)((n-1)+1)}{2} = \frac{(n-1)n}{2},
$$

and so Line [8](#page-26-0) executes  $n(n-1)/2$  times.

The time complexity of the algorithm as a whole is determined by the number of ex-ecutions of Line [8.](#page-26-0) Observe that  $n(n-1)/2 = \Theta(n^2)$ . Therefore, the time complexity of symmetric\_array\_mean is  $\Theta(n^2)$ , which is the same as the time complexity of array\_mean! This isn't to say that symmetric\_array\_mean isn't more efficient than array\_mean; in fact, it is about twice as fast. Therefore, it is important to keep in mind that time complexity alone does not tell us everything there is to know about an algorithm's performance.

## <span id="page-28-0"></span>**1.5 Big-**Θ **and Friends**

We have so far used an informal definition of the Θ-notation. We now formalize Θ and introduce a few related notations that are frequently used to discuss the efficiency of algorithms.

#### <span id="page-28-1"></span>**1.5.1 Big-**Θ

For the following definition, recall that  $\mathbb{N}^+$  is the set of all positive natural numbers, i.e.,  $N = \{1, 2, 3, \ldots\}.$ 

**Definition 1.** Let  $g(n)$  be a function. We write  $\Theta(g(n))$  to denote the set of all functions *f*(*n*) for which there exist positive real numbers  $c_1$ ,  $c_2$  and an  $n_0 \in \mathbb{N}^+$  such that for all natural numbers  $n \geq n_0$ ,

$$
0 \leq c_1 g(n) \leq f(n) \leq c_2 g(n).
$$

There is a lot to unpack in this definition. Let's start with some examples:

<span id="page-29-0"></span>**Example 1.** Suppose I am the gatekeeper of the set  $\Theta(n^2)$ , and you come to me with your favorite function,  $f(n) = 3n^2 + 4n$ . In order to gain membership into  $\Theta(n^2)$ , you will have to prove that  $f(n)$  satisfies the above definition.

To begin, you note that the definition involves both an upper and lower bound. We'll start with the lower bound. You point out that for any  $n \geq 0$ , 3 $n^2 + 4n \geq 3n^2$ . So, letting  $c_1 = 3$ , we have that  $f(n) \ge c_1 n^2$  for any  $n \ge 0$ .

Now you tackle the upper bound. You write down:

$$
3n^2+4n\leq c_2n^2
$$

and say that you will find a positive real number  $c_2$  such that the above holds for large enough *n*. You start by dividing both sides by *n*, since we can assume that it is greater than zero:

$$
3n+4\leq c_2n.
$$

Gathering like terms:

$$
(c_2-3)n\geq 4.
$$

You point out that if  $c_2 = 4$ , we have:

$$
(c_2-3)n = (4-3)n = n.
$$

Hence, for any  $n \geq 4$ , it is the case that  $(c_2 - 3)n \geq 4$ . This proves that  $f(n) \leq 4n^2$  for all *n ≥* 4.

You have shown that  $f(n) \geq 3n^2$  for all  $n \geq 0$ , and also that  $f(n) \leq 4n^2$  for all  $n \geq 4$ . Putting these two together, you have proven that:

$$
3n^2 \le f(n) \le 4n^2
$$

for all  $n \geq 4$ . This proves that  $f(n)$  belongs in  $\Theta(n^2)$ .

**Example 2.** It's a different day and you have a new favorite function:  $f(n) = 3n^3 - 50n + 1$ 42. Let's prove that it belongs to  $\Theta(n^3)$ .

First, we will find a lower bound. When we do this, we can get rid of any part of *f*(*n*) that is clearly positive to simplify our work. For example,  $f(n) = 3n^3 - 50n + 42 ≥$  $3n^3 - 50n$  for all  $n \geq 0$ . Now we want to find a constant  $c_1$  such that  $3n^3 - 50n \geq c_1n^3$  for large enough *n*. Dividing both sides by *n* and collecting like terms, we get:

$$
(3-c_1)n^2 \geq 50.
$$

Our task is to find  $c_1$  and *n* satisfying this. We don't want  $c_1$  to be bigger than 3, because then the left hand side will be negative for every  $n \geq 0$ , and it is very hard (impossible, even) to show that a negative number is greater than 50. So take  $c<sub>1</sub>$  to be your favorite number between 0 and 3, say, 1. Then the above is satisfied whenever

$$
(3-1)n^2 \geq 50,
$$

that is, when  $2n^2 \ge 50$  or  $n \ge 0$ *√*  $\overline{25} = 5$ . Hence  $f(n) \geq n^3$  for all  $n \geq 5$ .

Now let's prove an upper bound. To make things easier, we first realize that  $f(n)$  = 3*n* <sup>3</sup> *−* 50*n* + 42 *≤* 3*n* <sup>3</sup> + 42 for all *n ≥* 0, since *−*50*n* is a non-positive quantity for all *n ≥* 0. Now we wish to find a constant  $c_2$  such that

$$
3n^3+42\leq c_2n^3
$$

whenever *n* is large. Gathering like terms, we have:

$$
(c_2-3)n^3\geq 42.
$$

We can take *c*<sup>2</sup> to be whatever we'd like, as long as the left hand side is positive. Let's pick 45, since it makes the math easier. Then:

$$
(45-3)n^3\geq 42,
$$

i.e., 42 $n^3 \ge 42$ . This is true for every  $n \ge 1$ . Hence  $f(n) \le 42n^3$  for all  $n \ge 1$ .

Putting the upper and lower bound together, we find that

$$
n^3 \le f(n) \le 42n^3
$$

for all  $n \geq 42$ . This shows that  $f(n)$  is a member of  $\Theta(n^3)$ .

<span id="page-30-1"></span>**Example 3.** Is  $f(n) = 5n$  a member of  $\Theta(n^2)$ ? It is not: we can prove the upper bound, but not the lower. To see this, suppose there is a constant *c* such that  $5n \ge cn^2$  for large enough *n*. Dividing both sides by *n*, we get  $5 \ge cn$  for all *n* large enough. But this cannot hold for large *n*, since the right hand side grows to  $\infty$ .

Curiously, while  $\Theta(g(n))$  is a set of functions, we do not use set notation to denote that *f*(*n*) is a member of  $\Theta(g(n))$ . That is, instead of writing  $f(n) \in \Theta(g(n))$ , we typically write  $f(n) = \Theta(g(n)).$ 

#### <span id="page-30-0"></span>**1.5.2 Big-***O*

Writing  $f(n) = \Theta(g(n))$  provides upper and lower asymptotic bounds for  $f(n)$ . However, in some cases, we may not have (or need) a lower bound. In such cases, we can use big-*O* notation:

**Definition 2.** Let  $g(n)$  be a function. We write  $O(g(n))$  to denote the set of all functions  $f(n)$  for which there exists a positive real number *c* and a positive natural number  $n_0$  such that for all  $n \geq n_0$ ,

$$
0 \le f(n) \le cg(n).
$$

*O*-notation provides an upper bound, but not a lower bound. Compare this to Θnotation, which provides both. As a result, if  $f(n) = \Theta(g(n))$ , then  $f(n) = O(g(n))$ , too.

**Example 4.** Let  $f(n) = 3n^2 + 4n$ . Then  $f(n) = O(n^2)$ . To prove this directly it is sufficient to use the upper bound from Example [1](#page-29-0).

On the other hand, if  $f(n) = O(g(n))$  it isn't necessarily  $\Theta(g(n))$ , as the following counterexample demonstrates.

**Example 5.** Let  $f(n) = 5n$ . Then  $f(n) = O(n)$ , but it is also true that  $f(n) = O(n^2)$ . In fact,  $5n \leq 5n^2$  for all  $n \geq 1$ , which shows that  $f(n) = O(n^2)$ . But, as shown in Example [3,](#page-30-1) *f*(*n*) is not a member of  $\Theta(n^2)$ .

#### <span id="page-31-0"></span>**1.5.3 Big-**Ω

On the other hand, if we only want to provide a *lower* bound, we can use Ω-notation:

**Definition 3.** Let  $g(n)$  be a function. We write  $\Omega(g(n))$  to denote the set of all functions  $f(n)$  for which there exists a positive real number *c* and a positive natural number  $n_0$  such that for all  $n \geq n_0$ ,

$$
0 \le cg(n) \le f(n).
$$

**Example 6.**  $3n^2 + 4n = \Omega(n^2)$ . To show this we can use the same lower bound as in Example [1.](#page-29-0) But, simultaneously,  $3n^2 + 4n = \Omega(n)$ , since  $3n^2 + 4n \ge n$  for all  $n \ge 0$ .

#### <span id="page-31-1"></span>**1.5.4 Properties**

The Θ-notation has a useful property that helps simplify the time complexity analysis of algorithms:

**Theorem 1.** *If*  $f_1(n) = \Theta(g_1(n))$  *and*  $f_2(n) = \Theta(g_2(n))$  *then*  $f_1(n) + f_2(n) = \Theta(g(n))$ *, where for every n the function g is defined by*  $g(n) = \max(g_1(n), g_2(n))$ *.* 

*Proof.* Since  $f_1(n) = \Theta(g_1(n))$ , there exist positive real numbers  $\alpha_1, \beta_1$  and a positive natural number  $n_1$  such that  $\alpha_1 g_1(n) \leq f_1(n) \leq \beta_1 g_1(n)$  for all  $n \geq n_1$ . Similarly, there exist positive real numbers  $\alpha_2$ ,  $\beta_2$  and a positive natural number  $n_2$  such that  $\alpha_2 g_2(n) \leq$  $f_2(n) \leq \beta_2 g_2(n)$  for all  $n \geq n_2$ .

We wish to show that  $f(n) = f_1(n) + f_2(n)$  is  $\Theta(g(n))$ , where  $g(n) = \max\{g_1(n), g_2(n)\}.$ For this, we must prove both an upper and a lower bound. We start with the upper bound.

#### 1.5. BIG-Θ AND FRIENDS 31

Using the fact that  $f_1(n) \leq \beta_1 g_1(n)$  for all  $n \geq n_1$  and  $f_2(n) \leq \beta_2 g_2(n)$  for all  $n \geq n_2$ , we have:

$$
f_1(n) + f_2(n) \leq \beta_1 g_1(n) + \beta_2 g_2(n)
$$
, for all  $n \geq \max\{n_1, n_2\}$ 

Our goal is to get the right hand side to look like  $c \max\{g_1(n), g_2(n)\}\)$ , where  $c$  is some constant. A first step is to get it to look like  $c(g_1(n) + g_2(n))$ . To this end, define  $\beta =$  $\max{\{\beta_1, \beta_2\}}$ . Now  $\beta_1 \leq \beta$  and  $\beta_2 \leq \beta$ , so:

$$
\leq \beta g_1(n) + \beta g_2(n),
$$
  
=  $\beta(g_1(n) + g_2(n)),$ 

Now, recall that  $g(n) = \max\{g_1(n), g_2(n)\}\$ . Hence  $g_1(n) \leq g(n)$  and  $g_2(n) \leq g(n)$ , hence:

$$
\leq \beta(g(n) + g(n)),
$$
  
= 2\beta g(n).

That is,  $f_1(n) + f_2(n) \leq 2\beta g(n)$  for all  $n \geq \max\{n_1, n_2\}$ .

Now we need to prove the lower bound. We have from the fact that  $f_1(n) = \Theta(g_1(n))$ and  $f_2(n) = \Theta(g_2(n))$ :

$$
f_1(n) + f_2(n) \ge \alpha_1 g_1(n) + \alpha_2 g_2(n)
$$
, for all  $n \ge \max\{n_1, n_2\}$ .

Define  $\alpha = \min{\{\alpha_1, \alpha_2\}}$ . Then:

$$
\geq \alpha g_1(n) + \alpha g_2(n),
$$
  
=  $\alpha(g_1(n) + g_2(n)).$ 

Can we say that  $g_1(n) + g_2(n) \ge g(n) = \max\{g_1(n), g_2(n)\}$ ? Indeed we can. Observe that for any particular value of *n*, either  $g_1(n)$  or  $g_2(n)$  is the max, and we can replace it by *g*(*n*). Suppose (without loss of generality) that  $g_1(n) = g(n) = \max\{g_1(n), g_2(n)\}.$ Then  $g_1(n) + g_2(n) = g(n) + g_2(n) \ge g(n)$ . Hence, in general,  $\alpha(g_1(n) + g_2(n)) \ge \alpha g(n)$ for all  $n \ge \max\{n_1, n_2\}$ .

We have shown both lower and upper bounds. That is, for all  $n \ge \max\{n_1, n_2\}$ ,

$$
\alpha g(n) \le f_1(n) + f_2(n) \le 2\beta g(n).
$$

Therefore  $f_1(n) + f_2(n) = \Theta(g(n)).$ 

How does this help us analyze the time complexity of algorithms? Suppose I have two functions, foo(n) and bar(n). foo(n) takes  $\Theta(n^2)$  time, whereas bar(n) takes  $\Theta(n)$ time. A third function, baz(n), simply calls foo and bar in series:

 $\Box$ 

**def** baz(n):  $foo(n)$ bar(n)

The time it takes for baz to run is clearly  $T_{\text{baz}}(n) = T_{\text{foo}}(n) + T_{\text{bar}}(n)$ . Since  $T_{\text{foo}} = T_{\text{foo}}(n)$  $\Theta(n^2)$  and  $T_{\rm bar} = \Theta(n)$ , the above theorem tells us that

$$
T_{\text{baz}}(n) = \Theta(\max\{n^2, n\}) = \Theta(n^2).
$$

In this situation, foo is often called the *bottleneck* of the algorithm, since it dominates the time complexity. If we could somehow get rid of foo, baz would immediately become a linear-time algorithm.

Similar results hold for *O*-notation and Ω-notation:

**Theorem 2.** Let  $g(n) = \max\{f_1(n), f_2(n)\}$ . Then:

1. if 
$$
f_1(n) = O(g_1(n))
$$
 and  $f_2(n) = O(g_2(n))$ ,  $f_1(n) + f_2(n) = O(g(n))$ ;

2. if 
$$
f_1(n) = \Omega(g_1(n))
$$
 and  $f_2(n) = \Omega(g_2(n))$ ,  $f_1(n) + f_2(n) = \Omega(g(n))$ .

The proofs are similar to the last proof above.

### <span id="page-33-0"></span>**1.6 Brute-Force Algorithms**

Having so far developed the tools for assessing the correctness and efficiency of algorithms, we now turn to the problem of designing them. There are many algorithm design paradigms, and we will explore several in the coming chapters. In this section, we will consider what is arguably the most straightforward strategy: **brute-force search**. We will see that while the algorithms resulting from this strategy are typically easy to implement and obviously correct, they are often so inefficient that they are useless for all but the smallest and easiest problems.

#### <span id="page-33-1"></span>**1.6.1 Search Problems and Optimization**

The brute force strategy can be used to design algorithms for solving what are known as **search problems**. In this type of problem, the goal is to find an object which satisfies a certain criterion. The object is assumed to come from a set of possible solutions called the **search space**. The search space may be finite or infinite; if it is finite, the brute-force approach to solving the problem is to systematically check each possible solution until a valid solutions is found. A textbook example of a brute force search is attempting to break into a safe by trying all of the possible keypad combinations. Clearly, this might take a while!

<span id="page-34-0"></span>**Algorithm 2** Brute-force optimization algorithm.

```
def brute_force_minimize(objective_function, search_space):
    """
    Minimize an objective function through brute force.
    Arguments
    ---------
    objective_function
        A callable implementing the function to be minimized.
    search_space
        A finite iterable which will be searched for the minimizer.
    """
    min_value = float('inf') # Python for "∞"
    min_theta = None
    for theta in search_space:
        value = objective_function(theta)
        if value < min_value:
            min value = value
            min_theta = theta
    return min_theta
```
An **optimization problem** is a special type of search problem which is often encountered in data science. In these problems, the goal is to find an element of the search space which minimizes (or maximizes) an **objective function** quantifying the quality of a solution. We have seen one optimization problem already: that of minimizing the average square loss, L<sub>sq</sub>. In that problem, the search space was the set of all real numbers, and *L*sq was the objective function. Other examples of optimization problems in data science include least squares regression (where the search space is the set of all linear functions, and the objective function is the sum-of-squared-errors) and *k*-Means clustering (where the search space is the set of all sets of *k* cluster centers, and the objective function is the sum of squared distances to the nearest cluster center).

If an optimization problem's search space is finite, we may once again use the brute force strategy to solve it. The first step is to design an algorithm for evaluating the objective function; what this algorithm looks like depends on the problem at hand. The next step, however, always looks the same: we evaluate the objective function on each element of the search space and return the minimizer (or maximizer). The algorithm for minimizing the objective function is shown in Algorithm [2](#page-34-0). This algorithm is straightforward to implement and is obviously correct<sup>[10](#page-35-1)</sup>. But we can also see that the time it takes to complete the search is at least as long as it takes to iterate through the entire search space. More formally, if there are *S* elements in the search space, the time complexity of this algorithm is  $\Omega(S)$ . As we will see, the search space associated with many optimization problems can quickly become mind-bogglingly large, effectively ruling out brute-force search as an algorithm.

#### <span id="page-35-0"></span>**1.6.2 Wisdom of the Crowd, Revisited**

At the beginning of this chapter, we considered the problem of aggregating guesses  $x_1, \ldots, x_n$ into a single, accurate guess, *θ ∗* . Our approach was to find the *θ <sup>∗</sup>* which minimizes the average square loss, L<sub>sq</sub>, defined as follows:

$$
L_{\rm sq}(\theta) = \frac{1}{n} \sum_{i=1}^n \ell_{\rm sq}(x_i, \theta) = \frac{1}{n} \sum_{i=1}^n (x_i - \theta)^2,
$$

where  $\ell_{\text{sq}}(x_i, \theta) = (x_i - \theta)^2$ . A potential pitfall of using the square loss lies in its sensitivity to *outliers*. If the data are expected to be noisy<sup>[11](#page-35-2)</sup>, a better approach might be to minimize the **average absolute loss**,  $L_{\text{abs}}(\theta)$ , defined as

$$
L_{\rm abs}(\theta) = \frac{1}{n} \sum_{i=1}^{n} \ell_{\rm abs}(x_i, \theta) = \frac{1}{n} \sum_{i=1}^{n} |x_i - \theta|,
$$

where  $\ell_{\text{abs}}(x_i, \theta) = |x_i - \theta|$ . This leads to the following computational problem:

GIVEN: Real numbers  $x_1, \ldots, x_n$ . COMPUTE: A real number *θ <sup>∗</sup>* minimizing the average absolute loss, *L*abs.

The average absolute loss *L*abs is not differentiable, and so we cannot solve the problem using calculus, as was the case with the average square loss. Moreover, this problem's search space is the infinite set of all real numbers, and so it seems that brute-force minimization cannot be used to solve it. However, we will soon see that *L*<sub>abs</sub> achieves its minimum at one (or more) of the data points. As a result, the search space is reduced from the infinite set of all real numbers to the finite set of data points.

A good first step in solving an optimization problem is to visualize the objective function. In this case, the objective function, *L*abs, is the sum of piecewise linear functions. More precisely, we have:

$$
L_{\text{abs}}(\theta) = \frac{1}{n} \sum_{i=1}^{n} |x_i - \theta| = \sum_{i=1}^{n} \left( \frac{1}{n} \cdot |x_i - \theta| \right).
$$

<span id="page-35-1"></span> $10$ Provided that the function implementing the objective function is correct!

<span id="page-35-2"></span> $11$ Or you have an enemy in the crowd who intentionally submits a bad guess.
<span id="page-36-0"></span>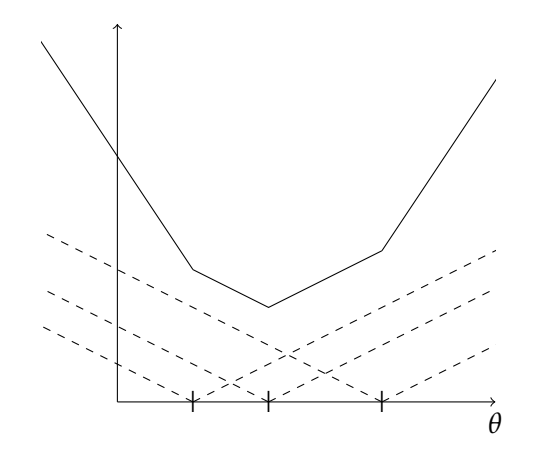

Figure 1.1: *L*abs is a continuous, piecewise-linear function whose slope changes only at the data points.

Defining the piecewise-linear function  $f_i(\theta) = \frac{1}{n} \cdot |x_i - \theta|$  for each  $i \in \{1, ..., n\}$ , we see that  $L_{abs}(\theta) = \sum f_i(\theta)$ . The plot of a given  $f_i(\theta)$  makes a *∨*-shape, centered around the data point *x*<sub>*i*</sub>. Because  $L_{abs}(\theta) = f_1(\theta) + \ldots + f_n(\theta)$ , the plot of the objective function  $L_{\text{abs}}(\theta)$  can be found by "stacking" the plots of  $f_1, f_2, \ldots, f_n$ , as is shown in Figure [1.1.](#page-36-0) The plot suggests that the following claim is true (its proof is left as an exercise):

<span id="page-36-1"></span>**Claim 1.** *Labs is a continuous, piecewise-linear function whose slope changes only at the data points, x*1, . . . , *xn. Moreover, Labs attains its minimum.*

Note that *L*abs attaining its minimum value is not implied by its continuity or piecewiselinearity. For example, the function  $f(x) = x$  is both continuous and linear (and therefore piecewise-linear), but never achieves its minimum value of *−*∞.

We now wish to prove the following theorem:

<span id="page-36-3"></span>**Theorem 3.** *Labs achieves its minimum value at a data point.*

Note that the theorem does *not* say that a minimizer of *L*abs *must* be a data point. If the preceding sentence seems contradictory, consider this: there may be several minimizers of *L*abs. We only wish to show that at least one of the minimizers is a data point.

*Proof.* Our proof strategy is as follows. Let *θ ′* be a minimizer of *L*abs; Claim [1](#page-36-1) tells us that such a minimizer exists. There are two cases: either *θ ′* is a data point, or it is not. If it is a data point, great! We're done. If  $θ'$  is not a data point, we will show that the data point closest to  $\theta'$  must be a minimizer<sup>[12](#page-36-2)</sup>.

<span id="page-36-2"></span><sup>12</sup> Actually, the closest data points on either side of  $θ'$  will turn out to be minimizers, but we need only one of them.

Assume in what follows that there are at least two data points (if  $n = 1$ ,  $L_{\text{abs}}$  is minimized by taking  $\theta = x_1$ ). If  $\theta'$  is not a data point, then it must lie between two data points; call these *x<sup>−</sup>* and *x*+, with *x<sup>−</sup> < x*+. From Claim [1](#page-36-1), the objective function *L*abs is linear on the interval  $(x_-, x_+)$ . It turns out that the slope of  $L_{\text{abs}}$  here must be zero: if the slope were non-zero, we would be able to decrease the value of  $L_{abs}$  by moving a little bit to the left or to the right of  $\theta'$ . But  $\theta'$  is a minimizer, so no smaller value of *L*<sub>abs</sub> can exist! Hence the slope of  $L_{\text{abs}}$  on  $(x_-, x_+)$  is indeed zero. It follows from this and continuity that  $L_{\text{abs}}$  is constant on  $[x_-, x_+]$ . Since a minimizer  $\theta' \in [x_-, x_+]$  is inside the interval, every point in the interval ( $x$ <sub>−</sub> and  $x$ <sub>+</sub> in particular) is a minimizer.  $\Box$ 

This proof used a technique called **proof by contradiction** that you may or may not have seen before. In a proof by contradiction, we show that a claim is true by assuming that it is false, and then showing that this leads to an obvious impossibility. The only way out of this embarrassing situation is to conclude that the assumption itself must be wrong, and that the claim must be true after all. This technique is very useful when we are working with objects that are supposedly special in some way (for instance, they claim to be minimizers or unique).

Proof by contradiction was used above to show that the slope within an interval containing a minimizer which isn't a data point must be zero. To make the technique clear, let's write this part of the proof as a separate claim:

**Claim 2.** *Let θ ′ be a minimizer of Labs which is not a data point, and let x<sup>−</sup> and x*<sup>+</sup> *be the closest data points such that*  $\theta' \in (x_-, x_+)$ *. Then the slope of L<sub>abs</sub> is zero on the interval*  $(x_-, x_+)$ *.* 

*Proof.* Assume for a contradiction that the slope on  $(x_-, x_+)$  is not zero, and is instead some constant  $m \neq 0$ . If  $m$  is positive, then moving slightly to the left of  $\theta'$  decreases the value of *L*abs, contradicting the fact that *θ ′* is a minimizer. If *m* is negative, then moving slightly to the right of  $\theta'$  decreases the value of  $L_{\text{abs}}$ , again contradicting the fact that  $\theta'$  is a minimizer. In either case, we reach a contradiction. Therefore the slope on the interval (*x−*, *x*+) must be zero.  $\Box$ 

We now return to solving the computational problem stated at the beginning of this section. Theorem [3](#page-36-3) tells us that *L*abs is minimized at one of the data points, effectively reducing the search space from the set of all real numbers to the set of data points. This is a finite set, and so we can solve this problem with a brute-force search. We begin by implementing the objective function, L<sub>abs</sub>:

```
def average_abs_loss(theta):
   total_loss = 0for x in DATA:
       total_loss += abs(x - theta)return total_loss / len(DATA)
```
<span id="page-38-1"></span>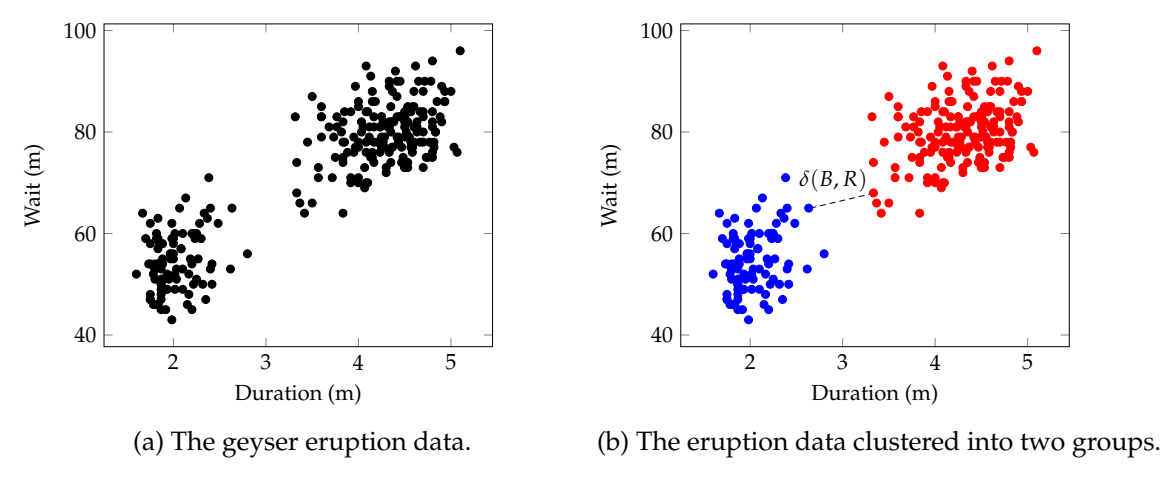

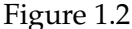

Here it is has been assumed<sup>[13](#page-38-0)</sup> that the data are stored in the module-level variable DATA. A quick analysis of this algorithm shows that it takes Θ(*n*) time to compute the value of the objective function at any point *θ*, where *n* is the size of the data set.

We then carry out the brute-force search by calling

```
brute_force_minimize(average_abs_loss, DATA).
```
The search calls average\_abs\_loss once for each data point, for a total of *n* calls. Each call takes time  $\Theta(n)$ . As a result, the brute-force search takes quadratic time, overall. While it turns out that there are faster (linear time) algorithms for solving this problem, a quadratic time algorithm is still practical for data sets of modest size.

#### **1.6.3 Exponential Time: Clustering**

We now turn our attention to the classic data science problem of **clustering**, in which the goal is to automatically discover groups (i.e., **clusters**) in the data. We will see that the brute-force approach to finding clusters takes time that is exponential in the number of data points, which is much too slow for most practical applications.

Figure [1.2a](#page-38-1) depicts data collected from the Old Faithful geyser in Yellowstone National Park. In particular, the time spent waiting for the geyser to erupt is plotted against the duration of the ensuing eruption. The plot suggests that the eruptions form two distinct groups: one group consisting of the eruptions which last longer but also take longer to form, and the other consisting of those which are short-lived but are quick to form.

<span id="page-38-0"></span> $13$ It would probably be a better practice to move DATA to a closure, but we'll opt for a module-level variable for now out of simplicity.

Suppose we wish to recover these groups automatically. The first step in doing so is to formalize the goal of clustering as a computational problem. There are many approaches to doing so, and we will adopt a view in which the goal is to separate the data into two groups which are well-separated. More formally, define a **partition** of the data set *X* to be a pair of sets, *B* and *R*, such that each point  $x \in X$  belongs to exactly one of *B* and *R*. Intuitively, *B* and *R* are the **clusters**. In order to measure how well-separated the clusters are, we introduce the function  $\delta(B,R)$  which returns the smallest distance between a point in *B* and a point in *R*; if one of the two sets is empty, we'll define  $\delta(B, R)$  = ∞ for convenience. Figure [1.2b](#page-38-1) shows an intuitively good clustering of the points into a blue cluster *B* and a red cluster, *R*, and the pair of points which determine the separation of the clusters,  $\delta(B, R)$ .

Of course, there are many different ways to partition the data. Our goal is to find the partition the data which maximizes the separation,  $\delta(B, R)$ . This leads to the following computational problem:

GIVEN: Data vectors  $X = \{x_1, \ldots, x_n\}.$ COMPUTE: A partition  $(B, R)$  of the data with maximum separation,  $\delta(B, R)$ .

Note that the search space associated with this problem is the set of all partitions of the data. Since the data set is finite, the set of all partitions is finite, too. This means that we may apply the brute-force strategy in order to solve the problem. The resulting algorithm is simple to implement, and obviously correct.

But recall that the time it takes to execute a brute-force search is at least as long as it takes to iterate through all of the elements in the search space. How big is the search space in this problem? That is, how many partitions of *n* data points are there? For each point, we must make a decision: does it belong to cluster *B* or cluster *R*? Since there are two choices for each of *n* points, the total number of possible partitions is

$$
\underbrace{2\cdot 2\cdots 2\cdot 2}_{n}=2^{n}.
$$

Therefore, the size of the search space is  $2<sup>n</sup>$ , where  $n$  is the number of data points. This means that the brute-force search has a time complexity of  $\Omega(2^n)$ ; that is, it takes **exponential time**.

Exponential time is impractical for all but the smallest problems. To demonstrate this, suppose that the time it takes for a computer to perform a single basic operation is one nanosecond<sup>[14](#page-39-0)</sup>. A brute-force search solving the above problem performs at least 2<sup>*n*</sup> operations, which takes a total of at least 2*<sup>n</sup>* nanoseconds. The table below shows how long this is for various values of *n*:

<span id="page-39-0"></span> $14$ This is a fairly reasonable estimate. It is also a very short amount of time: it takes a photon (the fastest thing in the universe) one nanosecond to travel 30 centimeters.

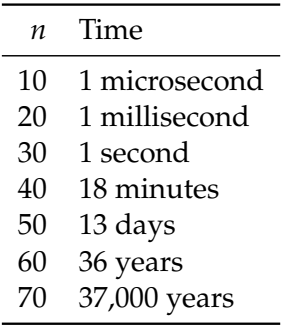

As the table shows, the brute-force approach will only be useful for small problem sizes, as it will take several days to cluster datasets as small as 50 points. In contrast, a quadratictime algorithm would be able to cluster 10,000 points in one-tenth of a second. We will design such a quadratic algorithm for solving this problem in the coming chapters.

In general, computational problems which require us to search over all possible combinations or assignments of points into groups will have exponentially-large search spaces, making brute-force search impractical. We will see that many of these problems will turn out to have efficient, polynomial-time algorithms.

#### **1.6.4 Factorial Time: Doctor Orders**

We will now consider a problem whose search space grows at a rate that is even faster than exponential.

Suppose that it is graduation day at the medical school, and you are given the task of placing the new doctors in line to receive their diplomas. Each graduate is allowed to make a brief speech, and an adjustable microphone has been placed at center stage for that purpose. But some graduates are taller, and some are shorter – you are worried that if you do not line them up in an efficient way, the microphone will have to be constantly adjusted.

You decide that a good ordering is one in which no speaker has to adjust the microphone very far. To make this precise, you come up with an objective function  $L_{diff}$  which returns the greatest difference in height between consecutive speakers. For example, suppose there are four graduates this year; their names and heights are shown in the table below: If we place them in alphabetical order, as shown in the table, the value of the

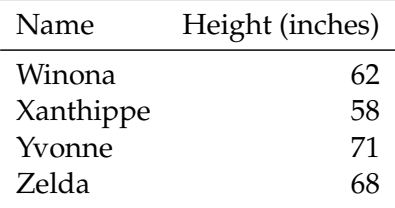

objective function *L*<sub>diff</sub> is:

$$
\max\{|58-62|,|71-58|,|68-71|\} = \max\{4,13,3\} = 13.
$$

On the other hand, the ordering of Xanthippe, Winona, Yvonne, and Zelda results in the objective function taking the value:

$$
\max\{|62-58|,|71-62|,|68-71|\} = \max\{4,9,3\} = 9.
$$

Intuitively, your goal is to find the ordering of speakers in which the biggest difference in heights is minimized, leading to the following computational problem:

GIVEN: *n* speakers and their heights. COMPUTE: An ordering of the speakers which minimizes  $L_{diff}$ , the biggest absolute difference in height between consecutive speakers.

Since there are finitely-many speakers, there are finitely-many orders in which they can speak. How many are there, exactly? There are *n* choices for the first speaker, *n −* 1 for the second,  $n-2$  for the third, and so on, for a total of  $n(n-1)(n-2)\cdots 3\cdot 2\cdot 1=n!$ possible orderings (or **permutations**). A brute-force search to minimize  $L_{diff}$  will have a time complexity of  $\Omega(n!)$ ; that is, it will take **factorial time**.

The factorial function grows much faster than any exponential function. As a result, a factorial time algorithm is even slower than an exponential time algorithm. To demonstrate this, assume once more that it takes one nanosecond for a computer to perform a basic operation. If there are *n* speakers, it will take a brute-force search at least *n*! nanoseconds to compute the optimal ordering. The table below shows how long this is for various values of *n*:

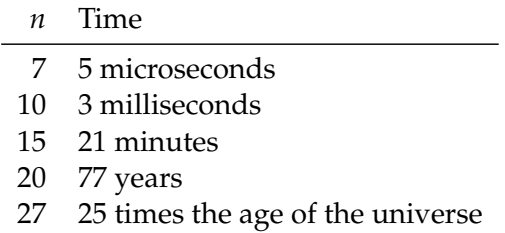

Twenty-seven is not a lot of graduates – a large medical school could easily graduate 100 new doctors every year. But our algorithm clearly has no chance at working when *n* is this large! We need to do something more clever than simply checking all of the possible orderings.

Recall that the objective function computes the greatest absolute difference in height between consecutive speakers. Intuitively, we want each speaker to speak between two people who are of similar height to their own. One way of doing this is to *sort* the speakers by height. It turns out that sorting the speakers by height indeed minimizes  $L_{diff}$ :

#### 1.6. BRUTE-FORCE ALGORITHMS 41

<span id="page-42-0"></span>**Theorem 4.** *Sorting the speakers by height minimizes the maximum absolute difference in height between consecutive speakers.*

Proving the theorem will be made easier by using the following claim:

<span id="page-42-1"></span>**Claim 3.** *Let a and b be speakers such that no other speaker is between a and b in height. Then in any ordering of the speakers in which a speaks first and b speaks last, the maximum absolute difference in height between consecutive speakers is at least the difference in height between a and b.*

*Proof.* We will prove this claim using a picture. Draw all of the speakers on a number line according to their height. Any ordering of the speakers can be drawn by making an arrow between consecutive people, where the length of the arrow is the difference in height between the people it connects. For example, the ordering  $(a, y, x, b)$  is depicted below:

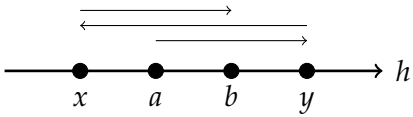

The length of an arrow is the difference in height between the speakers. The length of the longest arrow is the biggest difference in height between consecutive speakers. In any sequence of arrows which starts at *a* and ends at *b*, there must be at least one arrow which crosses the gap between *a* and *b*. Since the width of this gap is the difference in height between *a* and *b*, the length of this crossing arrow (and thus the difference in height between the speakers it connects) must be larger than the difference in height between *a* and *b*.  $\Box$ 

We will now prove the theorem. Our approach will be to use proof by contradiction, which was first introduced in the proof of Theorem [3](#page-36-3) on page [35.](#page-36-3) Before we begin, note that value of the objective function, *L*<sub>diff</sub>, is not changed if we reverse an ordering. This will be useful in this proof. For now, it means that it is safe to assume that by *sorted ordering* we mean sorted from shortest to tallest.

*Proof of Theorem [4](#page-42-0).* In what follows, assume that the number of speakers is greater than two, as otherwise the proof is trivial.

Let *ℓ* be the maximum absolute difference in height between consecutive speakers in the sorted ordering. This means that there exists a pair of consecutive speakers – call them *a* and *b* – such that the difference in the height between *a* and *b* is *ℓ*. Since we have assumed that the graduates are in ascending order by height, we can assume that *a* is shorter than *b*.

Now suppose for a contradiction that there exists an ordering in which the maximum difference in height between consecutive speakers is *smaller* than *ℓ*. Without loss of generality, we can assume that *a* occurs before *b* in this ordering, too, since if this isn't the

case, we can simply reverse the ordering – this doesn't change the value of the objective function, and we are left with an ordering in which *a* comes before *b*.

Note that since *a* and *b* are consecutive speakers in the sorted order, there is no other speaker which is between *a* and *b* in height. Therefore, we may apply Claim [3](#page-42-1) to conclude that the maximum absolute difference in height between consecutive speakers in the subordering which starts with *a* and ends with *b* must be at least the difference in height between *a* and *b*, which is *ℓ*. That is, the maximum absolute difference in height between speakers in the new ordering is at least as large as it is in the sorted ordering. This contradicts the assumption that the new ordering is better. Hence this ordering cannot exist, and the sorted order is optimal. $\Box$ 

## **Chapter 2**

# **Sorting**

#### **Contents**

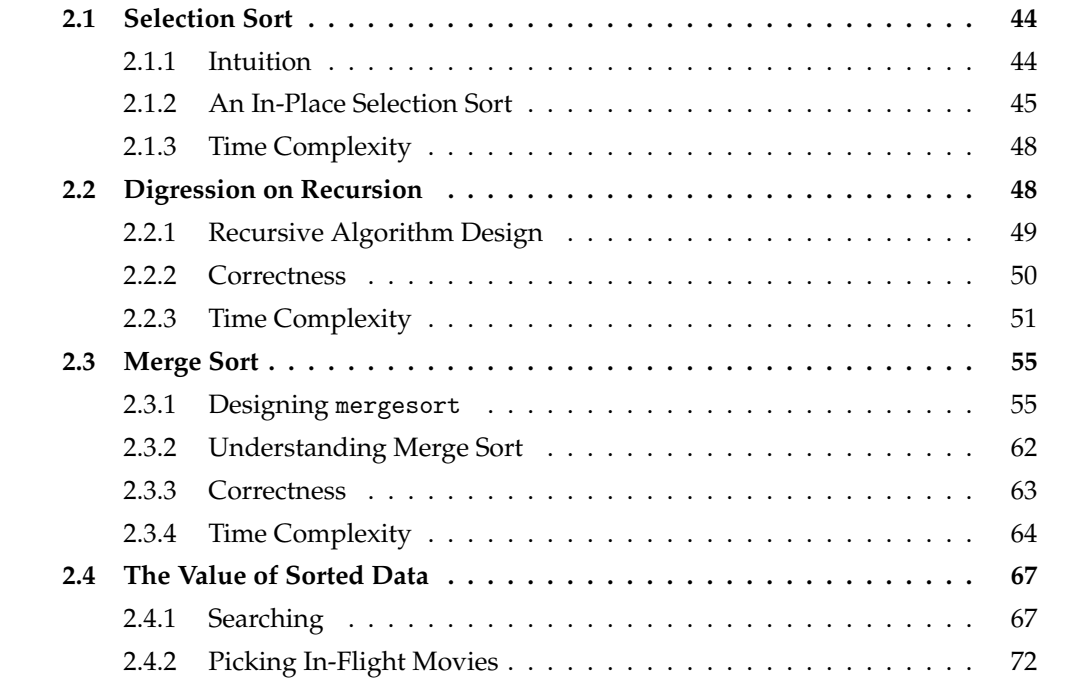

Sorting is a fundamental operation on data, and so the study of sorting algorithms naturally fits within the data science curriculum. Nevertheless, the fact remains that very few data scientists will ever have to implement a sorting algorithm as part of their job. Most every major programming language and numerical package provides highly optimized implementations of one or more sorting methods. So why do we study sorting, if not to know how to implement sorting algorithms?

The first reason is that sorting algorithms provide excellent opportunities to practice our skills in algorithm analysis. Over the next few sections, we will prove the correctness and analyze the time complexity of non-trivial sorting algorithms. We will also see recursive algorithms for the first time, and learn how to assess their efficiency.

Second, while you may never have to implement a sorting algorithm, you will certainly have to use them. Different sorting methods have their own advantages and disadvantages, and an algorithm which is the best for one use case might not be the best for another. Understanding how these methods work at a fundamental level will help you decide which to use, and when.

A third, more substantial reason is that sorting algorithms exhibit a diverse range of algorithm design strategies. It is true that you may never implement a sorting algorithm in your day-to-day job, but you will likely implement an algorithm that uses a similar strategy. You'll then find your understanding of sorting algorithms useful in applying the design strategy.

Fourth and finally, many computational problems become easier (or solutions become more efficient) it it can be assumed that the input is sorted. For instance, finding the median of a list of numbers can be done in constant time if the list is sorted. We will see several examples of such problems in this chapter. Moreover, we will get practice with designing algorithms that take advantage of assumptions in order to work faster $^1$  $^1$ .

## <span id="page-45-0"></span>**2.1 Selection Sort**

#### <span id="page-45-1"></span>**2.1.1 Intuition**

**Selection sort** is an intuitive sorting algorithm that many people will come up with on their own if asked to sort a deck of cards or a stack of books. For example, suppose that the following cards are spread out in a row on the table in front of you:

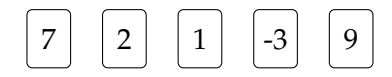

A simple procedure for sorting these cards is to iteratively remove the smallest. Here, *−*3 is the smallest card. We take this card from the top row and place it at the beginning of a new row of cards:

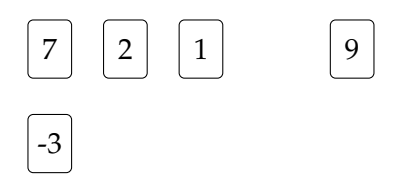

<span id="page-45-2"></span> $1$ Fifth, sorting algorithms are popular subjects in job interviews.

#### 2.1. SELECTION SORT 45

We then find the smallest remaining card in the top row and move it to the end of the new row. Here, the smallest remaining card is 1:

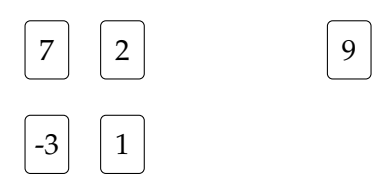

We proceed like this, at every step *selecting* the smallest card from the top row and placing it at the end of the bottom row. The next card to be moved is 2:

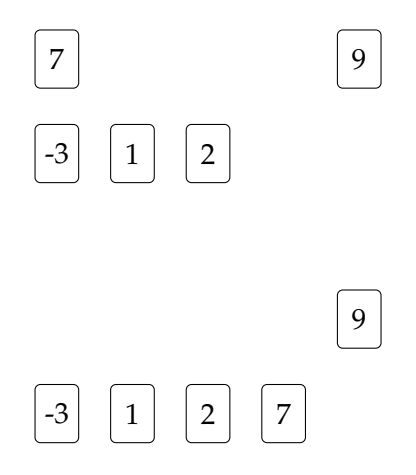

Then 7:

And finally 9:

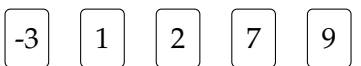

At the end of the procedure – and at any step during – the bottom row of cards is sorted.

This informal description of the algorithm is easy to implement in code. The straightforward approach involves creating a new list for storing the sorted output. At each step, we pop the smallest element from the input list and append it to the output list. While this implementation is correct, it uses more memory than is necessary.

#### <span id="page-46-0"></span>**2.1.2 An In-Place Selection Sort**

Instead, we will design a clever implementation of selection sort which modifies the input list, thereby avoiding the creation of a new list altogether. At any step of the algorithm,

the input list is divided into two parts. The first part, at the head of the list, contains the elements that have already been sorted; these are in their final positions. The second part, consisting of the tail of the list, contains the elements which have yet to be sorted. Separating these two parts of the list is the **barrier**. The barrier points to the first element of the tail of the list, which is also the location where the next selected element will be placed. At each iteration, the element at the barrier is swapped with the smallest element in the tail. Once this happens, the element at the barrier is in its final, sorted position, and so the barrier is moved to the right. The Python code below makes this precise.

```
def selection_sort(arr):
   """In-place selection sort."""
   n = len(arr)if n <= 1:
       return
   for barrier_ix in range(n-1):
       min ix = find minimum(arr, start=barrier ix)
       arr[barrier_ix], arr[min_ix] = arr[min_ix], arr[barrier_ix] # swap
def find_minimum(arr, start):
    """Finds index of minimum. Assumes arr is non-empty."""
   n = len(arr)min value = arr[start]min ix = start
   for i in range(start +1, n):
       if arr[i] < min_value:
           min_value = arr[i]min_i x = ireturn min_ix
```
Note that the index of the barrier starts at zero and ends at index  $n-2$ , which is not the last element of the list, but rather the *second to last*. We will see why this is in just a moment.

The correctness of the above algorithm follows from proving three loop invariants concerning the **for**-loop in the main selection\_sort function:

**Invariant 5.** After the *α*th iteration, each of the first *α* elements of arr is less than or equal to each of the last  $len(arr) - \alpha$  elements.

**Invariant 6.** After the *α*th iteration, the first *α* elements of arr are in sorted order.

**Invariant 7.** After the *α*th iteration, arr is a permutation of its original elements.

#### 2.1. SELECTION SORT 47

The first invariant is used to prove the second. It might seem like the third invariant is unnecessary, but consider this: an algorithm which simply overwrites all elements with zeroes satisfies the first two invariants, but it clearly doesn't correctly sort the list!

We will prove the first invariant now – the second and third are left as exercises. In proving these invariants, it is useful to adopt the convention that any universal statement about an empty list is **vacuously** true. For example, an empty list is considered to be sorted<sup>[2](#page-48-0)</sup>.

*Proof of Invariant 1.* We start with initialization. We wish to prove the statement: "After the zeroth iteration (i.e., before the first) each of the first zero elements of arr is less than or equal to each of the last  $l$  en (arr) elements. Because arr is an empty list, this is vacuously true. We have therefore proven initialization.

Next, we prove maintenance. Assume that after the  $(\alpha - 1)$ th iteration, each of the first  $\alpha$  − 1 elements of arr are less than or equal to each of the last  $len(arr) - (\alpha - 1)$ elements. We wish to show that after the *α*th iteration, each of the first *α* elements is less than or equal to the remaining  $len(arr) - \alpha$  elements.

On the *α*th iteration, the *α*th element of arr is swapped with the smallest entry among the elements in the "tail" of the list, where the tail starts with the *α*th entry. Let *x* be the value of this smallest entry. Because  $x$  is a minimum,  $x$  is less than or equal to each element from the *α*th onwards. Therefore, after the swap, the *α*th element (which now has value *x*) is less than or equal to each element from the *α*th onwards; namely, it is less than or equal to each element from the  $(\alpha + 1)$ th onwards. From the assumption, each of the first  $\alpha$  − 1 elements is less than or equal to each element from  $\alpha$  + 1 onwards. Together, the previous two sentences say that each of the first *α* elements are less than or equal to each of the last  $len(arr) - \alpha$  elements. This proves maintenance.  $\Box$ 

Once we have stated and proved these invariants, we consider the termination of the loop. As we mentioned above, the loop only iterates len(arr) *−* 1 times, instead of len(arr) times as one might expect. Plugging this into each of the loop invariants, we see that after the loop exits:

- 1. each of the first len(arr) *−* 1 elements is less than or equal to the last len(arr) *−*  $(\text{len}(\text{arr}) - 1) = 1$  elements.
- 2. the first len(arr) *−* 1 elements are sorted.
- 3. the array is a permutation of the original values.

The first statement tells us that the last element is the largest in the array; the second statement tells us that the preceding elements are sorted. Therefore the elements are in

<span id="page-48-0"></span><sup>&</sup>lt;sup>2</sup>More exotically, the statement "Every element of arr is made of cheese." is a true statement, if arr is an empty list.

sorted order. Since the elements are the same elements that were given as input, we have proven that the algorithm is correct.

#### <span id="page-49-0"></span>**2.1.3 Time Complexity**

We will now find the time complexity of selection sort. We start our analysis with find\_minimum, since it is called in every iteration of the sort. How many times does the body of the **for**-loop in find\_minimum run? The answer will depend on start, since the loop index i starts counting at start  $+1$  and ends at n  $-1$ . To come up with a formula for how many times the loop runs, a useful trick is to pick a nice value of start and run through the algorithm in your head. In this case, we might suppose that start is simply zero; then the loop variable starts at 1 and counts to  $n - 1$ , for a total of  $n - 1$  iterations. Similarly, if start is 1, then then loop starts counting at 2, and the body is therefore executed *n −* 2 times. Picking up on the pattern, we see that, in general, the body is executed  $n - start - 1$  times.

Now we get back to analyzing selection\_sort. The call to find\_minimum which occurs in every iteration of selection\_sort is just a nested loop in disguise, and we want to count the number of times the body of the inner loop runs in total. That is, how many times does the loop body in find\_minimum run over the course of the sort? On the first iteration of the sort, barrier ix is zero. Hence, from the above, the body of the loop in find\_minimum runs  $n-1$  times. On the second iteration, when barrier\_ix is 1, it runs *n −* 2 times. In general, for any particular value of barrier\_ix, the body of the loop in find\_minimum runs  $n - barrier_ix - 1$  times. In particular, on the last iteration, barrier\_ix is *n*  $-$  2, and the body of find\_minimum runs  $n - (n - 2) - 1 = 1$  time. Therefore, the body of the loop in find\_minimum runs one fewer time for every iteration of the loop in selection\_sort, starting with *n −* 1 times and ending at 1 time. Hence the total number of runs is:

$$
(n-1) + (n-2) + \ldots + 3 + 2 + 1.
$$

This is the sum of the first *n −* 1 natural numbers Recall (from the first homework) that the sum of the first *n* natural numbers is  $n(n + 1)/2$ . Here we have the first  $n - 1$  numbers, and so we replace *n* by *n −* 1 to obtain: (*n −* 1)*n*/2 for the total number of times that the loop body in find\_minimum runs over the course of selection sort. Since  $n(n-1)/2$  =  $\Theta(n^2)$ , we say that the sort runs in *quadratic* time.

## <span id="page-49-1"></span>**2.2 Digression on Recursion**

The next sorting algorithm we will consider, merge sort, is not quite as intuitive as selection sort. Nevertheless, it is a classically-elegant algorithm and it is much faster than selection sort, to boot.

Merge sort is a **recursive** algorithm, meaning that it references itself. Recursive algorithms can be a little mind-bending at first, so we will take the opportunity to study a simple recursive algorithm before tackling merge sort.

### <span id="page-50-0"></span>**2.2.1 Recursive Algorithm Design**

Consider the problem of computing *n*-factorial. First recall that

$$
n! = n \cdot (n-1) \cdot (n-2) \cdot \cdot \cdot 3 \cdot 2 \cdot 1.
$$

Conventionally, we assume that  $0! = 1$ . Now, if we group the last  $n - 1$  terms, we will recognize the grouped quantity as  $(n-1)$ !:

$$
= n \cdot \underbrace{[(n-1) \cdot (n-2) \cdots 3 \cdot 2 \cdot 1]}_{(n-1)!}
$$

$$
= n \cdot (n-1)!
$$

So if we *know* what (*n −* 1)! is, we can compute *n*! by simply multiplying by *n*. For example, if we somehow know that 4! is 24, then we can compute 5! by calculating  $5 \times 4! = 5 \times 24 = 120.$ 

Using this insight, we will now write a Python function, factorial, which takes one argument, n, and which computes n! by means of a recursive algorithm. When designing a recursive function such as this, we take a *leap of faith*. Here, we will *assume* while writing the body of factorial that calling factorial  $(n-1)$  (magically) results in the correct value. Under this assumption, n! is computed by carrying out  $n *$  factorial  $(n-1)$ , leading to the following code:

```
def factorial(n):
    """First attempt at recursive algorithm for computing n!"""
    return n * factorial(n-1)
```
If this seems too easy, you're right: the above code is incorrect, and will in fact never terminate. To see why, try running the function in your head with an input of  $n = 3$ . On the first call of the function, the computer tries to multiply 3 with the result of factorial  $(3-1)$ . This results in a second call to the function: factorial(2), during which the computer tries to multiply 2 with the result of factorial  $(2-1)$ . This results in a third call to the function: factorial(1). During this call, the computer makes a fourth call to the function: factorial(0). During the fourth call, the computer makes a fifth: factorial( $-1$ ). And so on. The algorithm will recurse forever, or at least until the computer runs out of memory<sup>[3](#page-50-1)</sup>.

<span id="page-50-1"></span><sup>3</sup>Or until you hit Python's **recursion limit**. Python is not optimized for recursion, and therefore only allows you to make several thousand recursive calls; you can see exactly how many by running **import sys**; sys.getrecursionlimit().

The way out of this situation is simple: we modify factorial so that, when n is small enough, it doesn't recurse: it calculates and returns the answer outright. Here, we know that 0! is one by convention, so we add a check to the beginning of the function which returns 1 if the argument is zero:

```
1 def factorial(n):
2 """Computes n!, recursively. Assumes n is non-negative integer."""
3 if n == 0:
          4 return 1
      return n * factorial(n-1)
```
An input for which the answer is computed without recursing is known as a **base case**. You can check that, for any integer value of  $n \geq 1$ , factorial (n) will only recurse *until* it hits the base case, and will therefore terminate in a finite amount of time. In fact, we will soon see how to assess the time complexity of a recursive algorithm such as this.

In the coming sections, we will design several more recursive algorithms. When we do so, we will keep in mind the two steps we performed above: First, we took a *leap of faith* in assuming that the function being written already works for smaller inputs, and second, we found a *base case* for which the algorithm can compute the answer directly.

#### <span id="page-51-0"></span>**2.2.2 Correctness**

The leap of faith we took when designing the above recursive algorithm may have left you feeling uncertain about its correctness. We will now restore your confidence by *proving* that the above factorial algorithm works. To be precise, we wish to prove the following claim:

#### <span id="page-51-1"></span>**Theorem 5.** *factorial(n) correctly computes n*! *for all non-negative, integer inputs.*

Verifying the correctness of algorithms has so far been synonymous with proving loop invariants, but the recursive algorithm above has no loops to analyze. We will take a different, but related, approach instead.

First note that proving the correctness of  $factorial(0)$  is easy: In this case, the algorithm simply returns one without recursing, and 0! is indeed one. This proves the correctness of the algorithm in the **base case** – the challenge now is to prove the claim for the infinitely-many possible inputs which remain.

Now consider the case when  $n = 1$ . In this situation, the algorithm computes and returns  $1 *$  factorial  $(1 - 1)$ , resulting in a call to factorial  $(0)$ . This is will produce the correct value, provided that factorial(0) is correct. But we have just shown that factorial(0) is correct! So factorial(1) is correct, too.

Next, consider the case then the input  $n = 2$ . By similar logic, factorial(2) will be correct, as long as factorial(1) is correct. But we have just shown this! So factorial(2) is indeed correct. We could proceed like this indefinitely, showing that each of factorial(3), factorial(4), factorial(5), and so on are correct. Instead, we will write one generic argument that works for all positive integers n *≥* 1.

#### **Proof by Induction**

Note that in proving the correctness of  $factorial(1)$  above, we used the fact that  $factorial(0)$  is correct. Likewise, we used the fact that  $factorial(1)$  is correct in order to prove the correctness of  $factorial(2)$ . In an argument that works for general non-negative, integer  $n > 1$ , we would show that, *if* factorial( $n-1$ ) is correct, then factorial(n) is correct; this is known as proving the **inductive step**.

Together, proving the **base case** and the **inductive step** are sufficient to prove Theorem [5](#page-51-1). The base case shows that the algorithm is correct when given zero as input. We can then apply the inductive step with  $n = 1$  to show that factorial (1) is correct. Applying the inductive step once more proves that factorial(3) is correct. Indeed, we can repeatedly apply the proof of the inductive step to show that  $factorial(n)$  is correct for any non-negative, integer value of n. A proof of this form is known as a **proof by induction**. We now give such a proof of Theorem [5:](#page-51-1)

*Proof of Theorem [5](#page-51-1).* We will prove the theorem by induction.

BASE CASE  $(n = 0)$ : When n is zero, the function simply returns one, which is indeed 0-factorial. So factorial(0) is correct.

INDUCTIVE STEP: Let  $n > 1$  be an integer such that factorial( $n-1$ ) is correct. We will show that  $factorial(n)$  is correct. The call to  $factorial(n)$  returns n \* factorial(n-1). Note that factorial(n-1) =  $(n-1)!$ . Therefore, factorial(n) returns  $ncdot(n-1)! = n!$ , and so factorial(n) is correct.  $\Box$ 

The **inductive step** should look familiar – it is very similar to the maintenance step of a loop invariant proof. Similarly, the base case is analogous to initialization. In fact, the proofs of loop invariants we have so far seen are special cases of inductive proofs.

#### <span id="page-52-0"></span>**2.2.3 Time Complexity**

What is the time complexity of factorial? So far, we have only assessed the efficiency of iterative algorithms. We will need to develop a new approach to analyze recursive routines.

To be precise, let  $T(n)$  be the time taken by factorial(n). As of now, we do not know what  $T(n)$  is in general, and our goal is to bound it asymptotically. We begin by observing that  $T(0)$ , the time taken by factorial (0), is some (unknown) constant,  $c_0$ . Therefore, we may write:

 $T(0) = c_0$ 

Now consider what happens when factorial (n) is called, where  $n \geq 1$  is an arbitrary integer. We can compute the time this call takes,  $T(n)$ , by adding up the time taken by each line of code in the function body. To start, the function will take some constant amount of time  $d_1$  to check whether n is zero. It will then spend some unknown amount of time  $T(n-1)$  in the call to factorial(n-1). Lastly, it will spend some constant amount of time  $d_2$  multiplying the result of the recursive call with n and returning the result. Hence the total time taken is:

$$
T(n) = d_1 + T(n - 1) + d_2
$$
  
=  $T(n - 1) + c$ ,

where  $c = d_1 + d_2$ . Note that the *T* on the right hand side is the same as the *T* on the left hand side; that is, we have a recursive formula for  $T(n)$ . In words, the above says that the time it takes to run factorial(n) is equal to the time it takes to run factorial( $n-1$ ), plus a constant.

#### **Recurrence Relations**

We have found that the time it takes for  $factorial(n)$  to run is given by the following formula:

$$
T(n) = \begin{cases} c_0, & n = 0\\ T(n-1) + c, & n \ge 1 \end{cases}
$$

A recursive formula such as this is known as a **recurrence relation**. The **base case** of the recurrence is the input for which  $T(n)$  can be computed directly, without recursing – here, the base case is when  $n = 0$ .

The above recurrence tells us how to compute  $T(n)$  for any integer  $n \geq 0$ . For instance, to compute  $T(1)$ , we calculate:

$$
T(1) = T(1 - 1) + c = T(0) + c = c_0 + c.
$$

Likewise, to compute  $T(2)$ , we have:

$$
T(2) = T(2-1) + c
$$

$$
= T(1) + c
$$

We have just seen that  $T(1) = c_0 + c$ . Making this substitution, we find:

$$
= (c_0 + c) + c
$$

$$
= 2c + c_0
$$

In principle, we could follow this procedure to calculate  $T(100)$ ,  $T(1,000)$ , or even *T*(1, 000, 000), but doing so would be somewhat time consuming. Moreover, it is still unclear how fast  $T(n)$  grows – is it  $\Theta(n)$ ,  $\Theta(n^2)$ , or something else altogether? What we

would like is a formula for *T*(*n*) which *isn't* recursive, and instead allows us to compute *T*(*n*) directly. Finding a non-recursive formula for *T*(*n*) is called **solving the recurrence**. There are several approaches for solving recurrences; we will take a look at one of them now.

#### **Solving Recurrences by Unrolling Them**

Consider again the recurrence:

<span id="page-54-0"></span>
$$
T(n) = \begin{cases} c_0, & n = 0 \\ T(n-1) + c, & n \ge 1 \end{cases}.
$$
 (2.1)

Our goal is to get rid of the  $T(n-1)$  on the right hand side of the equation. If we replace *n* by *n* − 1 in Equation [2.1,](#page-54-0) we arrive at a formula for  $T(n-1)$ :

$$
T(n-1) = T((n-1)-1) + c = T(n-2) + c.
$$

Using this expression for  $T(n-1)$ , we can rewrite the formula for  $T(n)$ :

$$
T(n) = T(n-1) + c
$$
  
=  $[T(n-2) + c] + c$   
=  $T(n-2) + 2c$ 

We say that we have **unrolled** the recurrence. What have we gained by doing so? We still have a *T* on both sides of the equation, but notice that the argument of the *T* on the right hand side is smaller than it was before. What happens if we unroll for a second time? Observe:

$$
T(n-2) = T((n-2)-1) + c = T(n-3) + c
$$

so:

$$
T(n) = T(n-2) + 2c
$$
  
=  $[T(n-3) + c] + 2c$   
=  $T(n-3) + 3c$ 

After each unrolling, the argument of *T* on the right hand side decreases. If we unroll sufficiently many times, eventually the argument will be zero. We can stop unrolling at that point, because we know that  $T(0) = c_0$ . We will have by then replaced all instances of *T* on the right hand side, obtaining a formula which allows us to compute  $T(n)$  directly and thereby solving the recurrence.

More precisely, we can solve a recurrence by following the below procedure:

1. *Unroll the recurrence until a pattern emerges.* We have already done this above. Let's agree to call the "first step" of unrolling the point in time before we have unrolled the recurrence. Then at the first step we have the original recurrence:  $T(n) = T(n - 1)$  $1) + c$ . The "second step" of unrolling is then the point in time after unrolling once. At the second step we found:  $T(n) = T(n-2) + 2c$ . At the third step (after unrolling twice), we had:  $T(n) = T(n-3) + 3c$ . We could continue, but by now a pattern has emerged. Placing these results into a table can make it easier to identify the pattern:

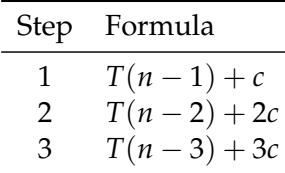

- 2. *Find a general formula for T*(*n*) *in the kth step of unrolling.* The table above makes it clear that on the *k*th step of unrolling we will obtain the formula  $T(n) = T(n-k) +$ *k · c*. You can check your general formula by plugging in a particular value of *k* and verifying that the result matches what you have in the table above. For instance, taking  $k = 3$  yields  $T(n) = T(n-3) + 3c$ , which is indeed what is in the table.
- 3. *Calculate the step number in which the base case is reached.* The argument to *T* decreases with each step until it eventually reaches zero, which is the base case of this recurrence. On what step does it reach zero, exactly? On the *k*th step, the argument is *n* − *k*. We therefore solve *n* − *k* = 0 for *k*, resulting in  $k = n$ . Hence the base case is reached on the *n*th step
- 4. *Replace k with this step number in the general formula for*  $T(n)$ *. We found above that, on* the *k*th step,  $T(n) = T(n-k) + k \cdot c$ . Replacing *k* by *n* (the number of steps needed to reach the base case) we arrive at a new formula:

$$
T(n) = T(n - n) + n \cdot c
$$

$$
= T(0) + n \cdot c
$$

We know from Equation [2.1](#page-54-0) that  $T(0) = c_0$ . So:

 $= c_0 + n \cdot c$ 

At this point, we've removed all *T*'s from the right hand side of the equation. We have therefore *solved* the recurrence: its solution is  $T(n) = c_0 + n \cdot c$ . You can verify that this formula will produce the same result as using Equation [2.1](#page-54-0) to recursively calculate *T*(*n*), for all integer values of  $n \geq 0$ .

Therefore, the time it takes factorial to run on an input of size *n* is  $T(n) = c_0 + c \cdot n =$  $\Theta(n)$ . That is, it takes linear time.

## <span id="page-56-0"></span>**2.3 Merge Sort**

We will now look at an elegant and efficient sorting algorithm called **merge sort**. Merge sort is a textbook example of a **divide and conquer** algorithm. In a divide and conquer approach, the problem is **divided** into smaller and smaller problems until they are small enough to solve easily (i.e., **conquer**); these solutions are then **recombined** to solve the original problem. Divide and conquer algorithms are often simple in the sense that they do not take up a lot of lines of code, but it can be difficult to see *why* they work at first glance.

Merge sort implements the divide and conquer strategy in the following way: First, it splits the input array into two smaller arrays which each have (roughly) half of the original elements. It then sorts these smaller arrays independently. Finally, these smaller, sorted arrays are merged into one large, sorted array.

#### <span id="page-56-1"></span>**2.3.1 Designing mergesort**

We will implement merge sort as a recursive Python function, mergesort, which modifies the array itself instead of returning a sorted copy. Since our implementation will be recursive, we should think about the **base case**; i.e., an input for which the algorithm can return the correct answer without recursing. A natural base case in sorting is when the input array is of size one or less, as then the array is already sorted, and nothing needs to be done! Therefore, our function will immediately check the length of the array – if is is bigger than one, it will perform the work of sorting, otherwise it will simply return.

The high-level flow of the function is documented with comments in the code below:

```
def mergesort(arr):
    if len(arr) > 1:
        # split the array in half
        # TODO
        # sort the left half
        # TODO
        # sort the right half
        # TODO
        # merge the left and right halves
        # TODO
```
We will now fill in each part of the function in turn.

#### **Splitting the Array in Half**

Merge sort begins by splitting the array into two pieces, each of which will be sorted independently. We can split an array into two pieces in Python using the **slicing** syntax –

see the box below for a refresher. For instance, if middle is a variable storing the index of the middle of arr, then splitting the array is done by writing:

 $left = arr[:middle]$  $right = arr[middle:]$ 

It should be noted that slicing an array produces a copy $^4$  $^4$ , so that modifying 1<code>eft</code> or <code>right</code> will not change arr.

<span id="page-57-0"></span><sup>4</sup>A *shallow* copy, to be precise.

**Array Slicing**. If arr is a list (or NumPy array), the part of the list starting at index start and ending right before index stop can be obtained by writing arr[start:stop]; this feature is known as **slicing**. Note that arr[stop] is *not* included in the result! This, along with the fact that Python starts counting from zero, can take some getting used to – but it has its advantages. For example, to take the first three elements from an array, one can write:

```
\Rightarrow x = [a', 'b', 'c', 'd', 'e']>>> x[0:3]
['a', 'b', 'c']
```
In fact, the zero can be omitted. The below does the same as the above:

>>> x[:3] ['a', 'b', 'c']

To select everything from the third index to the end, we can write:

```
>> x[3:len(x)]['d', 'e']
```
But similarly, omitting the end of the slice defaults to selecting all elements up until the end of the array:

```
>>> x[3:]
['d', 'e']
```
Of course, we don't always have to start our selection at the beginning, nor do we have to end at the last element. We can select, for instance, the second, third, and fourth elements with a slice, too:

```
>> x[1:4]['b', 'c', 'd']
```
Observe that in each of these cases, whenever we write  $x[start:stop]$  the output is an array of size stop - start. This will be useful to keep in mind.

All that is left to do is to compute the index of the middle element of the array. Intuitively, the middle element is halfway through the array, and so the index should be approximately  $len(arr)/2$ . Of course, if arr has an odd number of elements, this will not be a whole number and thus not a valid index. In this case, we need to round – the question is, do we round up or down? To help decide, suppose arr has three elements, like below:

$$
[0, 1, 2]
$$

Here,  $n/2 = 3/2 = 1.5$ . If we set middle by rounding down to one, we split the array into  $[0]$  and  $[1,2]$ . On the other hand, if we split the array by rounding 1.5 up to two, we split the array into  $[0,1]$  and  $[2]$ . It turns out that either approach will work – we'll just pick one and stick with it to be consistent. So, in what follows, we will round down.

Rounding down in this way is called taking the **floor** of the number. More precisely, the floor of a real number *x* is the largest integer which is less than or equal to *x*. For example, the floor of 1.5 is 1; the floor of -2.3 is -3; and the floor of 4 is simply 4. In mathematical notation, we write  $|x|$  to denote the floor of x. Python provides the math.floor function for computing the floor[5](#page-59-0) . As you might have guessed, the *smallest* integer *greater* than or equal to *x* is called the **ceiling** of *x*, and is denoted by  $\lceil x \rceil$ .

We have therefore filled in the first part of the mergesort function:

```
import math
def mergesort(arr):
    if len(arr) > 1:
        # split the array in half
       middle = math.floor(len(arr) / 2)
        left = arr[:middle]right = arr[middle:]# sort the left half
        # TODO
        # sort the right half
        # TODO
        # merge the left and right halves
        # TODO
```
<span id="page-59-0"></span> $5$ Python also provides a "flooring division" operation, //, which takes the floor after dividing. That is, len(arr) // 2 will produce the same result as math.floor(len(arr) / 2). We will use math.floor because it is more explicit.

#### 2.3. MERGE SORT 59

#### **Sorting the Halves**

After splitting the array into two halves, merge sort next sorts each. In principle, we could do this using *any* sorting method, such as selection sort. While the resulting algorithm would work, it turns out that it would be no faster than just using selection sort to sort the whole list. Instead, merge sort takes a leap of faith and uses merge sort to sort each half:

```
import math
def mergesort(arr):
    if len(arr) > 1:
        # split the array in half
        middle = math.floor(\text{len}(\text{arr}) / 2)left = arr[:middle]right = arr[middle:]# sort the left half
        mergesort(left)
        # sort the right half
        mergesort(right)
        # merge the left and right halves
        # TODO
```
Note that mergesort (left) and mergesort (right) do not return new arrays – they modify left and right.

#### **Merging the Sorted Halves**

Our function mergesort recursively sorts each half of the input array arr by modifying left and right. Assuming for the moment that these recursive calls work as expected (i.e., assuming that left and right are sorted), there remains the work of combining left and right into a larger sorted array, which we will return by modifying arr. This is the job of the merge function, which we will now design.

Consider the problem of combining two sorted stacks of cards into one sorted stack. At any moment, you can only see the top of each stack. To merge these two stacks into one, you repeatedly take the smallest card off of either stack. You will eventually remove all of the cards from one of the stacks, but that's fine: you just continue drawing cards from the remaining stack until it, too, is depleted. Convince yourself that this procedure correctly merges two sorted stacks of cards into one sorted stack.

Our merge function will operate in the same way – the Python implementation is shown below. Several aspects are worth of explanation. First, the function's arguments are the arrays to merge, left and right, but also arr; this is because we will store the result in arr. Second, our function appends  $\texttt{float('inf')}$  to the end of <code>left</code> and <code>right $^6$  $^6$ .</code> This special value is known as a **sentinel**, and the reason for adding it will be clear in a moment. In short, its purpose is to make the algorithm cleaner and simpler<sup>[7](#page-61-1)</sup> Lastly, we will keep track of the "front" of the left and right arrays with variables left\_ix and right\_ix; both initialized to zero.

```
def merge(left, right, arr):
   left.append(float('inf'))
   right.append(float('inf'))
   left ix = 0right_ix = 0for ix in range(len(arr)):
       if left[left_ix] < right[right_ix]:
            arr[ix] = left[leftix]left ix += 1else:
           arr[ix] = right[right_ix]right_ix += 1
```
The core of the function is a loop ranging from 0 up to (and excluding)  $len(arr)$ . We can think of the loop variable, ix, as being the index of the element of arr whose value is currently being decided. At every iteration, the numbers at the "front" of left and right – that is, left[left\_ix] and right[right\_ix] – are compared. The smaller of the two is placed into arr at the index ix, and the "front" of the corresponding array is moved one element to the right by incrementing left\_ix or right\_ix as necessary. At the end of the *α*th iteration, the first *α* elements of arr will be in their final sorted order. Since the loop performs len(arr) iterations, arr will be sorted after the loop is finished.

The purpose of the float ('inf') at the end of each half is to simplify the algorithm's handling of the situation where one "stack of cards" becomes empty. When this occurs in the above implementation, the "front" number on the "empty" array will be float('inf'). When the "front" of each array is compared, the other array will always win, since float ('inf') is larger than any number. The other array will continue winning until it, too, is depleted. But we don't need to check that both arrays have been emptied; we know that we need to merge precisely  $1en(arr)$  elements, and so we are done once we've made that many iterations.

<span id="page-61-1"></span><span id="page-61-0"></span> $6$ Recall that float('inf') is how  $\infty$  is written in Python

 $^7$ Appending to a Python list is (roughly-speaking) a constant-time operation, while appending to a NumPy array is a linear-time operation. We'll assume here that the input is a Python list (NumPy arrays don't have an append method, anyways). It should be stated that we can implement the merge function without appending an ∞; the code just becomes uglier.

#### <span id="page-62-0"></span>**Algorithm 3** Merge sort.

#### **import math**

```
def mergesort(arr):
    """Sorts array using merge sort."""
   if len(arr) > 1:
       # split the array in half
       middle = math.floor(len(arr) / 2)left = arr[:middle]right = arr[middle:]# sort the left half
       mergesort(left)
        # sort the right half
       mergesort(right)
        # merge the left and right halves
       merge(left, right, arr)
def merge(left, right, arr):
   left.append(float('inf'))
   right.append(float('inf'))
   left\_ix = 0right_ix = 0for ix in range(len(arr)):
        if left[left_ix] < right[right_ix]:
            arr[ix] = left[ieft_ix]left_i x += 1else:
           arr[ix] = right[right[ix]right_ix += 1
```
Merging the left and right halves completes the algorithm. The full code is shown in Algorithm [3](#page-62-0).

#### <span id="page-63-0"></span>**2.3.2 Understanding Merge Sort**

Merge sort can seem like magic at first glance, and it isn't easy to see where the sorting actually occurs. We will prove that mergesort is correct in a moment, but first we will try to gain some intuition for how the algorithm works.

#### **The Sorting Happens in merge**

It is interesting to note that no actual sorting occurs in the main mergesort function. Instead, the sorting occurs in the merge subroutine.

To see this, consider what happens when we execute mergesort  $(5, 2)$ . The function splits this array into  $left = [5]$  and right = [2] and makes recursive calls to mergesort( $[5]$ ) and mergesort( $[2]$ ). These recursive calls exit without doing anything, since their inputs are arrays of size one. Hence mergesort calls merge( $[5]$ ,  $[2]$ ,  $[5, 2]$ ).

The merge function is given two "stacks of cards", each with one element. It will take the smaller of the two cards and place it into the first slot in arr, then it will place the other card into the second slot – this is where the elements are sorted! Before calling merge, arr is [5, 2]. After calling merge, arr is [2, 5], and in sorted order.

#### **Tracing a Merge Sort**

Figure [2.1](#page-64-1) depicts a merge sort on the array [7, 3, 1, 6, 2, 5, 8, 4]. The figure shows that the input array is recursively halved until arrays of size one are obtained. These are then merged to form sorted arrays of size two, which are in turn merged to form sorted arrays of size four, and so on.

While helpful, such a depiction does not fully capture the order in which the various calls to mergesort and merge are made. A helpful exercise is to imagine "bugging" mergesort and merge by placing  $\overline{\text{print}}$  statements on the first and last lines of each $^8\!\!$  $^8\!\!$  $^8\!\!$ :

```
def mergesort(arr):
    args = arr.copy()print(f'Starting mergesort{args}...')
    ...
    print(f'Finishing mergesort{args}...')
def merge(left, right, arr):
    args = (left.copy(), right.copy(), arr.copy())print(f'Starting merge{args}...')
```
<span id="page-63-1"></span> $8$ We copy the arguments because we will later want to print them as they were when the function was called, but their values will change over the course of the function.

<span id="page-64-1"></span>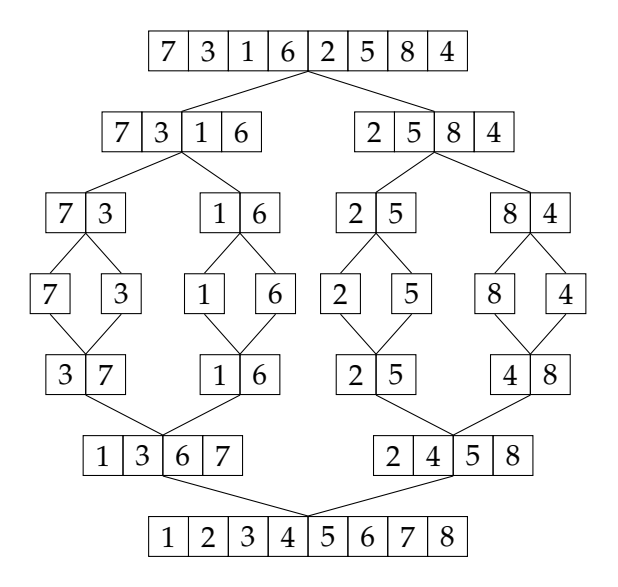

Figure 2.1: Merge sort operating on an array.

```
print(f'Finishing merge{args}...')
```
For instance, when mergesort is called on the list above, the first few lines of output will be:

```
Starting mergesort([7, 3, 1, 6, 2, 5, 8, 4],)
Starting mergesort([7, 3, 1, 6],)
Starting mergesort([7, 3],)
Starting mergesort([7],)
Finishing mergesort([7],)
Starting mergesort([3],)
Finishing mergesort([3],)
Starting merge([7], [3], [7, 3])
Finishing merge([7], [3], [7, 3])
...
```
Note that there are many calls to mergesort before even the first call to merge! Tracing out the rest of the function's execution is left as an exercise.

#### <span id="page-64-0"></span>**2.3.3 Correctness**

...

Merge sort takes a leap of faith whenever it recursively calls itself to sort each half of the original array. We now prove that this leap is warranted, and that merge sort indeed sorts correctly. More precisely, we will prove the following claim:

#### <span id="page-65-1"></span>**Theorem 6.** merges ort correctly sorts arrays of size n, for any  $n \geq 0$ .

As with proving the correctness of our factorial function before, we will use the method of proof by induction. Recall that a proof by induction has two parts: the **base case** and the **inductive step**. Here, there are actually two bases cases: when the size of the input array is zero, and when it is one. In the inductive step, we show that if mergesort functions correctly on inputs of size less than *k*, it will work on inputs of size *k*.

*Proof of Theorem* [6](#page-65-1). BASE CASE(S):  $n = 0$  AND  $n = 1$ . An empty array and an array with one element are both considered to be trivially sorted. When  $n = 0$  and when  $n = 1$ , mergesort simply returns without modifying the array. Hence in both cases, the algorithm is correct.

INDUCTIVE STEP: Let  $k > 2$  be such that mergesort correctly sorts all arrays whose size is strictly less than *k*. We will show that mergesort correctly sorts an arbitrary array arr of size *k*. When mergesort(arr) is called on an array of size  $k \geq 2$ , the algorithm will make two recursive calls: one to mergesort(left) and another to mergesort(right). The size of  $\texttt{left}$  is less than  $k$ , as is the size of  $\texttt{right}^9$  $\texttt{right}^9$ . Hence, by assumption,  $\texttt{left}$  and right are correctly sorted by the recursive calls. Assuming that merge correctly merges two sorted arrays, arr will contain the elements it started with, but in sorted order. Hence the algorithm is correct.

 $\Box$ 

#### <span id="page-65-0"></span>**2.3.4 Time Complexity**

Merge sort is undoubtedly more clever than selection sort. This cleverness makes it harder to understand, but it also results in a huge performance boost. In fact, it turns out that merge sort achieves the best time complexity possible for sorting<sup>[10](#page-65-3)</sup>!

#### **Writing the Recurrence Relation**

We will find the time complexity of mergesort in the same way that we analyzed factorial: by writing down and solving a recurrence relation. To begin, let  $T(n)$  denote the time it takes for mergesort to run on an input of size *n*. We already know what  $T(n)$  is when  $n = 0$  or  $n = 1$ ; in these cases, merges ort simply returns without recursing, and hence takes constant time. Therefore  $T(0) = T(1) = \Theta(1)$ .

On the other hand, a call to mergesort with an array of size two or larger spends its time in three different ways. First, it calculates the middle of the array and splits it

<span id="page-65-3"></span><span id="page-65-2"></span> $9A$  more careful argument would actually prove that this is true! Here, we will take it for granted.

 $10$ More specifically, it achieves the best time complexity possible for algorithms which sort by comparing elements to see which is smaller. Comparing elements is not always needed to sort. For instance, if is known that the input are the first ten natural numbers in shuffled order, we can immediately put each number in its correct position without comparing it to the others.

#### 2.3. MERGE SORT 65

into two pieces. Splitting an array by slicing produces new arrays, and each of the *n* values must be copied from arr to either left or right, which takes  $\Theta(n)$  time. Next, mergesort calls itself recursively on arrays which are roughly half the size. For simplicity, let's assume from here on that *n* is a perfect power of 2. Then each recursive call operates on an array of size  $n/2$ . Therefore, each of these recursive calls takes time  $T(n/2)$ , for a total time of  $2 \cdot T(n/2)$ . Lastly, we merge the two sorted sub-arrays; a quick analysis of the merge algorithm shows that this takes time  $\Theta(n)$ . Altogether, the time spent in one call to mergesort when  $n \geq 2$  is

$$
T(n) = \Theta(n) + 2T(n/2) + \Theta(n).
$$

Since  $\Theta(n) + \Theta(n)$  is just  $\Theta(n)$  once again, we can simplify a little:

$$
T(n) = 2T(n/2) + \Theta(n).
$$

In total, we have:

$$
T(n) = \begin{cases} \Theta(1), & n \in \{0, 1\}, \\ 2 \cdot T(n/2) + \Theta(n), & n \ge 2. \end{cases}
$$

This is a recurrence relation, and we would like to "solve" it; that is, find a nice, closed form expression for  $T(n)$  which doesn't refer to itself.

In the above, we have used the Θ-notation in a new way. When we write  $T(n)$  =  $2T(n/2) + \Theta(n)$ , what we mean precisely is that there is an unknown function  $f(n)$ such that  $f(n) = \Theta(n)$  and the equality  $T(n) = 2T(n/2) + f(n)$  holds for all *n*.

#### **Solving the Recurrence Relation**

Before we solve the above recurrence, we will perform one small modification that will make our lives easier. It turns out that we can replace the Θ(*n*) with *n* without changing the solution's *asymptotic* bounds; likewise, we can replace Θ(1) with 1. That is, if we are only interested in writing  $T(n) = \Theta(\cdot)$ , then we may instead solve the simpler recurrence:

$$
T(n) = \begin{cases} 1, & n \in \{0, 1\}, \\ 2 \cdot T(n/2) + n, & n \ge 2. \end{cases}
$$

We will solve this recurrence relation by "unrolling" it, as we did when we solved the recurrence for factorial on page [53](#page-54-0). Recall that the first step of the procedure is to unroll the recurrence until a pattern emerges. To start, we have:

$$
T(n) = 2 \cdot T(n/2) + n
$$

Let's call this step #1 of our unrolling procedure. Now, if we plug in *n*/2 for every *n*, we obtain  $T(n/2) = 2 \cdot T(n/4) + n/2$ . Let's make that substitution for  $T(n/2)$  in the above:

= 
$$
2[2 \cdot T(n/4) + n/2] + n
$$
,  
=  $4 \cdot T(n/4) + n + n$ ,  
=  $4 \cdot T(n/4) + 2n$ .

That was step #2 of the procedure. Now we want to expand *T*(*n*/4). Plugging in *n*/4 for every *n* in our original recurrence relation, we get  $T(n/4) = 2 \cdot T(n/8) + n/4$ . Making this substitution, we find that, after iteration  $k = 3$ :

$$
= 4 [2 \cdot T(n/8) + n/4] + 2n,
$$
  
= 8 \cdot T(n/8) + 3n.

After the  $k = 4$  iteration, we'll get:

$$
= 16 \cdot T(n/16) + 4n.
$$

Let's place these results into a table so that finding a pattern is easier:

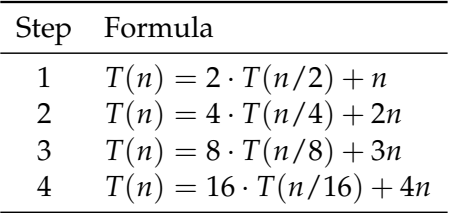

It seems that the coefficients on *T* and in the arguments to the functions are powers of two. In fact, a little thought shows that on the *k*th iteration of the procedure, we'll arrive at:

$$
= 2^k \cdot T(n/2^k) + kn.
$$

The next step of solving the recurrence is to find how many steps it takes to reach the base case. In this problem, the base case is when  $n = 1$ . Hence we want to find the step number  $k$  such that  $n/2^k = 1$ . Multiplying both sides by  $2^k$ , we find that  $2^k = n$ . Taking  $\log_2$  of both sides results in  $k = \log_2 n$ . That is, after  $\log_2 n$  steps, we will find  $T(1)$  on the right hand side of our formula for *T*(*n*).

Lastly, we substitute this step number into our general formula. Replacing *k* with  $\log_2 n$ , we find:

$$
T(n) = 2^{\log_2 n} \cdot T(n/2^{\log_2 n}) + n \log_2 n
$$

Recall that  $2^{\log_2 n}$  is simply *n*. Hence:

$$
= n \cdot T(n/n) + n \log_2 n,
$$
  

$$
= n \cdot T(1) + n \log_2 n.
$$

Since  $T(1) = 1$ , we end up with:

$$
= n + n \log_2 n,
$$
  

$$
= \Theta(n \log_2 n).
$$

This solves the recurrence, and the time complexity of merge sort is  $\Theta(n \log_2 n)$ .

Note that  $\log_2 n$  differs from  $\ln n$  by a constant factor. In fact, if *b* is any valid  $\log$ arithm base,  $\log_2 n = (\log_b n)/(\log_b 2)$ . Since  $\Theta$  "ignores" constant factors, we could just as well have written  $T(n) = \Theta(n \ln n)$ ,  $T(n) = \Theta(n \log_{10} n)$ , or even  $T(n) = \Theta(n \log_{\pi} n)$ . That is, the choice of base is arbitrary when using asymptotic notation. Because of this, we typically write  $T(n) = \Theta(n \log n)$  without specifying a base.

**Comparison to selection sort.** We have seen that the time complexity of merge sort is Θ(*n* log *n*). Compare this to the time complexity of selection sort, which is Θ(*n* 2 ). Is that a big improvement? Absolutely! Suppose it takes selection sort *n* <sup>2</sup> nanoseconds to sort a list, while it takes merge sort *n* log<sub>2</sub> *n* nanoseconds. To sort a list of 1 million elements, selection sort requires  $(1 \text{ million})^2$  nanoseconds, or 16 and  $2/3$  minutes. Merge sort, however, requires only about 20 milliseconds. This is because  $\log_2$  grows very slowly: in fact,  $log_2(1 \text{ million}) \approx 20.$ 

## <span id="page-68-0"></span>**2.4 The Value of Sorted Data**

Sorting is an important data science operation in its own right, but it turns out that many other apparently unrelated computational problems become easier to solve if the input is already sorted. We will see several of such problems in this section. We will use this opportunity to practice designing non-trivial algorithms which exploit the special structure of a problem in order to achieve impressive speedups – these types of problems are commonly posed in software engineering and data science interviews.

#### <span id="page-68-1"></span>**2.4.1 Searching**

Suppose we are given a table with *n* rows, each of them containing information about a different movie. We wish to find the index of the row corresponding to the classic American comedy, "The Wicker Man". The straightforward approach to finding this index is to loop over the table's rows and check, one-by-one, if each contains the desired movie. When we find the desired row, we stop and return its index.

The algorithm we have just described is called **linear search**. The below Python code implements the algorithm in the more general setting in which we wish to find the index of an object (called target) in a list (called things). If the object is not in the list, the function returns **None**.

```
def linear_search(things, target):
    for ix, thing in enumerate(things): # see below
        if thing == target:
           return ix
    return None
```
**Python's enumerate.** Python's usual **for**-loop just produces the elements in a container, such as a list. But what if we want not only the elements, but their indices, too? That is where enumerate comes in. An example should help make its behavior clear. Let things =  $[ 'a', 'b', 'c' ]$ . Then the output of:

```
for ix, thing in enumerate(things):
    print(ix, thing)
```

```
will be: 0 'a', then: 1 'b', and finally: 2 'c'.
```
#### **Best and Worst Case Time Complexities**

What is the time complexity of linear\_search? As usual, this will depend upon the number of iterations of the loop, but here we see something new: the number of iterations depends not only on the size of things, but also on the particular target that is provided. If the target happens to be the first thing in things, the loop only iterates once – this is the **best case** out of all possible inputs. In the **worst case**, the target isn't in the list at all, and the loop goes through  $len(this)$  iterations.

More formally, let  $T_{\text{best}}(n)$  be the time taken by linear\_search on a list of size *n* in the best case. That is, to compute  $T_{\text{best}}(n)$ , we time linear\_search on all targets and all lists of size *n* and return the *smallest* time. Of course,  $T_{best}(n)$  is a function of *n*, and we can express the growth of this function using asymptotic notation:  $T_{\text{best}}(n) = \Theta(1)$ . This is the **best case time complexity** of  $l$  inear\_search. Likewise, let  $T_{worst}(n)$  be the time taken by linear\_search on a list of size *n* in the worst case. By analogy, to compute  $T_{\text{worst}}(n)$ , we time the function on all targets and all lists of size *n* and return the *largest* time. Here, the worst case takes time  $T_{worst}(n) = \Theta(n)$ . This is the **worst case time complexity** of linear\_search.

#### 2.4. THE VALUE OF SORTED DATA 69

We tend to focus on the worst case time complexity when discussing the efficiency of algorithms<sup>[11](#page-70-0)</sup>. In particular, we often pick algorithms based on which has better performance in the worst case. For example, **insertion sort** is a sorting algorithm with  $\Theta(n)$ best case time complexity and  $\Theta(n^2)$  worst case time complexity. Merge sort, on the other hand, has matching best case and worst case time complexities of Θ(*n* log *n*). While the best case time complexity of insertion sort actually beats that of merge sort, we tend to prefer merge sort because it is has a much faster worst case time complexity $^{12}.$  $^{12}.$  $^{12}.$ 

Moreover, we can sometimes lower bound the worst case time complexity for a particular problem. For example, if we assume nothing about the order of the list to be searched, any algorithm must loop through the entire list in the worst case, taking at least linear time. Since linear search takes  $\Theta(n)$  in the worst case, it optimal, in the sense that no other algorithm has a better worst case time complexity. Similarly, it can be shown that any sorting algorithm<sup>[13](#page-70-2)</sup> takes at least  $\Omega(n \log n)$  time in the worst case. Since merge sort takes  $\Theta(n \log n)$  in the worst case, it is – in a sense – an optimal sorting algorithm.

Lastly, when stating the time complexity of linear\_search, we should report *both* the worst case and best case time complexities. We should *not* say that the "time complexity is  $O(n)$  and  $\Omega(1)$ ", because this is needlessly imprecise. For instance, the previous statement also holds for an algorithm which takes time  $\Theta(\sqrt{n})$  in both the best and worst cases.

#### **Binary Search**

Linear search has the best possible worst case time complexity if we make no assumption on the input list. But what if the input is sorted? It turns out that we can do *much* better.

To motivate the algorithm, remember the following game (you have probably played it before while on a long road trip). I am thinking of a number between 1 and 100. Your task is to guess the number in as few guesses as possible. After each guess, I tell you whether your guess is too high, too low, or that it is correct.

If you were a fan of linear\_search, you might try guessing 1 first, and then 2, and then 3, and so on, until you eventually come to the correct number. But this strategy feels very inefficient. Instead, you might try guessing 50 first. I tell you that 50 is too high of a number, and to guess again. With this information, you can immediately rule out not only 50, but also every number greater than 50 – half of the possibilities! In fact, the only valid guesses remaining are 1 through 49. You try the same strategy again, and guess 25. I tell you that this is too low. Now you know that the number is between 26 and 49.

<span id="page-70-0"></span><sup>11</sup>But not always! We may also use the **average case time complexity** of an algorithm, which is potentially much better than its worst case performance. Computing the average case time complexity can be difficult.

<span id="page-70-1"></span> $12$ We are leaving out many details of the comparison. It is conceivable that insertion sort's worst case occurs on a very rare input, and that the average case time complexity is much better. It turns out, however, that insertion sort's average case time complexity is also quadratic. In general, however, describing the performance of algorithm based on its worst case complexity can be misleading.

<span id="page-70-2"></span><sup>13</sup>To be more precise, any *comparison* sorting algorithm which works by comparing the list's elements to one another.

#### <span id="page-71-0"></span>**Algorithm 4** Binary search

#### **import math**

```
def binary_search(things, target, start, stop):
    """
    Searches things[start:stop] for the target.
    Assumes that `things` is sorted.
    """
    if start >= stop:
        return None
    middle = math.floor((\text{start} + \text{stop}) / 2)if things[middle] == target:
        return middle
    elif things[middle] > target:
        return binary_search(things, target, start, middle)
    else:
        return binary_search(things, target, middle + 1, stop)
```
You continue on, at each step halving the number of possibilities, until you find that the number I was thinking of was 42. This is the principle idea behind **binary search**, a very fast search algorithm whose code is shown in Algorithm [4](#page-71-0).

Binary search shares some similarities with merge short. At every step, it breaks the array into two pieces<sup>[14](#page-71-1)</sup>. Unlike merge sort, it recursively searches only one of the pieces, and not both. This is possible only because things is assumed to be sorted. Once we compare the target to the middle element of the array, we know that we only need to check either the left half or the right half, precisely because the list is sorted.

#### **Time Complexity of Binary Search**

Like linear search, binary search will also have a *best case* time complexity and a *worst case* time complexity. In the best case, the thing we are looking for is right at the middle of the list, and the answer is returned without making any recursive calls. Hence the best case time complexity is  $\Theta(1)$ . The worst case input for linear search is also the worst case for binary search: the item we are looking for isn't in the list. Computing the time com-

<span id="page-71-1"></span> $14$ We do not physically break the array into two pieces by slicing, as we did in merge sort. That is because slicing produces a copy, and copying takes linear time. Copying was necessary in merge sort, but it is not necessary here – we instead keep track of the index of the middle of the list.
#### 2.4. THE VALUE OF SORTED DATA 71

plexity in this situation is similar to the analysis of merge sort in that it requires solving a recurrence relation.

Let  $T_{worst}(n)$  be the time binary search takes whenever  $n =$  stop  $-$  start, but target is not in things. Apart from the recursive call, everything else – computing the floor, checking whether the middle element is the target, etc. – takes constant time. Although there are two appearances of binary\_search within the function body, only one of them will run on a given call. Whichever call is made, it operates on a sub-array of things that has at most  $n/2$  elements. Therefore, the time it takes is at most  $T_{worst}(n/2)$ . We therefore arrive at the following recurrence relation:

$$
T_{\text{worst}}(n) = \begin{cases} \Theta(1), & n = 1\\ T_{\text{worst}}(n/2) + \Theta(1), & n \ge 2 \end{cases}
$$

As mentioned in the previous section, we can replace  $\Theta(1)$  by 1 as long as we are OK with a final answer in Θ-notation. Making this substitution:

$$
= \begin{cases} 1, & n = 1 \\ T_{\text{worst}}(n/2) + 1, & n \ge 2 \end{cases}
$$

Now we solve the recurrence by unrolling it. Since  $T_{worst}(n/2) = T_{worst}(n/4) + 1$ , we have:

= 
$$
(T_{\text{worst}}(n/4) + 1) + 1,
$$
  
=  $T_{\text{worst}}(n/4) + 2.$ 

And since  $T_{worst}(n/4) = T_{worst}(n/8) + 1$ , we also have:

$$
= (Tworst(n/8) + 1) + 2,
$$
  

$$
= Tworst(n/8) + 3.
$$

Continuing in this way, we see that on the *k*th step:

$$
= T_{\text{worst}}(n/2^k) + k.
$$

We know that  $T_{worst}(1)$  takes constant time, since this is the base case of the recursion. Therefore we iterate this process until  $2^k = n$ . Assuming that *n* is a perfect power of two, this occurs when  $k = \log_2 n$ . Substituting this value of *k* into the above, we find:

$$
= T_{\text{worst}}(n/2^{\log_2 n}) + 1 \log_2 n,
$$
  
\n
$$
= T_{\text{worst}}(n/n) + \log_2 n,
$$
  
\n
$$
= T_{\text{worst}}(1) + \log_2 n,
$$
  
\n
$$
= 1 + \log_2 n,
$$
  
\n
$$
= \Theta(\log n).
$$

We have just shown that the worst case time complexity of binary search is Θ(log *n*). To get an idea of just how fast this is, consider the following: Suppose that linear\_search takes *n* nanoseconds to find an element in the worst case if the input is a list of size *n*, while binary\_search takes log *n* nanoseconds in the worst case. It is estimated that there are something like  $10^{19}$  grains of sand on Earth. Suppose we assign each a unique number and line them up from least to greatest. In the worst case, linear search would take roughly  $10^{19}$  nanoseconds, or roughly 317 years, to search for a particular grain of sand. Binary search, on the other hand, would take roughly 63 nanoseconds in the worst case. If you're still not impressed, consider the same problem – but replace "grains of sand on Earth" with "atoms in the known universe". A loose estimate of this latter quantity is  $10^{80}$ . In the worst case, binary search can find a single atom – out of all of the atoms in the universe – in roughly 265 nanoseconds.

If this seems like it is too fast to be true, remember that binary search makes an important assumption that linear search does not: it requires the input to be sorted. It turns out that sorting a collection of *n* objects takes  $\Omega(n \log n)$  time in the worst case, which is just slightly worse than Ω(*n*). Therefore, if you are given unsorted data and you're doing a single search, linear search is actually better. But if you are doing many subsequent searches you might consider sorting the data and using binary search thereafter.

#### **2.4.2 Picking In-Flight Movies**

Suppose you are on a long flight to Hawaii. The airline lost your baggage the last time you flew with them, and so they've generously given you a voucher for *two* free in-flight movies. In order to minimize your boredom, you decide to find two movies such that the sum of their durations is as close as possible to the duration of your flight. That is, we wish to solve the following computational problem:

GIVEN: A list of *n* positive movie durations  $d_0, \ldots, d_{n-1}$  and a positive flight duration, *t*. COMPUTE: A pair of indices  $a, b \in \{0, \ldots n-1\}$  such that  $|(d_a + d_b) - t|$  is minimized.

This is an optimization problem. The objective function is  $L(a, b) = |(d_a + d_b) - t|$ , and the search space is the set of all distinct pairs of numbers  $(a, b)$  taken from  $\{1, \ldots, n\}$ . The size of the search space is  $\Theta(n^2)$ , and so the brute force algorithm solves the problem in quadratic time.

#### **Shrinking the Search Space**

Suppose now that the input durations are sorted; that is,  $d_0 \leq d_1 \leq \ldots \leq d_{n-1}$ . We will design an algorithm which solves this problem in linear time<sup>[15](#page-74-0)</sup>. While a brute force search works by computing the objective function *L* on every element of the search space and returning the minimizer, the new algorithm will eliminate large parts of the search space on every iteration, shrinking it more and more until eventually nothing remains.

To see how the search space can be shrunk, consider the following concrete example. The movies we can choose from have durations of 10, 20, 40, 50, and 100 minutes, respectively, and our flight length, *t*, is 65 minutes long (short flight!). Suppose we first try pairing the shortest movie (10 minutes) with the longest (100 minutes). In total, these two movies will run for 110 minutes. This is longer than the flight by 45 minutes! We now need to check if there is a better pair, but must we check *all* of them? No! Note that any other pair involving the 100 minute movie will have *at least* as long of a total run time, since the 10 minute movie was the shortest! In other words, out of any pair of movies containing the 100 minute movie, this pair was the best possible. Hence we do not need to check these other pairs: we can effectively eliminate any containing the 100 minute movie from the search space.

Next, we again consider pairing the shortest remaining movie with the longest. The shortest movie is still the 10 minute movie, but the longest remaining movie is the 50 minute movie. This pair has total duration of 60 minutes, which is 5 minutes *less* than the flight duration. This is much better than the previous pairing, and is the best we have seen so far. We still need to check that there isn't a better pairing, however. We do not need to consider pairings which involve the 100 minute movie – these have already been eliminated. But we also no longer need to consider pairings containing the 10 minute movie. To see why, note that pairing any other remaining movie with the 10 minute movie can only *decrease* the total run time, moving it further from the target of 65 minutes. Hence we no longer need to consider pairs involving the 10 minute movie.

We continue on like this, at each step considering the pair of the shortest and longest remaining movies. If the total run time is longer than the target of 65 minutes, we eliminate the longer movie; otherwise we eliminate the shorter of the two. We keep track of the best pair seen so far, and return it once we have eliminated all pairs.

<span id="page-74-0"></span><sup>15</sup>If the input is not sorted, we can use merge sort to first sort them in Θ(*n* log *n*) time, resulting in an overall time complexity of  $\Theta(n \log n) + \Theta(n) = \Theta(n \log n)$ .

<span id="page-75-0"></span>**Algorithm 5** Find the pair of movies whose total duration is closest to the target.

```
def optimize_entertainment(durations, target):
   shortest = 0longest = len(duration) - 1best_pair = None
   best_objective = float('inf')for i in range(len(durations) - 1):
       total duration = durations[shortest] + durations[longest]
       if abs(total_duration - target) < best_objective:
           best\_objective = abs(total\_duration - target)best_pair = (shortest, longest)
       if total_duration == target:
           return (shortest, longest)
       elif total_duration < target:
           shortest += 1else: # total_duration > target
           longest - 1
   return best_pair
```
#### **Implementation**

We now turn the intuition we've gained from this concrete example into the algorithm shown in Algorithm [5](#page-75-0). We are given as input a list durations which contains the movie durations in ascending order, along with a floating-point number target which represents the target duration (i.e., the duration of the flight). We first introduce variables shortest and longest which will hold the indices of the shortest and longest remaining movies in durations, respectively. At the beginning of the algorithm, no movie pairs have been eliminated, so shortest =  $0$  and longest = len(durations) - 1. Also introduce a variable best\_objective, which contains the smallest value of the objective seen so far, and a variable best\_pair, which tracks the corresponding pair of movies.

We then begin iterating. At every iteration, we will check the pair containing the shortest remaining movie and the longest remaining movie. We compare this pair to the best pair seen so far; if it is better, we update best\_objective and best\_pair. Having done this, we next shrink the search space for the next iteration. If the total duration of

the pair is exactly equal to the target, we can simply return the pair without proceeding to the next iteration, since it is not possible to do better than this. On the other hand, if the total duration of this pair is longer than the target, we can eliminate the longer movie following the logic from the previous part. We must then update longest so that it is the index of the longest movie remaining. Because durations is sorted, this index is simply longest - 1, and we therefore update longest by decrementing it. Likewise, if the total duration of the pair is shorter than the target, we eliminate the shorter of the pair by incrementing shortest.

We iterate until shortest and longest are equal to each other, as at that point all pairs consisting of unique movies have been eliminated. We could implement this with a **while**-loop, but we in fact know exactly how many iterations should be performed. Before the loop begins, the difference between shortest and longest is *n −* 1, where *n* is the number of movies. With each iteration, the difference between the two decreases by one. After *n −* 1 iterations, the difference will be zero, and we should terminate the loop. Therefore, we iterate  $n - 1$  times.

# **Chapter 3**

# **Graphs**

# **Contents**

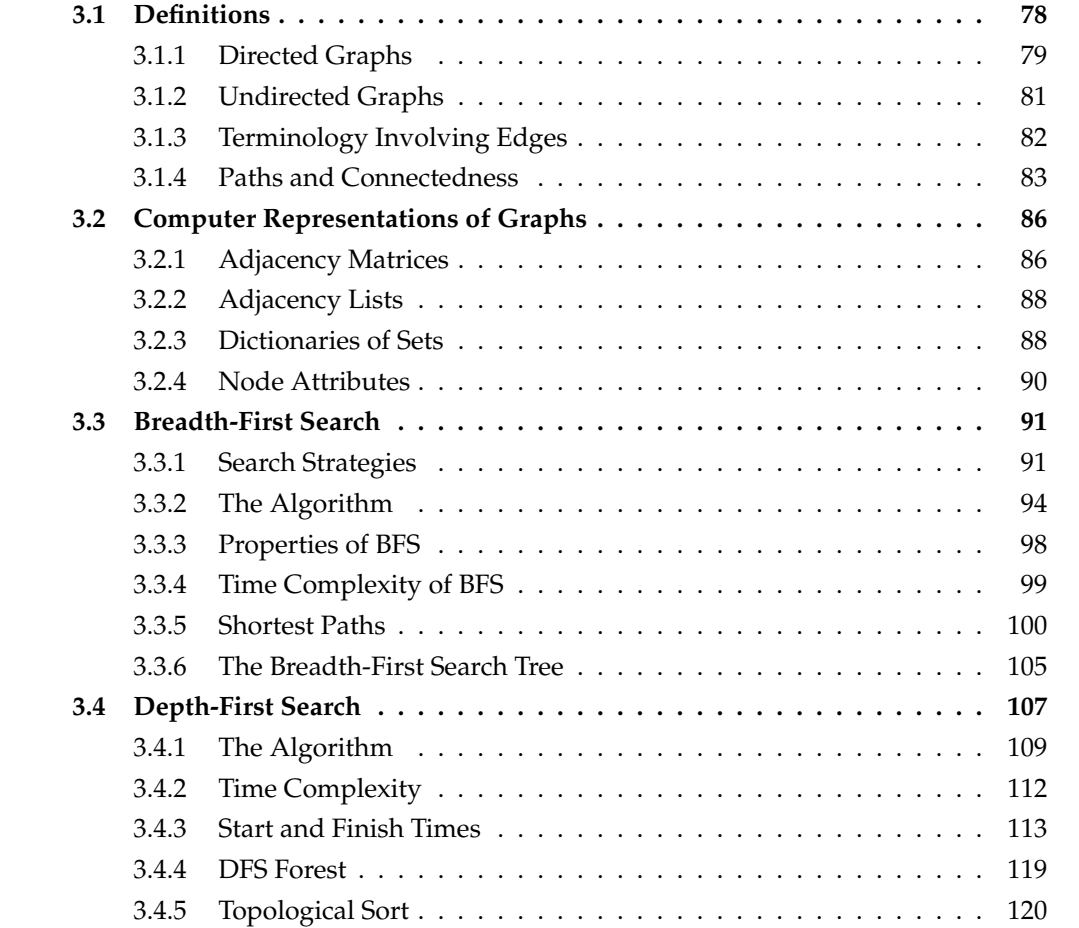

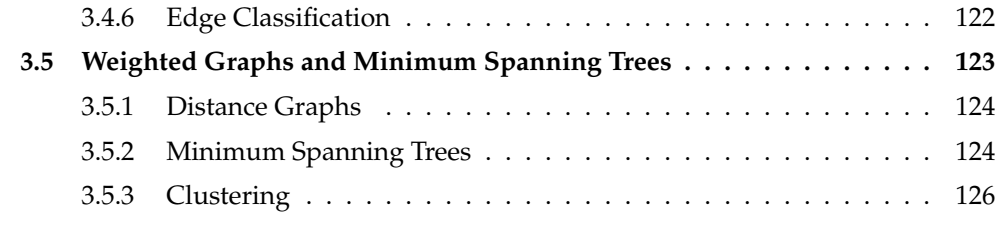

The first step in answering a data science question is to formulate it as a mathematical problem involving data. But raw data by itself may not be expressed in the language of mathematics – it could be, for instance, a video recorded by a camera at the front of a car, a collection of text documents, or a list of the friendships between students at a school. In order to frame the question mathematically, we must choose a way of representing these entities (i.e., a video, a document, a list of friendships) as mathematical objects.

Two types of mathematical objects are most frequently used to represent data: **vectors** and **graphs**. Vector representations are especially useful when *attributes* (or **features**) are of primary importance. For instance, suppose we would like to predict the probability that a person will develop heart disease. Modern medicine tells us that certain risk factors, such as the individual's age, cholesterol level, and sugar consumption, are most predictive. It is therefore natural to represent a person as a list (or **vector**) of three numbers, each quantifying the extent to which a different risk factor is present in the individual. We will revisit vector representations in later chapters.

**Graph** representations, on the other hand, are used when the *relationship* between entities is of primary importance. For example, suppose that a highly-contagious virus has broken out in San Diego, and we wish to understand how it will spread. Naturally, the virus is likely to spread quickly among communities of people who interact frequently with one another. Therefore, an individual's attributes are not quite as important as their relationships with other individuals. A **graph** is a natural mathematical object for encoding such relationships.

This chapter introduces graphs as mathematical objects and develops their theory. We will then see how to represent graphs on a computer, and study several key algorithms for working with graph data. We will conclude by developing graph-based methods for performing fundamental data science tasks, such as clustering.

# <span id="page-79-0"></span>**3.1 Definitions**

A **graph** is a mathematical structure that encodes relationships between pairs of objects. In data science, we may use a graph to represent, for example the relationships between pairs of users in a social network – say, Facebook. In Facebook, users are the **nodes** of the network. If we draw a line – or an **edge** – between any two users who are "friends", then we obtain something like the below picture:

#### 3.1. DEFINITIONS 79

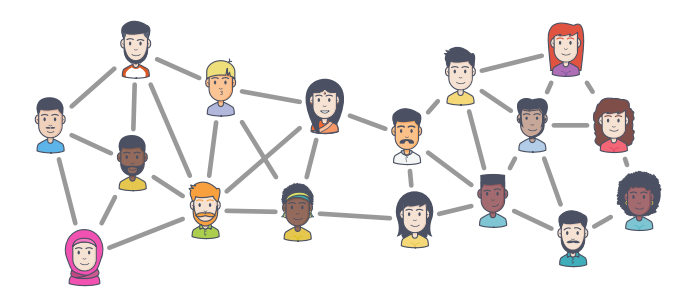

We can do something similar to represent Twitter, too. But note that Twitter's notion of a relationship between users is different than Facebook's in that it is *directional*. That is, a Facebook "friendship" is mutual – if I am Facebook friends with you, then you are Facebook friends with me. But Twitter's relationships are not mutual: I may follow you on Twitter, but you may not follow me back. Therefore, when we draw a picture depicting Twitter, our edges have arrows attached which capture who follows whom:

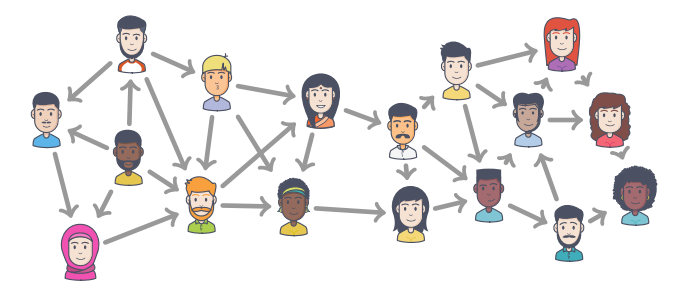

While we refer to both social networks as graphs, we distinguish them by the kinds of edges they contain. A graph like Facebook whose edges have no direction (i.e., they are lines instead of arrows) is called an **undirected graph**. A graph like Twitter whose edges have a direction (i.e., they are arrows instead of lines) is called a **directed graph**.

#### <span id="page-80-0"></span>**3.1.1 Directed Graphs**

We begin by formally defining a directed graph:

<span id="page-80-1"></span>**Definition 4.** A **directed graph** (or **digraph**) *G* is a pair (*V*, *E*), where *V* is a finite set of objects (called the **nodes** or **vertices**) and *E* is a set of ordered pairs of objects in *V* (called the **edges**).

In the case of Twitter, the node set *V* is the set of users, and the edge set *E* consists of ordered pairs of users. We will find a pair (*a*, *b*) in *E* if (and only if) user *a* follows user *b*.

Oftentimes when we work with graphs, we assume nothing about the elements of *V*; that is, they are not people or users, but rather abstract "objects". It is helpful to number them or give them names. For instance, the below depicts an abstract graph whose nodes are named *a*, *b*, *c*, and *d*:

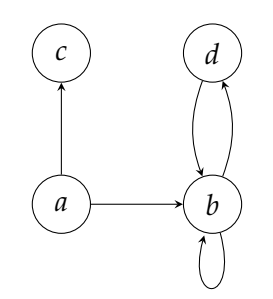

The node set of this graph is  $V = \{a, b, c, d\}$ . The edge set is:

 $E = \{(a, c), (a, b), (d, b), (b, d), (b, b)\}.$ 

Some of the edges in the above graph deserve special mention. First, notice that there is a **self-loop** from node *b* to itself, which we have written as (*b*, *b*). These edges are permissible according to Definition [4,](#page-80-1) which simply states that *E* is a "set of ordered pairs". Since (*b*, *b*) is an ordered pair, it is a valid edge. Self-loops cannot occur in Twitter, since users cannot follow themselves. On the other hand, consider a graph of Reddit in which an edge occurs between two users *a* and *b* if users *a* has liked a post by user *b*. Since Reddit users can like their own posts, this graph will have self-loops.

Second, notice that there are two edges between *b* and *d* in the graph above: one in each direction. This is valid. What is not permissible, however, is to have more than one edge going in the same direction. For instance, the below picture does *not* depict a valid directed graph:

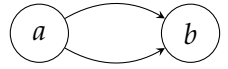

In fact, Definition [4](#page-80-1) rules this situation out, since *E* is a "*set* of ordered pairs". Recall that sets cannot contain duplicate objects, so the same ordered pair (*a*, *b*) cannot appear twice in *E*. Note that (*a*, *b*) and (*b*, *a*) are *different* ordered pairs, and so it is possible for both to be in *E*.

The set of possible edges in a directed graph is the set of all possible ordered pairs. We write this set as  $V \times V$ ; it is called the **Cartesian product** of V with itself. For instance, if  $V = \{a, b, c, d\}$ , then:

$$
V \times V = \{ (a, a), (a, b), (a, c), (a, d), (b, a), (b, b), (b, c), (b, d), (c, a), (c, b), (c, c), (c, d), (d, a), (d, b), (d, c), (d, d) \}
$$

The edge set *E* of any graph with these nodes can contain any (or all) of the elements listed above.

#### <span id="page-82-0"></span>**3.1.2 Undirected Graphs**

We will now formally define the notion of an **undirected graph** – i.e., the type of graph we might use to represent Facebook. An undirected graph differs from a directed graph in that its edges have no direction. While edges in a directed graph are *ordered* pairs, edges in an undirected graph will naturally be *unordered* pairs:

**Definition 5.** A **undirected graph** *G* is a pair  $(V, E)$ , where *V* is a finite set of objects (called **nodes**) and *E* is a set of unordered pairs of objects in *V* (called **edges**).

We should pause for a moment to elaborate on what is meant by "unordered pair". For the present purposes, we will define an **unordered pair** to be a set of two elements. This is natural, since sets are unordered. That is,  $\{a, b\}$  is the same mathematical object as  $\{b, a\}$ . One consequence of this definition – and a difference between directed and undirected graphs – is that there are no **self-loops** in undirected graphs. This is because a self loop between a node *a* and itself would be represented by the "set"  $\{a, a\}$ , but this is not a set, as sets cannot contain duplicates.

While the edges of an undirected graph are unordered pairs and therefore sets, we will not use set notation to write them. That is, we will write  $(a, b)$  instead of  $\{a, b\}$  to denote an edge between nodes *a* and *b*. We should understand, however, that (*a*, *b*) is actually the set  $\{a, b\}$ . To be clear, in an undirected graph,  $(a, b)$  and  $(b, a)$  are *the same edge*, while they are *two different edges* if *G* is directed. The advantage of this uniformity in notation will become clear shortly when we make statements about both undirected and directed graphs, as it will allow us to write one sentence that holds for both types of graph.

As a concrete example of an undirected graph, consider the picture below:

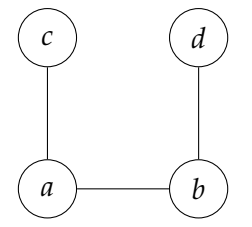

The node set is  $V = \{a, b, c, d\}$ . The edge set is:

$$
E = \{(a, c), (a, b), (d, b)\}.
$$

Note that we cannot have two edges between the same pair of nodes. That is, the below does *not* a depiction of a valid undirected graph:

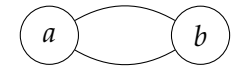

This is because the set *E* is a *set* of unordered pairs. Note that we cannot find both  $(a, b)$ and  $(b, a)$  in *E*, since  $(a, b)$  and  $(b, a)$  are considered to be the same unordered pair, and sets cannot contain duplicates.

#### <span id="page-83-0"></span>**3.1.3 Terminology Involving Edges**

The terminology used in graph theory can differ from author to author. In this course, we will stick to a standard set of definitions.

First are terms which concern the relationship between an edge and the nodes it involves. In a directed graph, the edge (*u*, *v*) is said to **leave** *u* and **enter** *v*. In an undirected graph, the edge  $(u, v)$  is said to be **incident upon** both  $u$  and  $v$ . We may sometimes talk about an edge "from" *u* "to" *v* in an undirected graph, but it should be understood that such an edge has no actual direction, and we are simply using these words to suggest a certain interpretation.

In an undirected graph, the set of **neighbors** of a node *u* consists of all of the nodes which share an edge with *u*. In the Facebook graph, for instance, the set of a user's neighbors is simply the set of their friends. In a directed graph, the set of **predecessors** of a node *u* is the set of nodes on the other end of edges entering *u*. In the Twitter graph, the predecessors of a user *u* are all users who follow *u*. On the other hand, the set of successors of a node *u* consists of all nodes which are on the other end of edges leaving *u*. In the case of Twitter, the successors of a user *u* are the users who are followed by *u*. Authors differ in defining the **neighbors** of a node in a directed graph, with some preferring to leave the term undefined altogether. In this course, we define a node's neighbors to be its successors – this will be useful when writing algorithms, as we will see in the coming sections.

The **in-degree** of a node *u* in a directed graph is the number of edges which enter *u*, and the **out-degree** of *u* is the number of edges which leave *u*. For example, in the Twitter graph, where an edge  $(u, v)$  denotes the fact that user  $u$  follows user  $v$ , the in-degree of a user's node is the number of followers they have, while the out-degree is the number of people they follow. The **degree** (or **total degree**) of a node in a directed graph is the sum of the node's in-degree and the node's out-degree. Because edges in undirected graphs have no direction, there is no concept of in-degree or out-degree. Rather, the **degree** of a node in an undirected graph is simply the number of edges which are incident upon it. The degree of a node in Facebook represents the number of friends the user has.

For instance, consider node *b* in the directed graph above. Its out-degree is 2, since there are two edges leaving *b* (the edge  $(b, b)$  leaves *b*). Its in-degree is 3, since there are three edges entering *b* (the edge (*b*, *b*) also enters *b*). Its total degree is therefore 5. In the undirected graph show above, the degree of *b* is 2.

A sometimes useful result about the degree of a graph is the following:

**Claim 4.** Let  $G = (V, E)$  be a graph (directed or undirected). Then

$$
\sum_{v \in V} \text{degree}(v) = 2|E|.
$$

*Proof.* Consider removing all of the edges from the graph, then adding them back one-byone. Adding each edge increases the degree of each of its members by one, and the total degree by two (a self-loop increases the degree of its node by two).  $\Box$ 

#### <span id="page-84-0"></span>**3.1.4 Paths and Connectedness**

The edges in a graph represent direct relationships between pairs of objects, but we are often interested in higher-order relationships. For instance, consider an undirected graph encoding all domestic flights. Each airport is a node in this graph, and there is an edge<sup>[1](#page-84-1)</sup> between two nodes (i.e., airports) if there is a direct flight from one to the other. There are unfortunately no direct flights from San Diego to Columbus, Ohio, and so this graph has no edge between these nodes. Still, I can get to Columbus from San Diego by taking a series of one (or more) connecting flights. In other words, there is a **path** from San Diego to Columbus. For instance, one such path is to fly from San Diego to Los Angeles to Chicago to Columbus.

We will now capture the notion of a path in a formal definition. We will represent a path by the sequence of nodes visited while traveling it. But not all sequences of nodes are valid paths! For instance, if there is no direct flight from Phoenix to Columbus, then there is no path from San Diego, to Phoenix, to Columbus. We can take this into account by requiring that there is a direct flight between any consecutive pair of airports in the sequence; that is, there is an edge between every consecutive pair of nodes in the sequence of nodes. The definition we arrive at is as follows:

**Definition 6.** Let  $G = (V, E)$  be a graph (either directed or undirected), and let  $u, u' \in V$ be nodes. A **path** of length *k* from *u* to *u'* is a sequence  $(v_0, v_1, \ldots, v_{k-1}, v_k)$  of  $k+1$  nodes in V (with  $k \geq 0$ ) such that  $v_0 = u$ ,  $v_k = u'$ , and for each  $i \in \{1, ..., k\}$ ,  $(v_{i-1}, v_i) \in E$ .

There are several things about the above definition which should be noted. The first is that it does not stipulate that the nodes in the path must be unique. In the context of our example, this means that flying from San Diego to Denver to Houston, and then back to Denver, and then onwards to Columbus, is in fact a valid path. Instead, we will say that a path is a **simple path** if the nodes are unique.

<span id="page-84-1"></span><sup>1</sup>One might argue for using a *directed* graph here, because flights have a direction. On the other hand, if there is a flight from one airport to another, there is almost certainly a flight back. If every edge in an directed graph is accompanied by an edge in the reverse direction, there is nothing gained by using a directed graph, and we can simply collapse each pair of edges into a single, undirected edge.

Second, we have defined the **length** of a path to be one less than the number of nodes contained within. In other words, the length of a path is the number of "hops" it makes. In the context of our example, the length of a path between two airports is the number of flights taken. Note that we might also say that the length of a path is the number of edges along it, but we should be careful here: an edge can appear multiple times in a path, and the length takes into account each appearance. That is, the number of unique edges in a path can be smaller than the length of the path.

Thirdly, the above definition allows for paths of length zero. In fact, any node  $u \in V$ has a path of length zero which starts and ends at itself, with zero edges along the way. This is a consequence of the above definition, and in no way depends upon there being self-loops or whether the graph is directed or undirected.

For example, consider the undirected graph below.

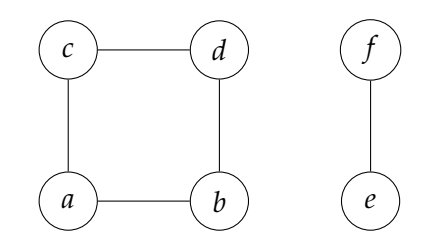

First, recall that not every sequence of nodes is a valid path. For instance, the sequence  $(c, b, d, c)$  is not a path, since the edge  $(c, b)$  does not exist. Likewise, it is easy to see that there is no path from *c* to *f* .

On the other hand, there is a path (of length 1) from *c* to *d*, namely, (*c*, *d*). But there is also another path (of length 4) from *c* to *d*: (*c*, *a*, *b*, *d*). In fact, since the definition above doesn't require the nodes along the path to be unique, (*c*, *a*, *b*, *d*, *c*, *a*, *b*, *d*) is *also* a valid path of length 7 between *c* and *d*. In fact, there are *infinitely many* paths from *c* to *d* under the definition given above, since each loop around gives us another (longer) path. To exclude these paths, we define a **simple path** to be a path in which each node along the path is unique. There are exactly two simple paths from *c* to *d* in the graph shown: (*c*, *d*) and  $(c, a, b, d)$ .

The path (*c*, *a*, *b*, *d*, *c*) forms what we might call a cycle. More formally, a **simple cycle** is a path  $(v_0, v_1, \ldots v_k)$  such that the length of the path is at least three and each node in the path is unique, apart from the first and last node which must be the same (i.e.,  $v_0 = v_k$ ).  $(c, a, b, d, c)$  is a simple cycle, but  $(c, a, b, d, c, a, b, d)$  is not. Definitions of a cycle vary from author to author, so it is important to verify the definition whenever you see the word used formally. Under our definition, the path of flights from San Diego to Denver to Columbus to Houston and back to San Diego is a simple cycle.

We say that a node *v* is **reachable** from a node *u* if there is a path from *u* to *v*. Intuitively, an airport is reachable from San Diego if there is a sequence of flights starting at San Diego which takes me there. In the example above, *b* is reachable from *c*, as are both *a* and *d*. But nodes *e* and *f* are *not* reachable from *c*. Perhaps somewhat surprisingly, we

#### 3.1. DEFINITIONS 85

also say that node  $c$  is reachable from itself. In fact, in any graph, every node is reachable from itself. This follows from our definition of a path, since there is always a path of length zero from a node to itself.

Note also that while the *definition* of a path is the same for directed and undirected graphs, directedness still has consequences for reachability. For instance, if *v* is reachable from *u* in an undirected graph, then *u* is reachable from *v*; we can simply follow the path from *u* to *v* back to *u*. But this is not true in a directed graph! Since edges have a direction, it may be that we can get to a node *v* starting at *u*, but we can't get back to *u* from *v*. For a simple example, consider the directed graph shown below:

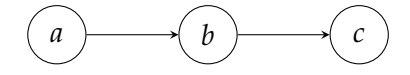

There is a path from *a* to *c*, and so *c* is reachable from *a*. But there is no path from *c* to *a*: all of the edges are one-way streets. So *a* is not reachable from *c*.

Consider again the undirected graph shown above. In terms of reachability, it appears as though nodes fall into two distinct groups. The nodes *a*, *b*, *c*, and *d* are all mutually reachable from one another. Likewise, the nodes *e* and *f* are reachable from each other. However, no node in  $\{a, b, c, d\}$  is reachable from  $\{e, f\}$ , and *vice versa*. If we imagine each node in the graph to be an island, and each edge to be a bridge, then we can drive between all of the islands *a*, *b*, *c*, and *d*, and we can drive between *e* and *f* , but we can't drive from any of *a*, *b*, *c*, and *d* to either of *e* and *f* . That is, the graph has two "connected components". The definition below formalizes this notion for undirected graphs.

**Definition 7.** Let  $G = (V, E)$  be an undirected graph. A **connected component** of G is a set  $C$   $\subset$  *V* such that

- 1. any pair of nodes  $u, u' \in C$  are reachable from one another; and
- 2. if *u*  $\in$  *C* and *v*  $\notin$  *C* then *u* and *v* are not reachable from one another.

From the definition, the above graph has two connected components: *{a*, *b*, *c*, *d}* and *{e*, *f }*. Note that a consequence of the definition is that connected components must be *maximal*, in that you can't split up the nodes of a connected component and obtain another connected component. That is,  $\{a, b\}$  is *not* a connected component of the above graph, because it violates the second part of the definition: the node *c* is not in  $\{a, b\}$ , but *a*, for instance, is reachable from *c*. It also follows from the definition that connected components of a graph are disjoint; a node *u* can only be in one connected components. Additionally, any given node *u* must in *some* connected component, even if that component only contains *u*. As a result, the connected components of the graph partition the nodes into disjoint sets.

An undirected graph with exactly one connected component is said to be **connected**; otherwise, it is **disconnected**. The undirected graph above has two connected components, and is therefore disconnected.

The above definition of a connected component is for an undirected graph, but we can define connected components for directed graphs, too. In fact, directed graphs have two types: **weakly connected components** and **strongly connected components**. The weakly connected components of a digraph are obtained by replacing every directed edge with an undirected edge (removing duplicates and self-loops) and finding the connected components of the resulting undirected graph. The strongly connected components, on the other hand, are the maximal sets of mutually-reachable nodes. More formally, we say that two nodes *u* and *u'* are **mutually reachable** if *u* can be reached from *u'* and *u'* can be reached from *u*. We define strongly connected components as follows:

**Definition 8.** Let  $G = (V, E)$  be an undirected graph. A **strongly connected component** of *G* is a set *C ⊂ V* such that

- 1. any pair of nodes  $u, u' \in C$  are mutually-reachable from one another; and
- 2. if *u*  $\in$  *C* and *v*  $\notin$  *C* then *u* and *v* are not mutually-reachable from one another.

For example, consider the following directed graph:

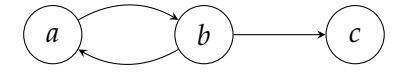

There is only one weakly connected component of the above graph: *{a*, *b*, *c}*. However, there are two strongly connected components:  $\{a, b\}$  and  $\{c\}$ .

### <span id="page-87-0"></span>**3.2 Computer Representations of Graphs**

Having defined graphs mathematically, we now turn to working with graphs algorithmically. The first step towards this is representing a graph on a computer. In this section, we'll briefly cover two popular representations: **adjacency matrices** and **adjacency lists**. We'll then introduce a simple graph data structure written in Python.

#### <span id="page-87-1"></span>**3.2.1 Adjacency Matrices**

An **adjacency matrix** represents a graph  $G = (V, E)$  as array of size  $|V| \times |V|$ . To encode a graph as an adjacency matrix, we first number its nodes from  $0, 1, 2, \ldots$ ,  $|V|$ . We then allocate a square array, arr. If the edge  $(i, j)$  exists in *G*, we set arr  $[i, j] = 1$ ; otherwise, we set  $\arctan[i, j] = 0$ .

This representation can be used for both undirected and directed graphs. In the undirected case, the array arr is symmetric; that is,  $arr[i,j] == arr[j,i]$ . This is because  $(i, j)$  and  $(j, i)$  are the same edge, and so we set  $\text{arr}[i, j] = \text{arr}[j, i] = 1$ . An example of an undirected graph and its corresponding adjacency array<sup>[2](#page-87-2)</sup> is shown below.

<span id="page-87-2"></span><sup>&</sup>lt;sup>2</sup>We are using Numpy to create the array. You can also using lists of lists, but indexing an element is then done by writing arr[i][j] instead of arr[i,j].

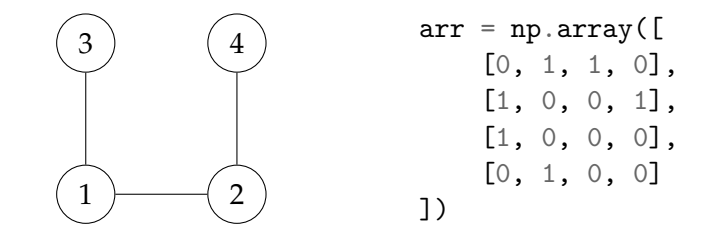

On the other hand, the adjacency matrix representing a directed graph is not necessarily symmetric, since the edge  $(i, j)$  results in arr $[i, j]$  == 1, but not arr $[i, j]$ . An example of a directed graph and its corresponding adjacency matrix is shown below.

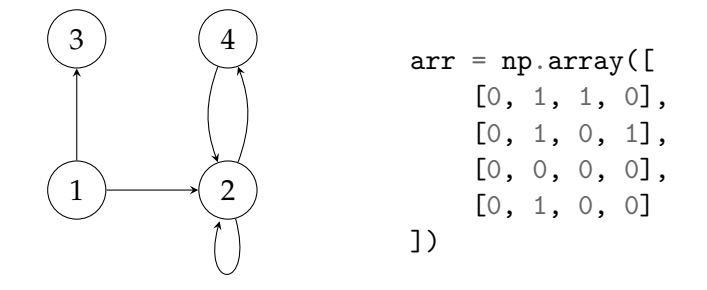

Adjacency matrices have the advantage of simplicity, but they have a major disadvantage that prevents them from being used in many practical applications: they can be very wasteful of memory. An adjacency matrix stores one bit for each of the Θ(*|V|* 2 ) *possible edges*, whether the edge actually exists or not. But most real-world graphs are **sparse** in the sense that the number of edges they contain is far fewer than the number of possible edges. For instance, Facebook is estimated to have over 2 billion users, and so there are almost  $(2 \text{ billion})^2$  possible edges. However, the average number of friends per Facebook user is only around 200, resulting in around "only" 200 *·* (2 billion) edges – far fewer than the possible number of edges! Instead of using an adjacency matrix, we should rather store only the edges that exist; we will see such an approach in a moment. Nevertheless, if the graph is **dense** – that is, it has close to the greatest number of edges possible – then adjacency matrices are not so wasteful.

While we have introduced adjacency matrices as a way of representing graphs on computers, they are also useful mathematical objects. That is, no matter how we choose to represent a graph in a computer's memory, we can still think of the graph's adjacency matrix when designing algorithms. The mathematical definition of an adjacency matrix is nearly identical, apart from assuming that nodes are labeled starting with one, instead of zero. Then an adjacency matrix is a  $|V| \times |V|$  matrix A whose  $(i, j)$  entry  $A_{ij}$  is one if and only if edge (*i*, *j*) exists, and otherwise zero. An example of a mathematical adjacency matrix is shown below:

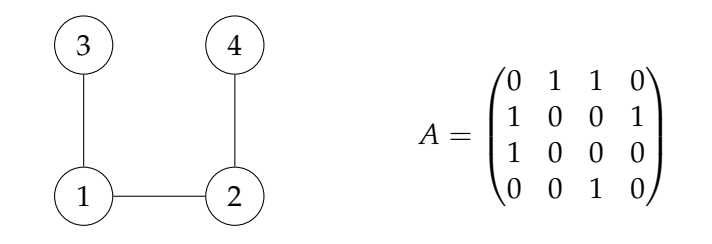

#### <span id="page-89-0"></span>**3.2.2 Adjacency Lists**

The major deficiency of the adjacency matrix representation is that it is wasteful of memory if the graph is sparse. **Adjacency lists** remedy this by storing only the edges which exist in the graph.

To encode a graph as an adjacency list, we once again start by numbering the nodes from zero to  $|V| - 1$ . We then create a list of  $|V|$  lists, where the *i*th list contains all of the neighbors of node *i*. An example might help clarify. Consider the same undirected graph as above. The first entry of the adjacency list is a list of all of node 1's neighbors: nodes 2 and 3. The second entry is a list of node 2's neighbors: nodes 1 and 4. And so on:

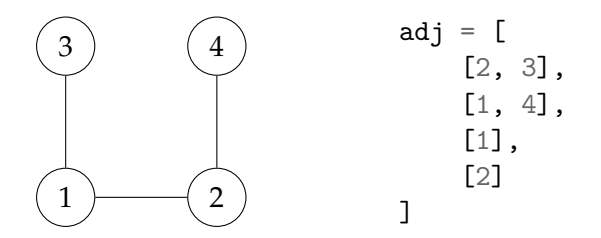

Notice that if node *i* appears in node *j*'s list, then node *j* appears in node *i*'s list. This is only the case if the graph is undirected. An example of a directed graph represented as an adjacency list is shown below:

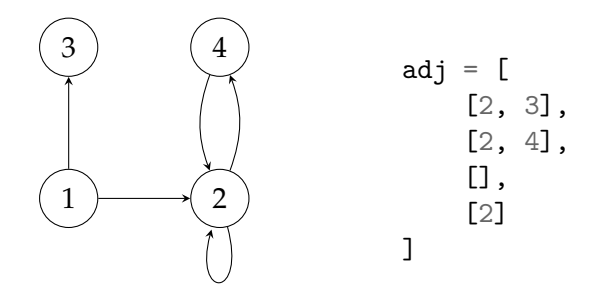

#### <span id="page-89-1"></span>**3.2.3 Dictionaries of Sets**

The time complexity of performing various types of queries and operations on graphs depends on the representation being used. For instance, querying whether or not an edge

#### 3.2. COMPUTER REPRESENTATIONS OF GRAPHS 89

 $(u, v)$  exists takes constant time if the graph is represented using an adjacency matrix, since we need only return  $\arctan[u, j]$ . With adjacency lists, on the other hand, it can take  $\Theta(V)$  time in the worst case, since we must search for *v* in a list of all of *u*'s neighbors, which can potentially contain all of the nodes in the graph.

Instead of using a list to store a node's neighbors, we may instead use a **hash table**. A hash table is a container data structure which supports fast queries, additions, and deletions. In particular, these operations take constant time *on average* – though they may take linear time in the worst case. If the hash table is well-implemented and suitable for the data at hand, then encountering the worst case is sufficiently rare that we can effectively assume that these operations run in constant time. Additionally, if the set of objects in the container is fixed (i.e., we aren't adding or removing objects) and known ahead of time, it is easy to design so that the *worst* case time complexity of querying is  $\Theta(1)$ .

Python provides two data types which implement hash tables: set and dict (i.e., a dictionary). The difference between the two is that the elements in a dict (i.e., the **keys**) have associated **values**, while the elements in a set have no associated values. Both support constant time addition, deletion, and querying on average.

We can implement a fast graph representation using a **dictionary of sets**. The approach is very similar to that of the adjacency list representation, instead we replace the outer list with a dict and the inner lists with sets. The principal advantage of using a dict for the outer container is that it allows us to label nodes as something other than 0, 1, . . . , *|V| −* 1; for instance, we can label them with strings. The figure below shows a graph whose labels are letters, and the corresponding dict of set representation:

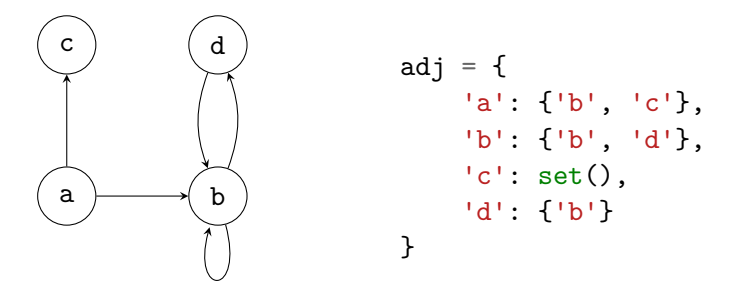

Here we have written set () to denote the empty set, since writing  $\{\}$  results in an empty dictionary.

Using this representation, querying for the existence of an edge is a  $\Theta(1)$  operation on average, just as with adjacency matrices. To be precise, to determine whether the edge  $(u, v)$  is in the graph, we first find u in the outer dict, which takes constant time on average. This returns the set of  $u$ 's neighbors; we can check whether  $v$  is in this set in constant average time. Hence in total the query takes constant time on average.

We noted above that if the elements to be stored in a hash table are fixed and known ahead of time, then we can always design the table so that it supports constant time

queries in the worst case. Most of the graph algorithms we will analyze will not modify the graph, and so we may assume that the hash tables used in its representation are well-designed $^3$  $^3$ , and that querying for a node or edge has constant time complexity in the worst case.

For now it is not necessary to understand how such a representation is implemented in Python $^4$  $^4$ . Rather, we will simply state the average case time complexity of the frequent graph operations. The below table shows these time complexities for undirected graphs – those for directed graphs are similar:

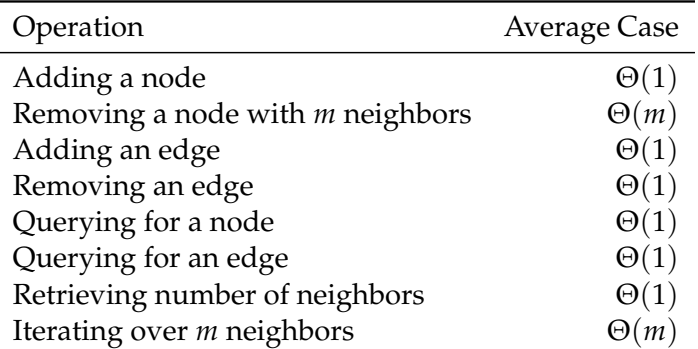

In fact, if a node has *m* neighbors, iterating over them can be done in Θ(*m*) time in the *worst* case. This will be important to remember when analyzing the algorithms to come.

In what follows, we will assume that a dictionary of sets is used to represent graphs unless stated otherwise, and we will analyze the time complexity of graph algorithms accordingly.

#### <span id="page-91-0"></span>**3.2.4 Node Attributes**

It is often useful to store attributes alongside the nodes of a graph. For instance, we might wish to associate each airport in a graph of domestic flights with a rating of its restaurant choices. These attributes may be used by a graph algorithm – for example, one which finds a path from San Diego to Columbus consisting of airports with restaurants above a 4-star rating.

There are several ways of storing node attributes. In what follows, we will use hash tables to map a node's label to its attribute values. For instance, to keep track of the airport ratings, we will use a Python dict named ratings, so that if u is a node in the graph, ratings[u] returns the rating. From the previous discussion regarding hash tables, we

<span id="page-91-1"></span> $3$ Actual Python dicts and sets are mutable, and so they do not support constant time querying in the worst case. But since we *could* replace dict and set with data structures which do support constant time access, we'll ignore this technicality and assume that the built-ins support constant time access, too. Practicallyspeaking, the built-ins are plenty efficient.

<span id="page-91-2"></span> $4A$  full implementation is provided on the course website, if you are curious.

will assume that looking up the attribute in this way takes constant time even in the worst  $case<sup>5</sup>$  $case<sup>5</sup>$  $case<sup>5</sup>$ .

Another common approach is to store the attribute directly on the node object itself, in which case it can be retrieved by writing u.rating. This is not an option if we are using the dict-of-sets representation above, since nodes are referenced only by their label (which is a str. number, or other hashable thing). As such, we have no node object on which to store attributes.

# <span id="page-92-0"></span>**3.3 Breadth-First Search**

Consider again the graph of all domestic flights. Each node in the graph is an airport, and there is an edge between two nodes (airports) if and only if there is a direct flight between them. Perhaps the simplest question one can ask about this graph is whether or not there is an edge (i.e., a direct flight) between two nodes (i.e., two cities). This is a simple **edge query**, and it is easily answered by either looking at the appropriate entry of the adjacency matrix or searching the adjacency list (or set, as it may be).

Other questions, however, are more difficult to answer. For instance: is Columbus reachable from San Diego? That is, is there a sequence of flights starting from one place and ending at the other? This cannot be answered by querying for the existence of a single edge. Instead, the answer is found by exploring (or **searching**) the graph's structure. A **graph search algorithm** is a strategy for exploring the structure of a graph in a meaningful way. In this section and the next, we will develop two search algorithms: breadth-first search and depth-first search. We will see that, while similar, the two strategies have different applications.

#### <span id="page-92-1"></span>**3.3.1 Search Strategies**

In a basic sense, a graph search algorithm is just a particular strategy for visiting the nodes of a graph, one-by-one, in a way that respects the graph's *edge structure*. Of course, we *could* visit nodes in whatever order you'd choose – say, in ascending order of their label, so that we visit node 1, then node 2, then node 3, and so on, irrespective of whatever edges exist or do not exist. But visiting the nodes in this way completely disregards the graph's structure, and is not all that useful. In particular, visiting the nodes in this way tells us nothing about the connectivity of the graph. At a minimum, we expect that a search started inside a connected component only visits nodes inside that component. Even if the graph has only a single connected component, visiting nodes according to their labels (or in any other arbitrary order) is not useful, since the fact that one node is visited before another gives us no meaningful information about the relationship between these two nodes.

<span id="page-92-2"></span><sup>&</sup>lt;sup>5</sup>Remember that this is not technically true, except in specific cases.

Instead, we will design two graph search strategies which *do* provide meaningful information about the relationship between nodes. When describing these strategies, it will be helpful to distinguish between *visiting* a node, which we can think of as physically standing on it, and *discovering* a node, which is like seeing it from a distance, but not visiting it just yet. We will say that nodes which have been discovered but not yet visited are **pending**. At any point during the search, a given node is in exactly one of three states: visited, pending, or undiscovered.

The two strategies in this section adopt the following rules which serve to constrain the search:

- 1. At every iteration, the newly-visited node is chosen among those that are pending (i.e., discovered but unvisited).
- 2. When a node is visited, all of its undiscovered neighbors are marked as pending before the node itself is marked as visited.

Note that the first rule is fairly general. It doesn't say, for instance, that the next node to be visited must be a *neighbor* of the last visited node, but merely that it must have been marked as pending at some point.

These two rules together ensure that nodes are visited in a meaningful order, as the following theorem shows:

#### **Theorem 7.** *Suppose a graph search obeying the above rules starts at node u, and after some number of iterations t visits node a node v. Then a path exists between u and v.*

*Proof.* Consider marking each node with the iteration number on which it was found, so that node *u* is marked with a time of 1 and node *v* is marked with time of *t*. Since node *v* was visited, it must have been marked as pending by a node which was visited at some iteration between 1 and *t −* 1. Likewise, that node must have been marked as pending by a node visited at some iteration between 1 and *t −* 2. Iteratively applying this logic, we obtain a chain of predecessor nodes, each marked with progressively earlier times, necessarily ending with the node discovered at time 1, that is, node *u*.  $\Box$ 

Note that this proof works for directed and undirected graphs, and indeed the theorem is true for both. Its converse is also true<sup>[6](#page-93-0)</sup>:

**Theorem 8.** *If two nodes u and v are connected by a path, then a search starting at u and satisfying the above rules will eventually reach v.*

Together, these two theorems mean that any search algorithm satisfying the above rules will never leave the connected component it starts in, and it will visit all of the nodes within. As a result, such an algorithm can be used to answer questions about the

<span id="page-93-0"></span> $6$ The proof is left to the reader. Hint: try proof by contradiction.

#### 3.3. BREADTH-FIRST SEARCH 93

graph's connectivity, such as whether two nodes are connected by a path or if the graph is connected or disconnected.

We will now develop two different strategies which implement the above rules: breadth-first search and depth-first search. To motivate these, consider searching the graph below:

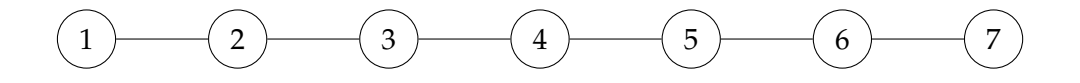

Suppose we start our search by visiting node 4. We will depict the fact that this node has been visiting by filling it as black:

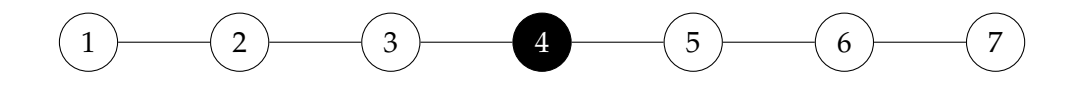

The rules above state that after visiting node 4, we must mark its undiscovered neighbors as pending. In this case, that means marking nodes 3 and 5, which we do by filling them with gray:

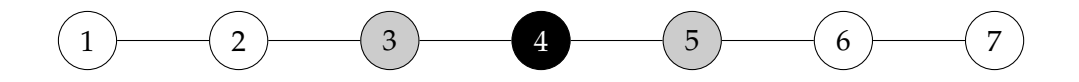

We now have to pick the next node to visit. The first rule above says that we must choose a pending node; that is, either node 3 or node 5. The choice is arbitrary; suppose we pick node 3 to visit next, remembering that we will must visit node 5 at some point in the future. We then mark its neighbor, node 2, as pending:

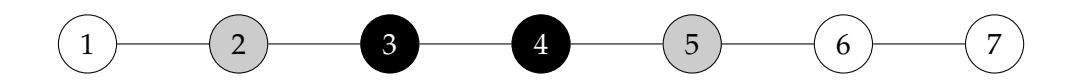

We must now pick the next node to visit. It is here that we reach a fork in the road. There are two nodes marked as pending: node 2 and node 5. Which do we choose? There are two natural answers. The first is to continue exploring the most recently discovered node, which in this case is node 2. This approach is known as **depth-first search** (DFS), since it will tend to move away from the starting node, deeper into the graph. The second approach is to explore the node which was discovered first, which in this case is node 5. This is known as **breadth-first search** (BFS), since this strategy will search the graph around the starting node, iteratively expanding outwards. We will now turn to developing BFS; depth-first search will be discussed in the sequel.

#### <span id="page-95-0"></span>**3.3.2 The Algorithm**

We will now implement the breadth-first search strategy. In a breadth-first search of a graph, we visit nodes in the order they were marked as pending. As a result, the natural data structure for storing the pending nodes is a first-in, first-out **queue**. As we will see, the use of the queue is what separates BFS from DFS; the latter will use a last-in, first-out **stack**.

The Python standard library's collections module provides a data structure called a **deque**, which stands for "double-ended queue". A deque supports constant-time appends and pops from either side. It can therefore not only be used as an efficient queue, but also as a stack. Note that while Python lists also support appending and popping from either side, using a  $1$ ist as a queue is costly $^7$  $^7$ .

When using a deque as a queue, we treat the front of the deque as the front of the queue, and the end of the deque as the end of the queue. To get an element from the front of the queue, we use the deque.popleft() method, and to push an element to the back of the queue we use the deque.append() method.

As mentioned above, at any point in time during the search, a given node exists in one of three states: visited, pending, or undiscovered. To keep track of this attribute, we will use a simple dictionary mapping nodes to statuses. Before beginning the search, we set each node to 'undiscovered'. We then mark the starting node as 'pending' and add it to the queue.

At each iteration, a breadth-first search removes a node from the queue. It visits this node, marks all of its undiscovered neighbors as pending, adds them to the queue, then marks the current node as visited and moves onto the next iteration. This process continues until there are no nodes left in the queue. The code implementing this strategy is shown in Algorithm [6](#page-96-0).

Note that the above function will work for both directed and undirected graphs, assuming that graph.neighbors $(u)$  returns the successors of u. This is the motivation for defining the neighbors of a node in a directed graph to be the successors, as we did in the previous section.

As written, bfs(graph, source) returns nothing. The above code should be considered a "foundation" upon which other graph algorithms can be built. For instance, we will soon see that, with a slight modification, the above can be used to find the *shortest* path between two nodes.

#### **Example**

Consider performing a breadth-first search on the below graph, starting with node 1:

<span id="page-95-1"></span><sup>&</sup>lt;sup>7</sup>See <https://wiki.python.org/moin/TimeComplexity> for a list of time complexities of various list operations. Popping from the front takes time linear in the number of elements.

```
Algorithm 6 Breadth-First Search
from collections import deque
```

```
def bfs(graph, source):
    """Start a BFS at `source`."""
    status = {node: 'undiscovered' for node in graph.nodes}
    status[source] = 'pending'
    pending = deque([source]) # will use as a queue
    # while there are still pending nodes
    while pending:
        u = pending.popleft() # pop from left (front of queue)
        for v in graph.neighbors(u):
            # explore edge (u,v)
            if status[v] == 'undiscovered':
                status[v] = 'pending'
                # append to right
                pending.append(v) # append to right (back of queue)
        status[u] = 'visited'
```
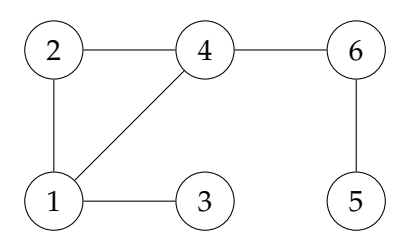

We begin by marking each node as 'undiscovered', which we will represent by filling a coloring it white. Before the first iteration of the loop, we add node 1 to the queue and mark it as 'pending'. We will color pending nodes gray. Therefore, going into the first iteration, we have:

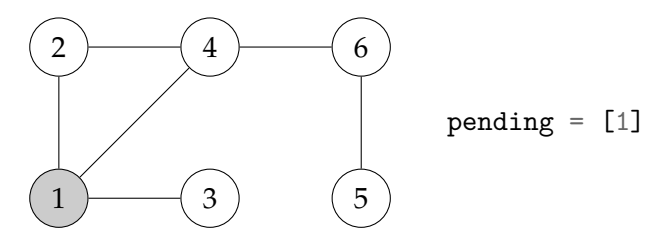

During the first iteration, we pop node 1 from the queue and visit. We mark its neighbors

(nodes 2, 3, and 4) as 'pending' and add them to the queue.

We have not yet said anything about the order in which graph.neighbors(u) returns the neighbors of node u. In fact, this method can return the neighbors in any order without affecting the correctness of the search. Nevertheless, the order in which neighbors are returned directly affects the order in which they are added to the queue, and therefore the order in which they are visited. For uniformity, we'll adopt the convention that graph.neighbors() generates nodes in ascending order of label. Hence in this case, node 2 is added to the queue first, then node 3, followed by node 4.

Once all neighbors have been processed, we finish by marking the popped node as 'visited'. After the first iteration, we have:

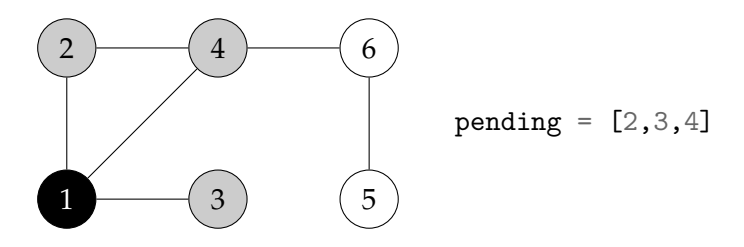

On the next iteration, we will visit node 2, since it is at the front of the queue. All of node 2's neighbors have been discovered, so we append nothing to the queue. After the iteration, the situation is as depicted below:

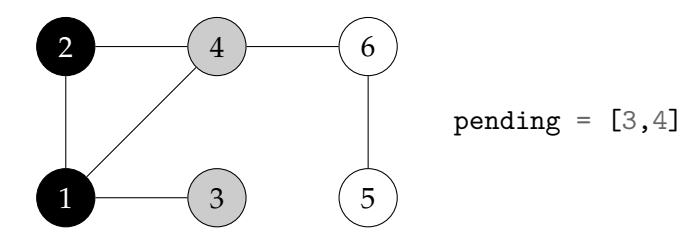

We visit node 3 on the next iteration:

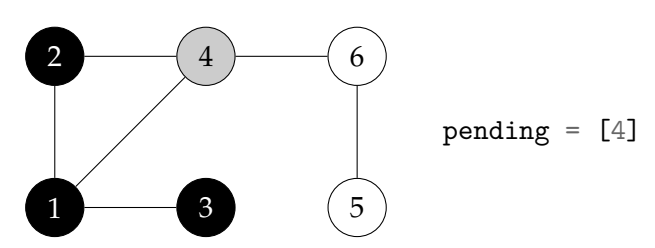

And then node 4:

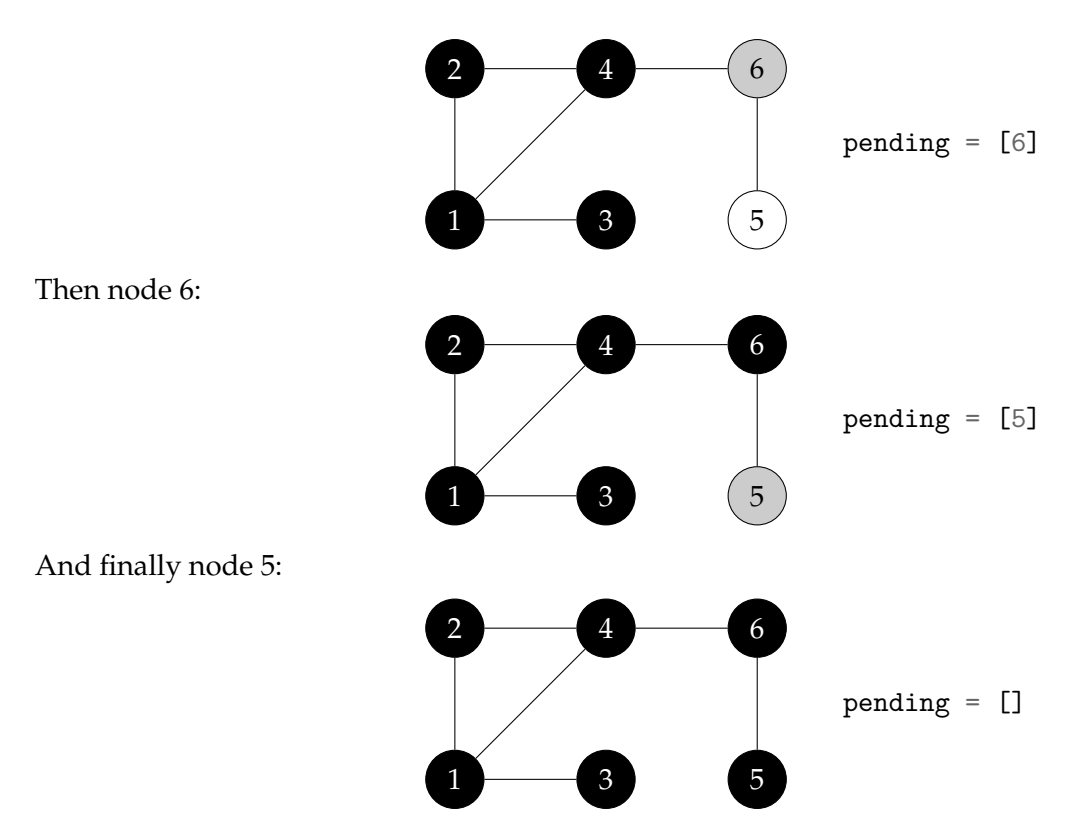

At this point, pending is empty, and so the search terminates.

#### **"Full BFS"**

As written, bfs will visit only those nodes which are reachable from the source; this is typically the desired behavior. Sometimes, however, we with to continue on and visit all of the graph's nodes. We can perform a search of the entire graph by looping through each of the graph's nodes and calling bfs every time we discover a node which has not been discovered by a previous BFS. For this to be efficient, we must have a way of passing the dictionary of node statuses into bfs so that it does not create a new one every time it is called. We can do so by adding status as a keyword argument to bfs. If this argument is not provided, bfs will populate the dictionary as before. This change is implemented in Algorithm [7.](#page-99-1)

With this change, we can run a "full" breadth-first search using the following code:

```
def full_bfs(graph):
   status = {node: 'undiscovered' for node in graph.nodes}
   for node in graph.nodes:
        if status[node] == 'undiscovered'
            bfs(graph, node, status)
```
<span id="page-99-1"></span>**Algorithm 7** Breadth-First Search with status Argument

```
from collections import deque
def bfs(graph, source, status=None):
    """Start a BFS at `source`."""
    if status is None:
        status = {node: 'undiscovered' for node in graph.nodes}
    status[source] = 'pending'
    pending = deque([source]) # will use as a queue
    # while there are still pending nodes
    while pending:
        u = pending.popleft() # pop from left (front of queue)
        for v in graph.neighbors(u):
            # explore edge (u,v)
            if status[v] == 'undiscovered':
                status[v] = 'pending'pending.append(v) # append to right (back of queue)
        status[u] = 'visited'
```
#### <span id="page-99-0"></span>**3.3.3 Properties of BFS**

There are several key properties of breadth-first search which will help in understanding how it works and in assessing its efficiency. Both of the properties below will pertain to the "full" version of BFS, i.e., the version implemented by full\_bfs above, in which all of the graph are explored. Similar statements can be made about bfs.

#### **Each node is added to the queue exactly once.**

To see that a node cannot be added more than once, note that only 'undiscovered' nodes are added to the queue. But once a node is added to the queue, it is immediately marked 'pending' – and it can never become 'undiscovered' again. To see that a node must be added at least once, observe that the only way a node can become anything other than 'undiscovered' is to append it to the queue. The **for**-loop in full\_bfs iterates over all of the nodes, and calls bfs on any which are 'undiscovered'; bfs immediately adds the node to the queue. Hence every node is added to the queue at least once. Together, these imply that each node is added exactly once.

#### **Each edge is explored exactly once if the graph is directed, and twice if it is undirected.**

During each iteration of the **for**-loop in bfs a single edge in the graph is "explored"; in particular, the edge from the popped node u to its neighbor, v. From the previous property, node u is popped from the queue exactly once. As a result, the directed edge  $(u, v)$  is explored exactly once. On the other hand, the undirected edge  $(u, v)$  is the same edge as (v, u), and so it is explored not only when u is popped, but also when v is popped, for a total of twice.

#### <span id="page-100-0"></span>**3.3.4 Time Complexity of BFS**

BFS is an iterative algorithm with a **for**-loop nested inside a **while**-loop. Intuitively, the algorithm's complexity will depend upon how many times the inner **while**-loop runs in total. Our usual approach to calculating this is to a formula for the number of times that the inner loop runs as a function of the outer iteration number. In this case, however, this is not feasible: the number of iterations of the **for**-loop in bfs depends on how many neighbors the node u has, and has no direct relationship to the outer loop iteration number.

Instead, we will compute the time complexity of the BFS algorithm using an approach called **aggregate analysis**. While we do not know how many times the inner loop runs on a particular iteration of the outer loop, it turns out that we can easily determine exactly how many times it runs in **aggregate** over the course of the entire algorithm – and this is all we need to know.

For simplicity, we will analyze the "full" version of BFS, full\_bfs, which visits the whole graph. Intuitively, this will upper-bound the run time of bfs, which may only visit part of the graph. Before the search begins, full\_bfs initializes the status of each node in  $\Theta(V)$  time. It then loops over every node in the graph, checking whether it is 'undiscovered' or not. These two lines are executed  $\Theta(V)$  times, taking  $\Theta(1)$  time per execution for a total of  $\Theta(V)$  time.

Switching our attention to bfs, we focus on the number of iterations of the **for**-loop over the course of a single call to full bfs. In the previous section, we observed that – during the execution of full bfs (graph) – each edge is explored exactly once if the graph is directed, and exactly twice if the graph is undirected. Each iteration of the **for**-loop in bfs\_visit explores a single edge. Therefore, the inner loop iterates exactly *|E|* times in total if the graph is directed, and exactly 2*|E|* times in total if the graph is undirected. On each iteration, the loop spends constant time checking the status of nodes and appending them to the queue, if need be. As a result, the inner  $\mathbf{for}$ -loop takes  $\Theta(E)$  time in total over the course of the entire search.

Note that we haven't said how many times bfs\_visit is called! This depends on the input graph, the source, and the order in which neighboring nodes are added to the queue. Rather, we've said that in total, over *all* calls to bfs\_visit, a total of Θ(*|E|*) time is spent in the **for**-loop.

Since initializing the node statuses takes  $\Theta(V)$  time, and exploring each edge takes Θ(*E*) time, the time complexity of the algorithm as a whole is Θ(*V* + *E*). If we know that one of *|V|* or *|E|* is larger than the other, we can simplify this expression. For instance, if the graph is fully connected (meaning, it has every possible edge), then  $|E| = \Theta(|V|^2)$ , and the run-time simplifies to Θ(*|V|* 2 ). On the other hand, if the graph has no edges, the algorithm must still perform initialization (as well as add each node to the queue and pop each node off), taking time Θ(*|V|*).

Lastly, since the time complexity of the "full" BFS is an upper-bound on the time complexity of bfs, we have that the time complexity of the latter is  $O(V + E)$ .

#### <span id="page-101-0"></span>**3.3.5 Shortest Paths**

Breadth-first search gets its name from the fact that it searches broadly around the source before moving deeper into the graph. We now make this key fact more precise. In what follows, we will say that a node *v* is **distance** *k* **away from** *u* if the length of the *shortest* path between *u* and *v* is *k*. The following important claim will not be proven, but is intuitively true:

**Claim 5.** *Suppose a breadth-first search is started from a node u, and let k be any natural number. Then all nodes which are distance k from u are discovered and added to the queue before any node whose distance is larger than k is added to the queue.*

This claim has a very important consequence:

**Theorem 9.** *Suppose that there is a path from node u to node v (* $u \neq v$ *). Furthermore, let d be the length of the shortest path from u to v. Then during a breadth-first search started at node u, node v is discovered while visiting a node which is distance d −* 1 *from u.*

*Proof.* Suppose that node *v* is discovered during the BFS while visiting node  $v_0$ . We want to show that  $v_0$  is necessarily at distance  $d-1$  from node  $u$ .

When node  $v$  is discovered it is immediately added to the queue. The claim above therefore implies that node  $v_0$  is at most distance  $d$  from  $u$ .

Node  $v_0$  cannot be less than  $d-1$  away from  $u$ , as then the path constructed by going from *u* to  $v_0$  and then immediately to *v* would have length less than *d*, contradicting the fact that the shortest path between *u* and *v* has length *d*.

Likewise,  $v_0$  cannot be distance *d* away from  $u$ , since then node  $v$  would have been discovered prior to visiting  $v_0$ . To see this, consider any shortest path from  $u$  to  $v$ , and let  $v_0^*$  be the node right before *v* on this path. Note that  $v_0^*$  must be distance  $d-1$  from node *u*. If it were the case that  $v_0$  is distance *d* away from *u*, then  $v_0^*$  would be added to the queue before  $v_0$  as a consequence of the above claim. Hence if  $v$  were still undiscovered when  $v_0^*$  was visited, it would have been discovered then. This contradicts the fact that  $v$ is discovered while visiting node  $v_0$ , and so  $v_0$  cannot be distance *d* from  $u$ .

#### 3.3. BREADTH-FIRST SEARCH 101

The above three paragraphs imply that node  $v_0$  cannot be less than distance  $d-1$  away from *u*, and it cannot be more than distance *d −* 1 away. Therefore it must be distance *d* away from *u*.  $\Box$ 

This theorem motivates us to modify  $bfs$  so that it returns a shortest path<sup>[8](#page-102-0)</sup> between source and every node in the graph, as well as the shortest path distance between source and every other node. While the latter is easily obtained from the former by computing the length of the path, returning the distance can be done with little extra overhead and is oftentimes more convenient.

Suppose that during a BFS started at node u, we discover a node v while scanning the neighbors of a node v\_0. We will say that v\_0 is the **predecessor** of v. Of course, unless v\_0 is the source of the search, it will have its own predecessor. Following this chain of predecessors back to the source node produces a path from the source node u to node v; moreover, this path will have the fewest number of edges out of any path from source to v. We will keep track of every node's predecessor with an attribute dictionary, initialized so that the predecessor of every node is initially **None**.

Recall that the order in which we process the neighbors of  $v_0$  is arbitrary, and we have chosen the convention that nodes are processed in increasing order by label for reasons of simplicity and uniformity of presentation. But two different BFSs which adopt different conventions for the order in which neighbors are processed will in general produce different predecessors. This does not break the algorithm, but you should be aware of this fact.

For instance, suppose we run a BFS on the graph below, starting at node 1:

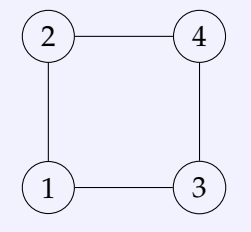

You can check that if the BFS adopts the convention of processing the neighbors in increasing order by label, then the predecessor of node 4 will be node 2. But if the BFS adopts the convention of processing neighbors in *decreasing* order by label (which is an equally-valid convention), the predecessor of node 4 will be node 3.

We will also keep track of each node's distance from the source with an attribute dictionary. Suppose once more that we discover a node v while scanning the neighbors

<span id="page-102-0"></span><sup>8</sup>Note the careful wording here: the algorithm will return *a* shortest path. We do not say that it will return *the* shortest path, because there may be more than one.

```
Algorithm 8 Breadth-First Search with status Argument
```

```
from collections import deque
def bfs_shortest_paths(graph, source):
    """Start a BFS at `source`."""
   status = {node: 'undiscovered' for node in graph.nodes}
   distance = {node: float('inf') for node in graph.nodes}
   predecessor = {node: None for node in graph.nodes}
   status[source] = 'pending'
   distance [source] = 0pending = deque([source]) # use as a queue
   # while there are still pending nodes
   while pending:
       u = pending.popleft() # pop from left (front of queue)
       for v in graph.neighbors(u):
            # explore edge (u,v)
           if status[v] == 'undiscovered':
                status[v] = 'pending'distance[v] = distance[u] + 1predecessor[v] = upending.append(v) # append to right (back of queue)
       status[u] = 'visited'
   return predecessor, distance
```
of a node v\_0. If *d* is the distance from source to v\_0, then the distance from source to v is simply  $d + 1$ . Before searching, we set each distance to  $\infty$ ; this represents the fact that we have yet to discover a path of any length between the source and the node. We set the distance from the source to itself to zero, since there is a path of length zero between any node and itself.

Algorithm [8](#page-103-0) adds these attribute dictionaries to bfs and updates them accordingly. Note that if a node is not visited during the search  $-$  if it is in another connected component, for instance – then its distance will remain at  $\infty$  and its predecessor will be **None**.

For example, consider searching the graph below, starting at node 1:

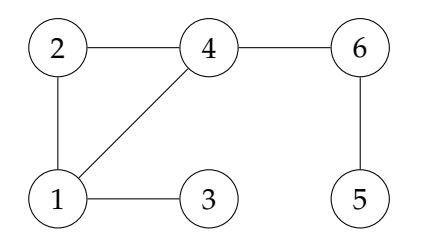

Before the loop begins, we set distances [u] to  $\infty$  for every node u in the graph. We then set distances[1] to zero, since it is the source. We will depict the value of distance[u] for each node u by writing it below the node. For instance, after the "zeroth" iteration the situation is as follows:

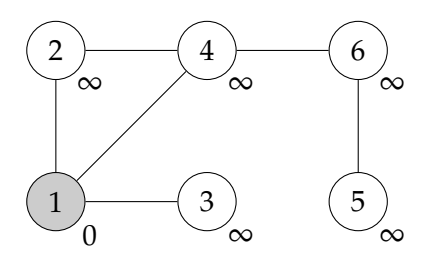

On the first iteration, nodes 2, 3, and 4 are discovered. These nodes are therefore assigned a distance of one. The predecessor of each of these nodes is set to node 1; we depict this by drawing a thick arrow from node 1 to each of its successors in the search. Hence, after the first iteration we have:

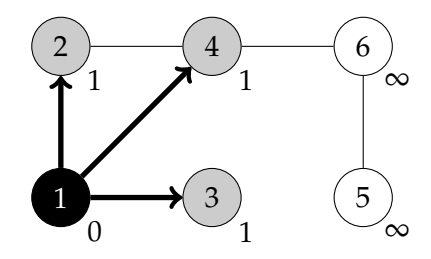

The dictionary of predecessors will be:

```
predecessor = {
    1: None,
    2: 1,
    3: 1,
    4: 1,
    5: None,
    6: None
}
```
On the second iteration, node 2 is visited, and no nodes are discovered:

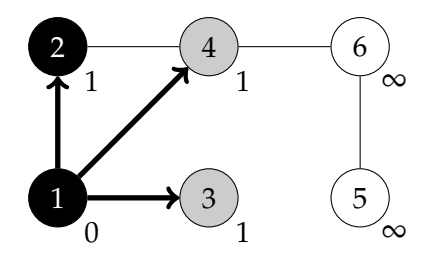

Likewise, no new nodes are discovered when we visit node 3 on the third iteration:

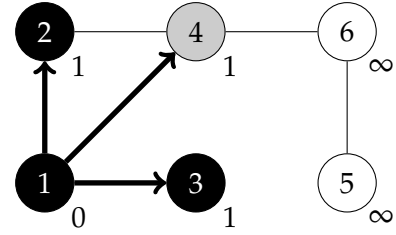

On the fourth iteration, we visit node 4. It is then that we discover node 6; it is assigned a distance of two and its predecessor is updated to be node 4:

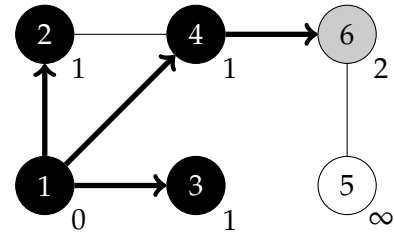

The dictionary of predecessors will be:

```
predecessor = {
    1: None,
    2: 1,
    3: 1,
    4: 1,
    5: None,
    6: 4
```
}

On the next iteration, node 6 is visited and node 5 is discovered. It is given a distance of three, and its predecessor is updated to be node 5:

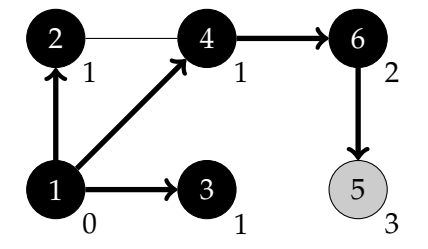

#### 3.3. BREADTH-FIRST SEARCH 105

All node distances have been assigned at this point. You can verify that these are indeed the number of edges in the shortest path from the source node. Finally, the dictionary of predecessors will read:

```
predecessor = {
    1: None,
    2: 1,
    3: 1,
    4: 1,
    5: 6,
    6: 4
}
```
We can read off the shortest path between the source and any node in the graph by recursively looking up predecessors. For instance, consider finding the shortest path between node 1 and node 5. The node immediately before node 5 in this path must be node 6, since node 6 is node 5's predecessor. Likewise, node 4 must come immediately before node 6, since node 4 is node 6's predecessor, and so on, such that the shortest path is  $(1, 4, 6, 5).$ 

The following function prints this list of predecessors in order, starting at the source:

```
def print_shortest_path(predecessor, source, dest):
    if source == dest:
        print(source)
    elif predecessor[dest] is None:
        print('There is no path.')
    else:
        print_shortest_path(predecessor, source, predecessor[dest])
        print(dest)
```
#### <span id="page-106-0"></span>**3.3.6 The Breadth-First Search Tree**

We have seen that a key application of breadth-first search is in finding the shortest path between a source node and all other nodes in the graph. These shortest paths are encoded in the predecessor dictionary which maps each node in the graph to its predecessor in the search. We graphically represented the fact that a node  $v_0$  is the predecessor of a node *v* by drawing an arrow from *u* to *v*, as in the figure below:

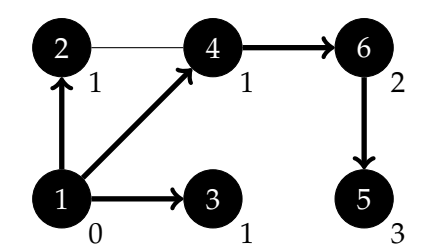

Note that these arrows mark a distinguished subset of the edges of the graph – these are the edges that the breadth-first traveled along. As a result, they effectively encode the result of the search. For instance, to find the shortest path from node 1 to node 5, we follow the arrows backwards from node 5 until we reach the source.

It is often convenient to work with a graph which is constructed from these distinguished edges alone. In particular, suppose we perform a BFS on a graph  $G = (V, E)$ starting at node *s*, resulting in a predecessor dictionary. We define the **breadth-first search subgraph** G<sub>BFS</sub> to be the undirected graph whose nodes are those which were reached by the BFS, and in which edge (*u*, *v*) exists if and only if *u* is the predecessor of *v*; i.e., predecessor[v] == u. More formally,  $G_{BFS} = (V_{BFS}, E_{BFS})$ , where:

```
V_{\text{BFS}} = \{v \in V : \text{predecessor}[v] \text{ is not None}\} \cup \{s\},\E_{BFS} = \{(u, v) \in E : \text{predecessor}[v] == u\}.
```
This is *set-builder notation*, and it is very commonly used wherever discrete math is applicable. The first line should be read as "V<sub>BFS</sub> is the set consisting of all nodes *v* in *V* such that the predecessor of *v* is not **None**, unioned with the singleton set consisting of just the source node, *s*. The reason for the union is that the source node *s* has no predecessor and would otherwise be omitted, but it is visited by the search and should therefore be included in the subgraph.

For example, the breadth-first search subgraph for the above graph will consist of all nodes and every edge, except for the edge  $(2, 4)$ . That is, it will be the graph below:

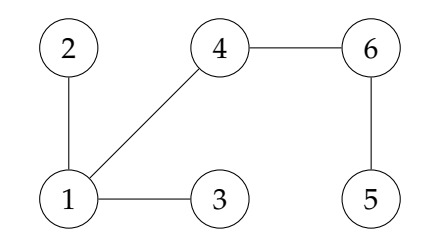

The breadth-first search subgraph is truly a "subgraph" of *G* in this sense that its nodes form a subset of *G*'s nodes and its edges form a subset of *E*. Moreover, note that the graph
#### 3.4. DEPTH-FIRST SEARCH 107

is connected, and that the number of edges in the graph is precisely one fewer than the number of nodes. We call such a graph a **tree**:

**Definition 9.** An undirected graph  $T = (V, E)$  is a tree if 1) it is connected; and 2)  $|E|$  = *|V| −* 1.

Because of this, we say that an element of *E*<sub>BFS</sub> is a **breadth-first search tree edge**.

An important property of a tree is that there is exactly one path between any given pair of nodes.

One node in the breadth-first search tree is special: the source node, *s*. We call a tree with a distinguished node *s* a **rooted** tree, and *s* is called the **root**. A rooted tree is technically an undirected graph, but we can unambiguously assign a direction to each edge by pointing it away from the root. For example, the natural direction of each edge in the breadth-first tree rooted at node 1 is depicted below:

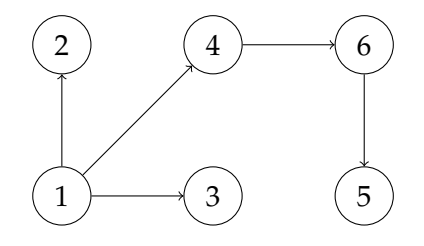

The breadth-first tree is an important object because it effectively encodes the result of a breadth-first search. For instance, we can recover a shortest path from the source of the search to any other node in the graph by following the edges in the BFS tree. Note, however, that the edges in the breadth-first search tree encode the predecessor of each node, and this depends on the convention adopted by the BFS as to the order in which neighbors are processed and added to the pending queue. As a result, the breadth-first search tree is in general *not* uniquely determined.

# **3.4 Depth-First Search**

Suppose you are an incoming DSC student at UCSD, and you are very excited to take CSE 151: Machine Learning. Unfortunately, you cannot enroll in CSE 151 right away, since it has prerequisites of DSC 40B and DSC 80. Of course, these courses have their own prerequisites, which in turn have prerequisites, and so on. Undeterred, you find a list of the required courses and their prerequisites online. You sit down with a pencil and paper and try to work out which classes need to be taken and in what order so that you can meet all of the prerequisites to take CSE 151.

Even without yet knowing any graph theory, you might draw something similar to the directed graph shown in Figure [3.1.](#page-109-0) Here, each node is a course, and there is an edge

<span id="page-109-0"></span>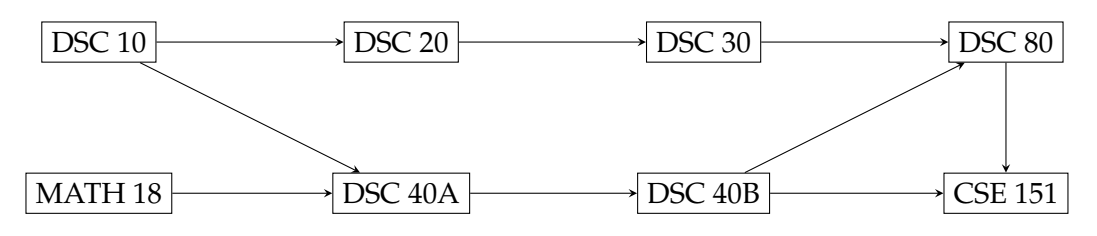

Figure 3.1: DSC Prerequisites

from course *u* to course *v* if course *u* is a direct prerequisite of course *v*; for instance, there is an edge from "DSC 10" to both "DSC 20" and "DSC 40A", since DSC 10 is a prerequisite for both.

By drawing the course prerequisites as a graph, we can state the problem more formally using the language of graph theory. More precisely, we aim to find an order in which to take the courses (i.e., an ordering of the nodes) such that if there is an edge from  $u$  to  $v$  in the graph above, then  $u$  is taken some time before  $v$  (though not necessarily immediately before). Such an ordering of the nodes of a directed graph is called a **topological sort**. One[9](#page-109-1) topological sort is the following:

- 1. MATH 18
- 2. DSC 10
- 3. DSC 40A
- 4. DSC 40B
- 5. DSC 20
- 6. DSC 30
- 7. DSC 80
- 8. CSE 151

Knowing what you now know about graphs, you might guess that such a topological sort can be produced using a graph search algorithm, and you'd be right. But it turns out that breadth-first search is not the best tool for the job. Instead, we will use a **depthfirst search**. Recall that on each iteration of a breath-first search, the node which has been pending the longest is visited. In a depth-first search, on the other hand, the node which has been pending for the least amount of time – i.e., the most recently discovered node – is visited. As we will see, this has the effect of searching deeper into the graph on each iteration, and will help us find a topological sort of the graph's nodes.

<span id="page-109-1"></span> $9$ There are generally multiple topological sorts of the graph's nodes. For instance, the order (DSC 10, DSC) 20, DSC 30, MATH 18, DSC 40A, DSC 40B, DSC 80, CSE 151) is equally valid.

```
Algorithm 9 Depth-First Search with status Argument
```

```
1 def dfs(graph, u, status=None):
2 """Start a DFS at `u`."""
3 # initialize status if it was not passed
4 if status is None:
5 status = {node: 'undiscovered' for node in graph.nodes}
6
7 status[u] = 'pending'
8 for v in graph.neighbors(u): # explore edge (u, v)
9 if status[v] == 'undiscovered':
10 dfs(graph, v, status)
11 status[u] = 'visited'
```
# **3.4.1 The Algorithm**

Depth-first search is most naturally and elegantly stated recursively, as is shown in Algorithm [9.](#page-110-0) Like BFS, depth-first search iterates through a node's neighbors in order to discover them. When an undiscovered neighbor is found, dfs recursively calls itself to explore the corresponding edge. This recursive call drills deeper and deeper into the graph until it reaches a node with no undiscovered neighbors to visit. It then "unrolls" by "backtracking" until it returns to a node which has undiscovered neighbors remaining. The process of drilling deeper into the graph and unrolling is repeated until, eventually, the search visits all of the source's neighbors and unrolls back to the source.

#### **Example**

Consider running a depth-first search on the graph below, starting at node 1.

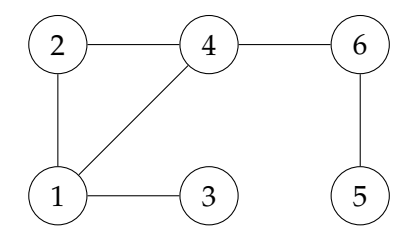

As before, we will depict nodes with a status of 'visited' by filling them with black, nodes which are 'pending' will be marked gray, and 'undiscovered' nodes will be blank. We will show the current call stack to the right of the graph, with the level of indentation denoting the nesting of calls. For conciseness, we will write  $dfs(u)$  as shorthand for the call dfs(graph, u).

At the time of the first call to dfs, each node status is 'undiscovered', and hence each node is blank:[10](#page-111-0)

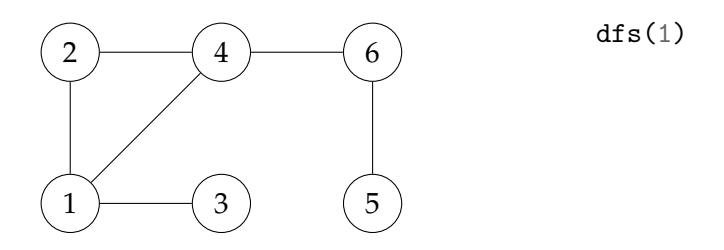

Next, the first call enters the **for**-loop iterating over node 1's neighbors. Using the convention that .neighbors() produces nodes in ascending order by label, a recursive call is made to  $dfs(2)$ . When this call is made, the parent call to  $dfs(1)$  is suspended in the middle of the **for**-loop, to be resumed later. At the time of the call to dfs(2), node 1 has been marked as pending:

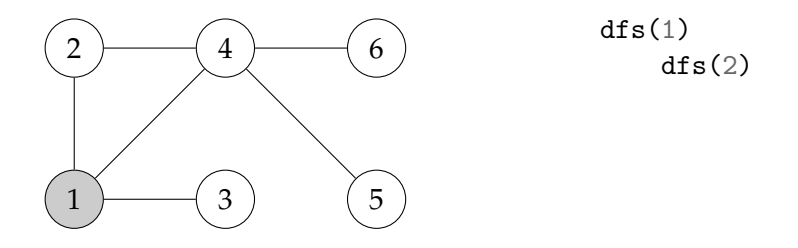

While executing dfs(2), node 2 is marked as pending. Next, node 4 is discovered and a recursive call to dfs(4) is made. At this time, the status of the search is as shown:

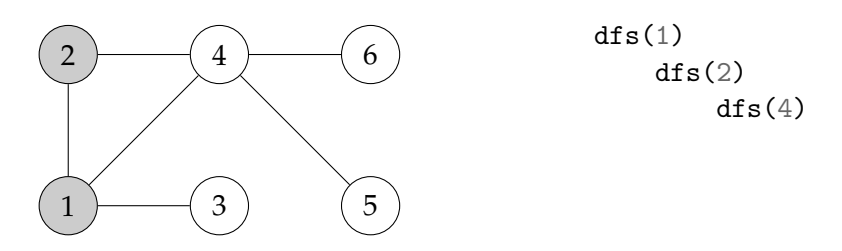

During the call to dfs(4), node 5 is discovered and a recursive call to dfs(5) is made. At the time of this call, the situation is as depicted:

<span id="page-111-0"></span><sup>&</sup>lt;sup>10</sup>Technically, each node's status is set immediately after the dfs call, but can imagine that the alreadyinitialized status has been passed into the function.

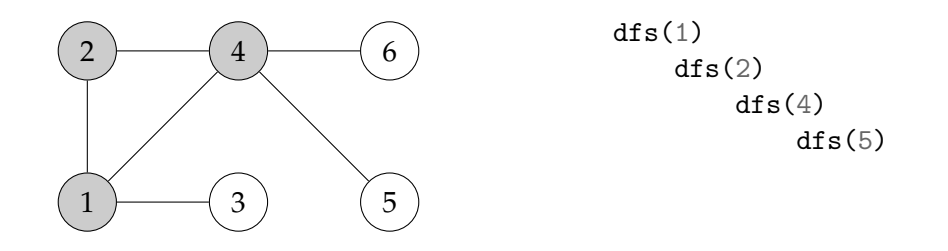

During the execution of dfs(5), node 5 is marked as pending. Next, its neighbors are iterated through, but none of them are 'undiscovered'. Hence no recursive calls are made. The **for**-loop ends, node 5 is marked as 'visited', and the call to dfs(5) returns. The search "backtracks" to dfs(4), finding itself in the following situation:

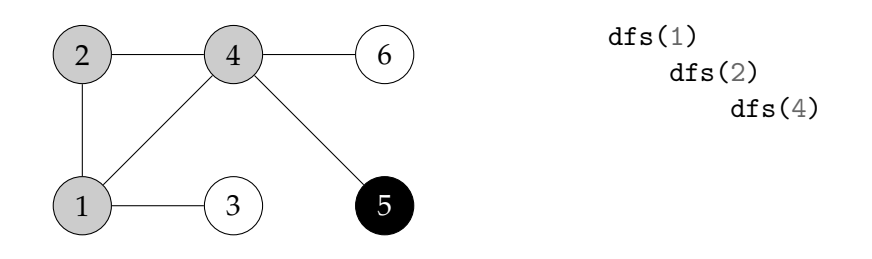

The call to dfs(4) was suspended in the first iteration of the **for**-loop in order to make a recursive call to dfs( $5$ ). When the search "backtracks" to dfs( $4$ ), the call resumes exactly where it left off. It proceeds to the next iteration of the **for**-loop and discovers node 6. A recursive call to dfs(6) is made. As with the call to dfs(5), this recursive call finds no undiscovered nodes and terminates after marking node 6 as 'visited'. Immediately after the call to dfs(6) terminates, the status of the search is as shown:

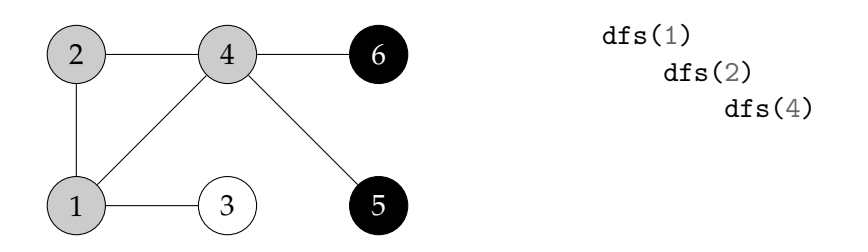

The search now finds itself back in the call to  $dfs(4)$ . At this point, there are no neighbors of node 4 left to discover. Node 4 is marked as 'visited', and the search "backtracks" to node 2. Again, there are no new nodes to discover, and so the search "backtracks" all the way to the source call, dfs(1). At the moment this call is resumed, the situation is as shown below:

```
Algorithm 10 "Full" DFS
```

```
def full_dfs(graph):
    status = {node: 'undiscovered' for node in graph.nodes}
    for node in graph.nodes:
        if status[node] == 'undiscovered'
            dfs(graph, node, status)
```
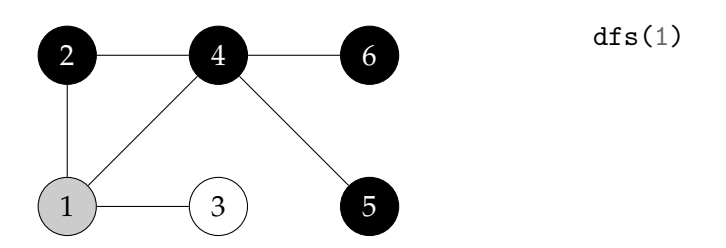

The call to dfs(1) was suspended during the first iteration of the **for**-loop. Continuing on to the next iteration, node 3 is discovered and a recursive call is made to dfs(3). This call terminates after marking node 3 as visited, returning to  $dfs(1)$ . The root call then has no more work left to do, and it too terminates after marking node 1 as 'visited'.

# **"Full DFS"**

Like bfs from the previous section, a call to dfs will only visit those nodes which are reachable from the source. As with BFS, we can implement a "full" version of DFS which visits all of the nodes of the graph. In fact, the code for full\_dfs is nearly identical to that of full\_bfs; we simply change bfs for dfs. The result is shown in Algorithm [10.](#page-113-0)

# **3.4.2 Time Complexity**

As with breadth-first search, we will find the time complexity of the "full" DFS implemented in full\_dfs. This will obviously upper-bound the time complexity of dfs.

Our implementation of DFS is recursive, and so we might think to write and solve a recurrence relation in order to find its time complexity. However, writing a recurrence relation for dfs is not easy, since we do not know how many recursive calls will be made from each parent call. Instead, we will use aggregate analysis as we did with bfs in the previous section.

First, note that the initialization of status in full\_dfs will take  $\Theta(V)$  time, as will iterating over the nodes of the graph and checking whether each is undiscovered. What remains is to determine the time taken in aggregate by all calls to dfs. Intuitively, this will depend on the total number of executions of the **for**-loop in Line [22](#page-114-0) of dfs. As the comment in Line [22](#page-114-0) suggests, each iteration of this **for**-loop explores an edge in the graph. The question thus becomes: how many time is each edge explored?

To calculate this, first note that dfs is called at most once for each node, since it is only called on nodes which are marked as 'undiscovered', and it immediately marks such nodes as 'pending'. In fact, dfs is called *at least* once for every node, due to the **for**-loop in full\_dfs. As a result, dfs is called exactly once for each node in the graph.

Now consider an arbitrary edge, (*u*, *v*). If the graph is directed, this edge is explored exactly once: when dfs is called on node *u*. On the other hand, if the graph is undirected the edge is explored exactly twice: when dfs is called on node *u*, and again when it is called on node *v*. As a result, each edge is explored  $\Theta(1)$  times, and the total number of executions of Line [22](#page-114-0) is  $\Theta(E)$ . In sum, the total time taken by full dfs is therefore  $\Theta(V + E)$  – the same as breadth-first search.

Since the time complexity of full\_dfs upper-bounds that of dfs, the time complexity of the latter is  $O(V + E)$ .

#### <span id="page-114-0"></span>**3.4.3 Start and Finish Times**

As with breadth-first search, the order in which nodes are visited in a depth-first search reveals meaningful information about the structure of the graph. But as we saw above, depth-first search does not finish visiting one node before visiting the next; instead, the visit to the first node is suspended while the neighboring nodes are visited. It is only after all neighbors have been visited that the search finishes visiting the first node. It turns out that the order in which the search finishes visiting nodes is also meaningful. As such, we will keep track of two "times" for each node: the time at which we begin visiting the node – i.e., the **start time** – and the time at which we finish visiting the node – i.e., the **finish time**.

The code for the modified depth-first search is shown in Algorithm [11](#page-115-0). We use dictionaries start and finish to keep track of the start and finish times of each node. In addition, we use a clock variable keep track of the "time"; in this case, clock is an integer variable that is incremented whenever we start visiting a node and whenever we finish. These all must be passed between calls to dfs\_times. In principle, this can be done by making each an argument to the function. Instead, we will use Python's dataclasses module, added in Python 3.7, to create a Times dataclass which has three attributes: clock, start, and finish. This allows us to pass one object (an instance of Times) instead of three, making the code somewhat cleaner.

In addition to computing the start and finish times for each node, we will also keep track of each node's predecessor, as was done in bfs\_shortest\_paths above.

<span id="page-115-0"></span>**Algorithm 11** Depth-First Search with Start and Finish Times

```
1 from dataclasses import dataclass
\overline{2}3 @dataclass
4 class Times:
5 clock: int
6 start: dict
7 finish: dict
8
9 def full_dfs_times(graph):
10 status = {node: 'undiscovered' for node in graph.nodes}
11 predecessor = {node: None for node in graph.nodes}
12 times = Times(clock=0, start={}, finish={})
13 for u in graph.nodes:
14 if status[u] == 'undiscovered':
15 dfs_times(graph, u, status, times)
16 return times, predecessor
17
18 def dfs_times(graph, u, status, predecessor, times):
19 times.clock += 120 times.start[u] = times.clock
_{21} status[u] = 'pending'
22 for v in graph.neighbors(u): # explore edge (u, v)
23 if status[v] == 'undiscovered':
24 predecessor[v] = u
25 dfs_times(graph, v, status, times)
_{26} status[u] = 'visited'
27 times.clock += 128 times.finish[u] = times.clock
```
#### **Example**

Consider once again the directed graph of DSC prerequisites. We will perform a depthfirst search on this graph, recording start and finish times along the way.

When we call full\_dfs\_times, it starts the depth-first search by iterating through graph.nodes. The order in which these nodes are produced is arbitrary, and so the search may start at any node. Suppose for this example that the first node produced is "MATH 18". Then this node is visited and assigned a start time of 1:

#### 3.4. DEPTH-FIRST SEARCH 115

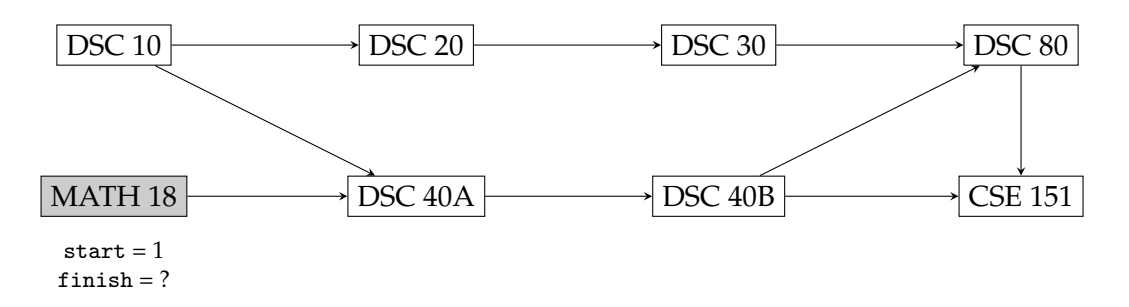

While visiting "MATH 18", we discover "DSC 40A" and immediately perform a recursive call to visit it. When we do, the clock is incremented to 2; this becomes "DSC 40A"'s start time. Notice, too, that "MATH 18" is the predecessor of "DSC 40A" in the search. We denote this by the bold arrow below:

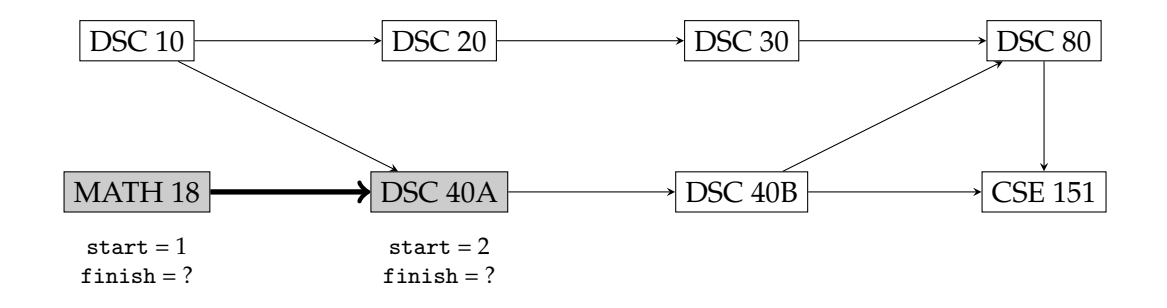

While visiting "DSC 40A", node "DSC 40B" is discovered. A recursive call is made, and this node is assigned a start time of 3:

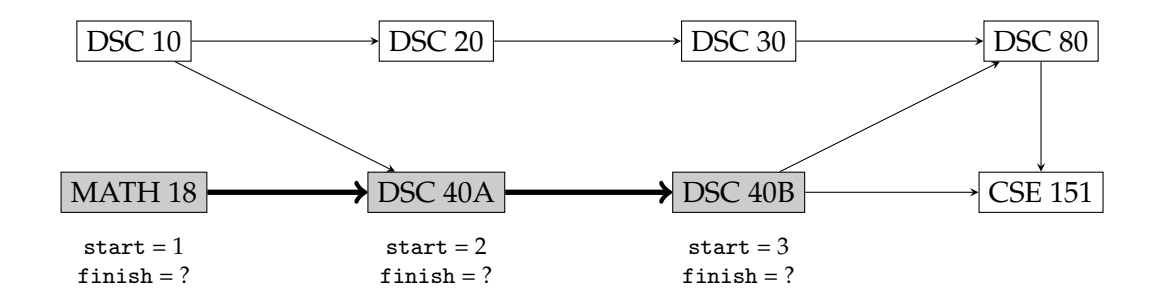

When we visit "DSC 40B", the node has two undiscovered neighbors. Using the convention that .neighbors() returns neighbors in ascending order by label, "CSE 151" is discovered first. A recursive call is made, and "CSE 151" is assigned a start time of 4:

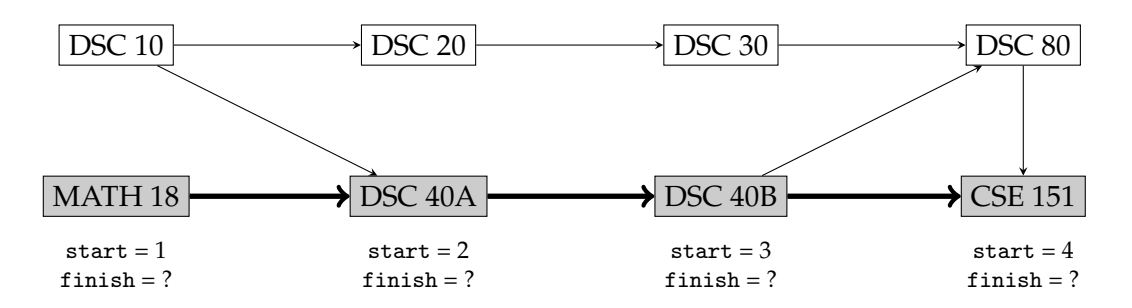

"CSE 151" has no undiscovered neighbors, and so the recursive call terminates. Before it does, however, the clock is incremented to 5. This becomes the node's finish time:

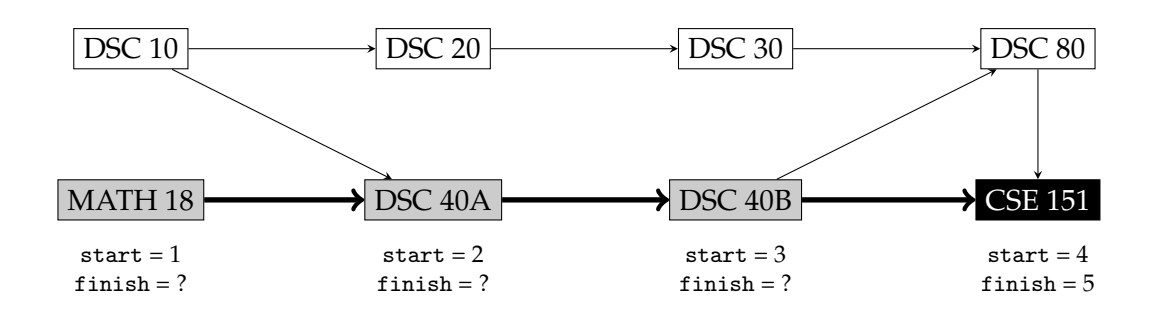

Now the search resumes the visit to "DSC 40B". This node has only one undiscovered neighbor remaining: "DSC 80". A recursive call is made to this node, the clock is incremented to 6, and this becomes its start time:

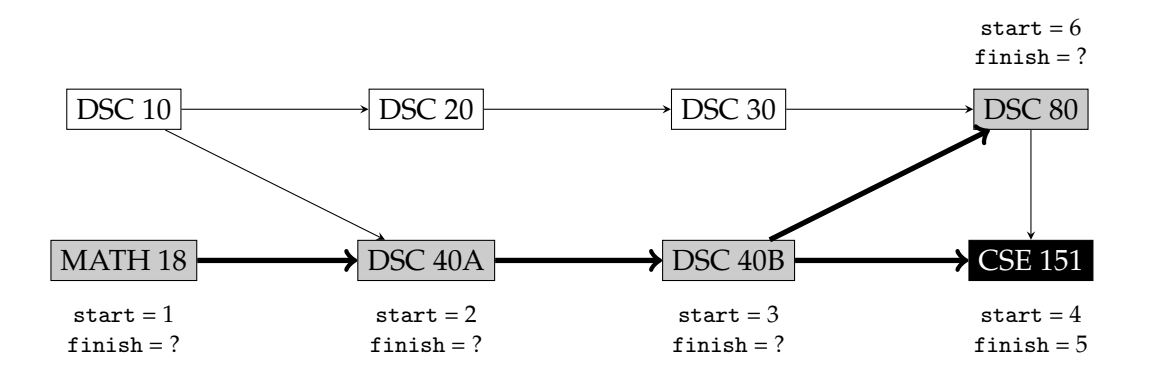

"DSC 80" has no undiscovered neighbors, so the visit terminates by incrementing to clock to 7. This becomes the node's finish time:

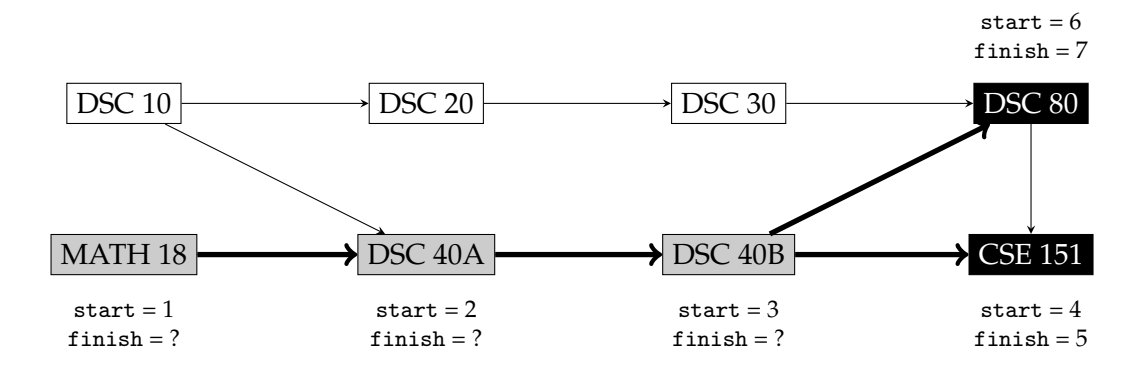

The search resumes at "DSC 40B", but now there are no undiscovered neighbors remaining. At this point we are finished with the node: we increment the clock to 8 and save this as the node's finish time:

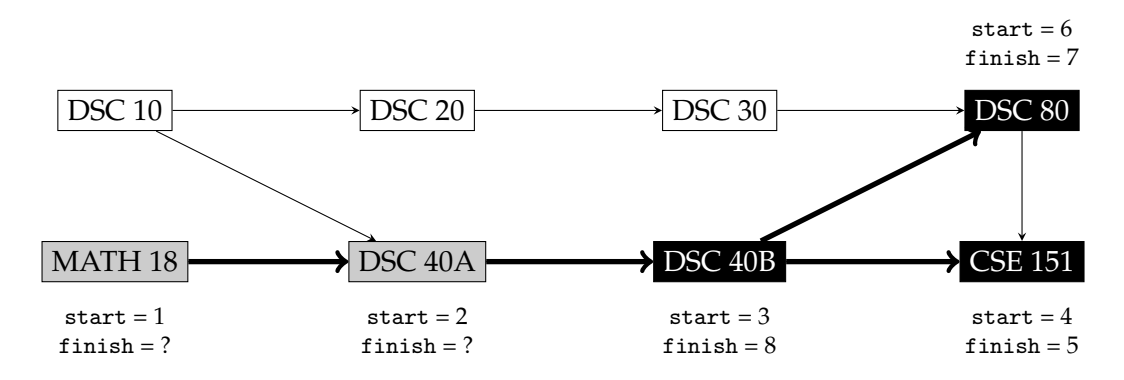

The search then "backtracks" to "DSC 40A". Again, there are no new nodes to discover, and so we are finished with the node. It is assigned a finish time of 9:

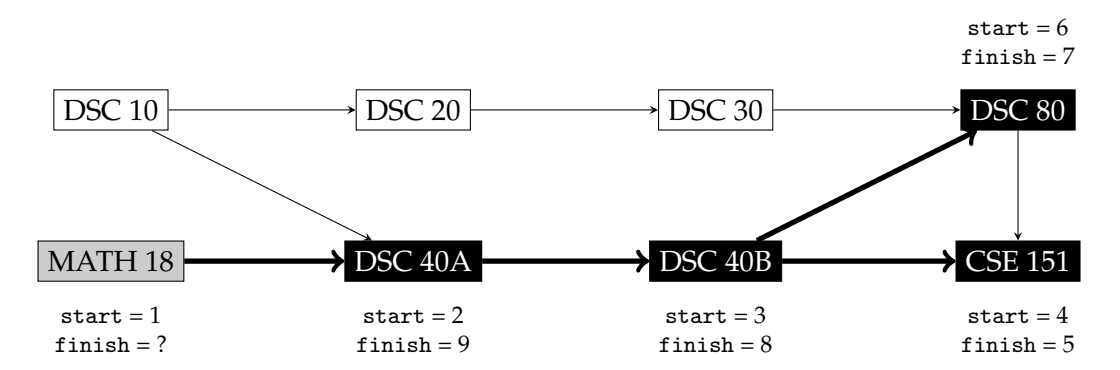

The search finally returns to where it started: "MATH 18". At this point there are no undiscovered neighbors to visit, and so we are finished with the node. It is assigned a finish time of 10:

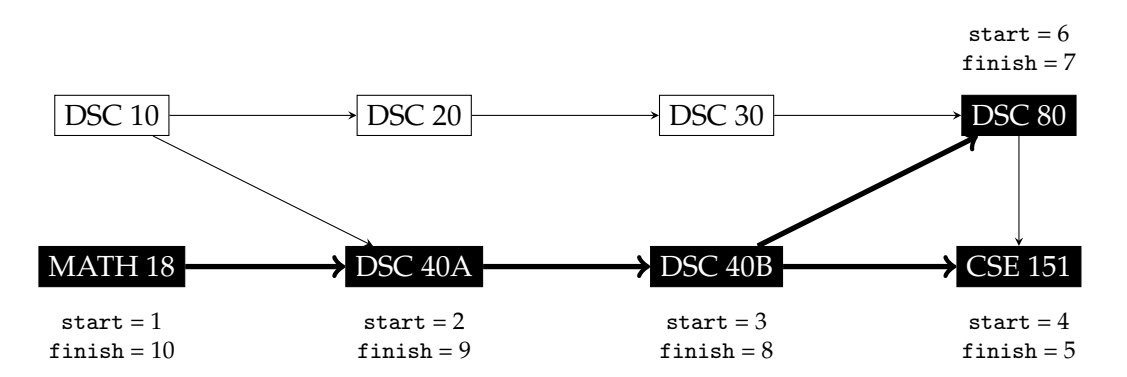

Execution of the program then returns to the **for**-loop in full\_dfs\_times. The loop will iterate until it finds the next undiscovered node remaining in the graph, at which point dfs\_times will be called on that node. The order in which the nodes are produced is arbitrary, but let's say that the next undiscovered node is "DSC 20". At the time of this call, the clock is at 10; it is incremented, and 11 is assigned as the start time of "DSC 20":

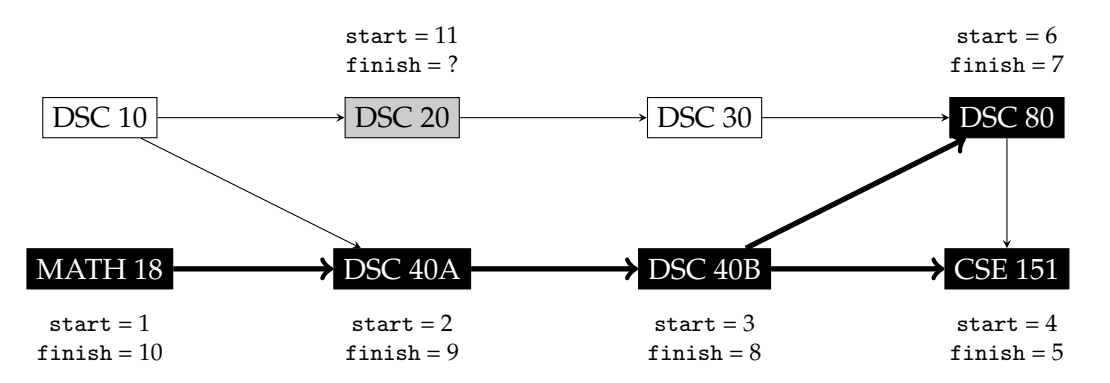

Next, "DSC 30" is discovered and given a start time of 12. This node has no undiscovered neighbors, so it immediately finishes at time 13. The search returns to visiting "DSC 20" which at this point has no undiscovered neighbors. As a result, it too is marked as visited and assigned a finish time of 14:

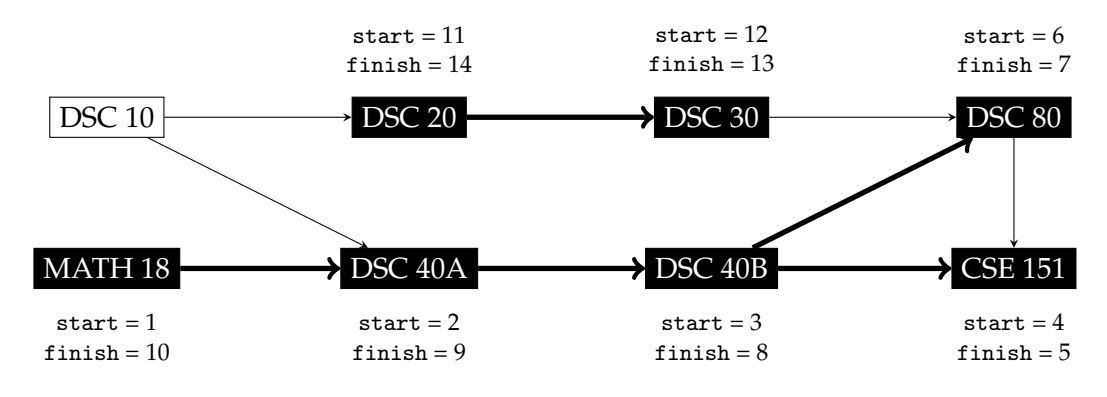

Execution returns to the **for**-loop in full\_dfs\_times, which iterates until "DSC 10" is encountered. At this point, dfs\_times is called on the node. Since it has no undiscovered neighbors, the start and finish times are 15 and 16, respectively:

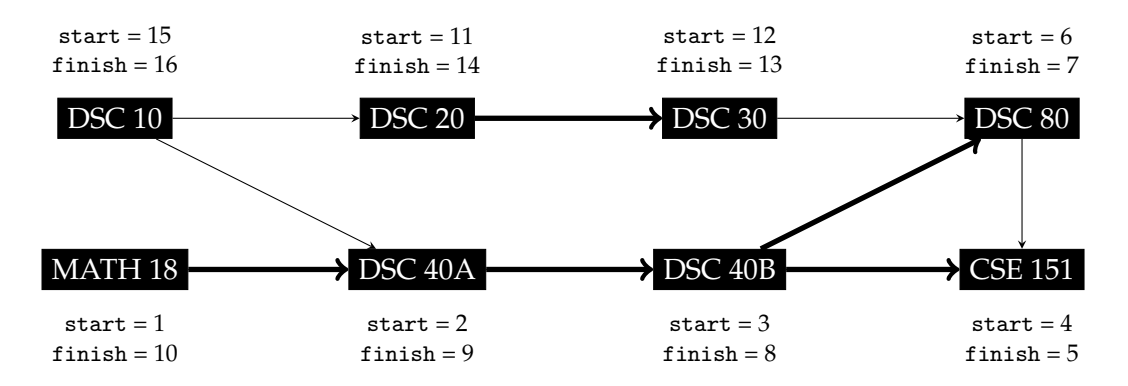

Observe that the graph has 8 nodes and the largest finish time is 16. This is not a coincidence: the largest finish time will always be twice the number of nodes.

## **3.4.4 DFS Forest**

As in the case of breadth-first search, it is often useful to construct a graph encoding the predecessor relationship between nodes. In particular, suppose we call full\_dfs\_times on a graph  $G = (V, E)$ , resulting in a predecessor dictionary. As we did with BFS in the previous section, we define the **depth-first search subgraph** *G*<sub>DFS</sub> to be the undirected graph whose nodes are those which were reached by the DFS, and in which edge (*u*, *v*) exists if and only if *u* is the predecessor of *v*; i.e., predecessor  $[v] = = u$ . More formally,  $G_{\text{DFS}} = (V_{\text{DFS}}, E_{\text{DFS}})$ , where:

$$
V_{\text{DFS}} = \{ v \in V : \text{predecessor}[v] \text{ is not None} \} \cup \{ s \},
$$
  
\n
$$
E_{\text{DFS}} = \{ (u, v) \in E : \text{predecessor}[v] == u \}.
$$

The elements of  $E_{\text{DFS}}$  are called **depth-first search tree edges**.

The depth-first search subgraph is an undirected graph whose connected components are trees. We call such a graph a **forest**. The depth-search forest resulting from the depthfirst search performed in the previous section is shown in Figure [3.2,](#page-121-0) with the root of each subtree drawn in red.

Since each edge in a DFS forest has a natural direction (pointing away from the root of its connected component), we can think of it as a directed graph, *F*. We will say that node *v* is a **descendent** of a node *u* in this tree if *v* is reachable from *u* in *F*. Likewise, we say that *v* is an **ancestor** of *u* if *u* is reachable from *v* in *T*. For example, the descendents of "DSC 40A" in the DFS forest above are "DSC 40B', "DSC 80", and "CSE 151". Node "DSC 40A" has only one ancestor: "MATH 18".

<span id="page-121-0"></span>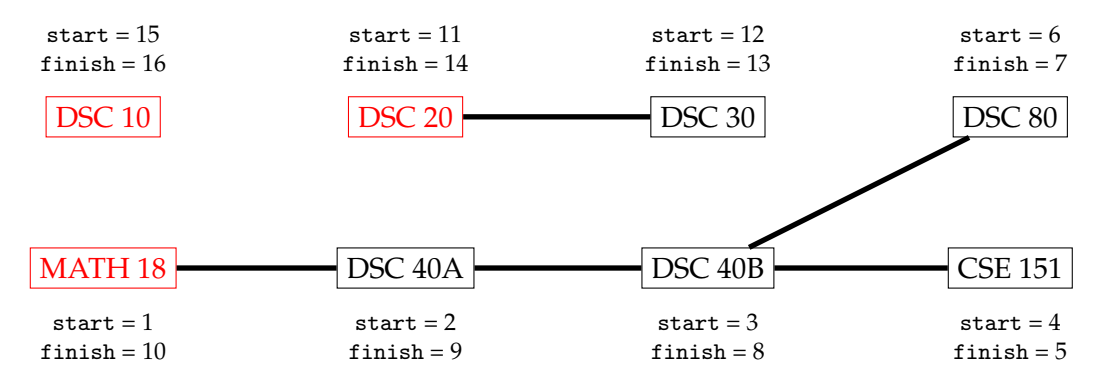

Figure 3.2: Start and finish times for the prerequisite graph.

The start and finish times of nodes and their descendants are related. Intuitively, we do not finish visiting a node in a DFS until we have finished visiting all of its descendants. As a result, we have the following claim:

<span id="page-121-1"></span>**Claim 6.** *Let v be a proper descendent of a node u in a DFS forest. Then:*

*times.start[u] < times.start[v] < times.finish[v] < times.finish[u]*

#### **3.4.5 Topological Sort**

Consider once again the graph of prerequisites shown in Figure [3.1](#page-109-0). We wish to find a **topological sort** of its nodes in order to create a schedule of classes in which each course is taken after all of its prerequisites have been satisfied. In the language of graph theory, node *u* should appear before all nodes which are reachable from *u* in the prerequisite graph.

Intuitively, whether or not a node  $v$  is reachable from  $u$  is related to the finish times of both nodes. To make this precise, we must first define the concept of a directed acyclic graph. A **directed cycle** is a path from a node to itself which contains at least one edge. For instance, (*a*, *b*, *c*, *d*, *a*) is directed cycle in the graph below:

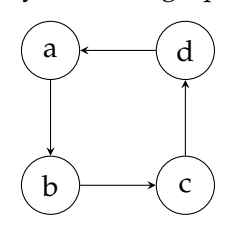

A **directed acyclic graph** (DAG) is one which contains no cycles.

Our prerequisite graph above is a directed acyclic graph, and it had better be: if there were a cycle in the graph there would be no way to satisfy all prerequisites. For instance, suppose there were a cycle:

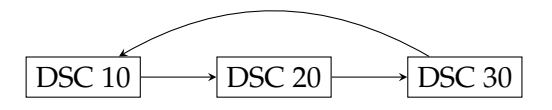

This would mean that, in order to take DSC 30, one must take DSC 20. In order to take DSC 20, one must take DSC 10. But in order to take DSC 10, one must take DSC 30! Clearly this isn't possible; there is a *circular dependency*. In general, a topological sort of a directed graph is possible if and only if the graph is acyclic.

Armed with the definition of a DAG we are able to make the key intuition precise:

**Claim 7.** Suppose v is reachable from  $u \neq v$  in the directed acyclic graph G. Then the finish *time of v is less than the finish time of u.*

We will prove this claim informally. There are two cases: either *v* is a descendant of *u* in the DFS forest, or it is not. If it is a descendant of *u* in the DFS forest, then Claim [6](#page-121-1) implies that its finish time comes before *u*'s finish time. If it is not a descendant of *u* in the DFS forest, then *v* must have been discovered by a previous search started at a different source. In this case, *v*'s finish time again comes before *u*'s finish time. Therefore, in both cases, *v*'s finish time comes before *u*'s finish time.

The above claim suggests an algorithm for performing a topological sort. If a node *v* has a finish time which comes before node *u*, it should be placed *after* node *u* in the sorted order. That is, we should sort the nodes by decreasing order of their finish time. Algorithm [12](#page-122-0) provides Python code for this approach.

<span id="page-122-0"></span>**Algorithm 12** Topological sort.

```
def by_finish_time(item):
    return item[1]
def topological_sort(graph):
    times, predecessor = full_dfs_times(graph)
    # sort nodes in decreasing order by finish time
    return sorted(times.finish.items(), key=by_finish_time, reverse=True)
```
Consulting Figure **??**, which shows the start and finish times of a DFS on the data science prerequisite graph, this strategy results in a topological sort of:

1. DSC 10 2. DSC 20

- 3. DSC 30
- 
- 4. MATH 18
- 5. DSC 40A
- 6. DSC 40B
- 7. DSC 80
- 8. CSE 151

# **3.4.6 Edge Classification**

Recall that an edge  $(u, v)$  in a graph  $G = (V, E)$  is a DFS tree edge is *v* is discovered while visiting the node *u* during a DFS. Only a select few of the edges in the graph are tree edges, but we can classify the non-tree edges into three distinct groups based upon how they figure into the DFS forest. It will turn out that labeling the edges in this way holds to key to detecting the presence of cycles in the graph.

Suppose that a full DFS is run on the directed graph below, and assume that the first source node was node 1. The tree edges found during this DFS are labeled with a T. Suppose that the second source used by the full DFS is node 4; the tree edges found during this search are also labeled with T.

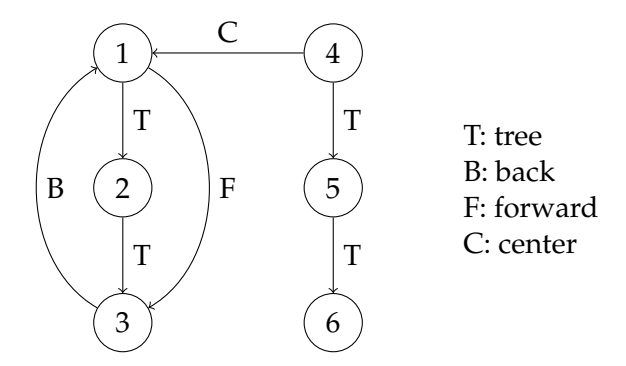

Now consider how we might label the rest of the edges in the graph, starting with (3, 4). Because this edge points from a node 3 *back* to a higher node in the tree, we will call it a **back edge**. On the other hand, edge (1, 3) points *forward* from a node high on the tree to another node which is *lower* on the tree (and which isn't a direct successor); as such, we will call it a **forward edge**. Edge (4, 1), points from a node in one tree of the forest to a node in another tree; we will therefore call it a **cross edge**.

We can use node statuses and start/finish times to define the edge classifications more precisely. Suppose that when the edge  $(u, v)$  is encountered during the visit to node  $u$ .

- *v* is 'undiscovered'. Then  $(u, v)$  is a tree edge;
- $v$  is 'visited'. Then  $(u, v)$  is a cross edge;
- *v* is 'pending' and start[v] > start[u]. Then  $(u, v)$  is a forward edge.
- *v* is 'pending' and start[v] < start[u]. Then  $(u, v)$  is a back edge.

It can be shown that a directed graph has a directed cycle if and only if a DFS finds a back edge.

# **3.5 Weighted Graphs and Minimum Spanning Trees**

Consider again the flight graph discussed in previous sections in which there is an edge between two airports if there is a direct flight between them. Of course, some flights are cheaper than others, and we may wish to encode the cost of each flight within the graph itself. This is one motivation for introducing the concept of an **edge-weighted graph**, in which each edge is associated with a real number, known as a **weight**. More formally:

**Definition 10.** An **edge-weighted graph** is a graph  $G = (V, E)$  together with an associated edge weight function,  $\omega : E \to \mathbb{R}$ .

**Arrow notation.** The notation  $\omega$ :  $E \rightarrow \mathbb{R}$  means that the function  $\omega$  maps *every* element of the set *E* to an element in the set **R** (the set of real numbers). In particular, this means that every edge must have an associated weight.

There are also **node-weighted graphs**, whose nodes are associated with scalar values, as well as graphs whose edges *and* nodes have weights. In practice, edge-weighted graphs seem to be most common. Therefore, when we use the term **weighted graph** without qualification, we are referring to an edge-weighted graph.

An example of a weighted graph is shown below.

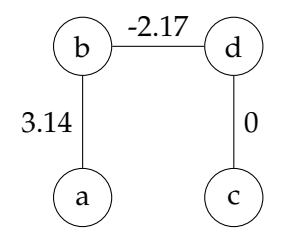

Note that every edge in the graph has been assigned a weight. Weights may be positive or negative. This example shows a weighted undirected graph, but weighted directed graphs are also permissible.

Many problems can be framed in terms of weighted graphs. For instance, suppose we wish to find the sequence of flights from San Diego to Columbus with the smallest total cost. That is, we wish to find the **shortest weighted path**. While breadth-first search finds the shortest path in unweighted graphs, it does not solve the problem for weighted graphs. Instead, we must use a different algorithm which is specifically designed to take edge weights into account, such as Dijkstra's algorithm, or the Floyd-Warshall algorithm. We will not study these algorithms in this class.

<span id="page-125-0"></span>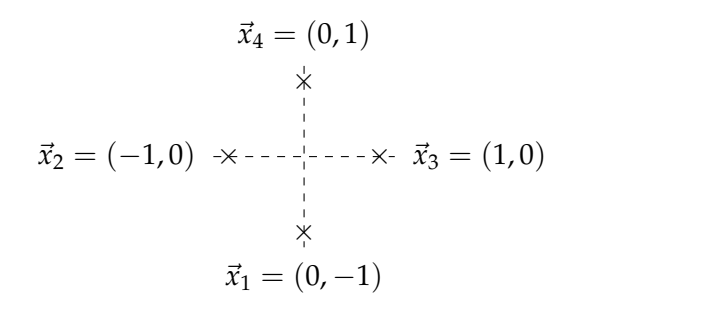

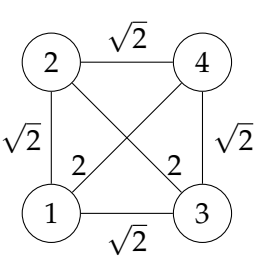

(a) The vectors in the set *X*.

(b) The distance graph for *X*.

Figure 3.3

# **3.5.1 Distance Graphs**

Data often comes to us as a set *X* of vectors in *d*-dimensional space, **R***<sup>d</sup>* . There is a natural weighted graph associated with such a set of vectors: we make a node for each vector, and an edge between every pair of nodes. We then define the weight of the edge between nodes *⃗x* and *⃗y* to be the distance between them, *∥⃗x −⃗y∥*. We call the resulting graph the **distance graph** representing *X*. More formally:

**Definition 11.** Let  $X = {\vec{x}_1, ..., \vec{x}_n}$  be a finite set of vectors in  $\mathbb{R}^d$ . The **distance graph** associated with *X* is the weighted, undirected graph  $G = (V, E, \omega)$ , where:

$$
V = \{1, ..., n\},
$$
  
\n
$$
E = \{(u, v) : u, v \in V \text{ and } u \neq v\},
$$
  
\n
$$
\omega((u, v)) = ||\vec{x}_u - \vec{x}_v||.
$$

For example, suppose we have a set of vectors  $X = \{\vec{x}_1, \vec{x}_2, \vec{x}_3, \vec{x}_4\}$ , where

$$
\vec{x}_1 = (0, -1)^{\mathsf{T}}, \n\vec{x}_2 = (-1, 0)^{\mathsf{T}}, \n\vec{x}_3 = (1, 0)^{\mathsf{T}}, \n\vec{x}_4 = (0, 1)^{\mathsf{T}}.
$$

These vectors are depicted in Figure [3.3a.](#page-125-0) Then the distance graph for *X* is as shown in Figure [3.3b.](#page-125-0)

# **3.5.2 Minimum Spanning Trees**

An important problem concerning weighted graphs is that of computing a **minimum** spanning tree (MST), that is, a tree<sup>[11](#page-125-1)</sup> which spans all of the nodes of the graph and whose

<span id="page-125-1"></span> $11$ Recall that a tree is a connected graph which has one fewer edge than node.

#### <span id="page-126-0"></span>3.5. WEIGHTED GRAPHS AND MINIMUM SPANNING TREES 125

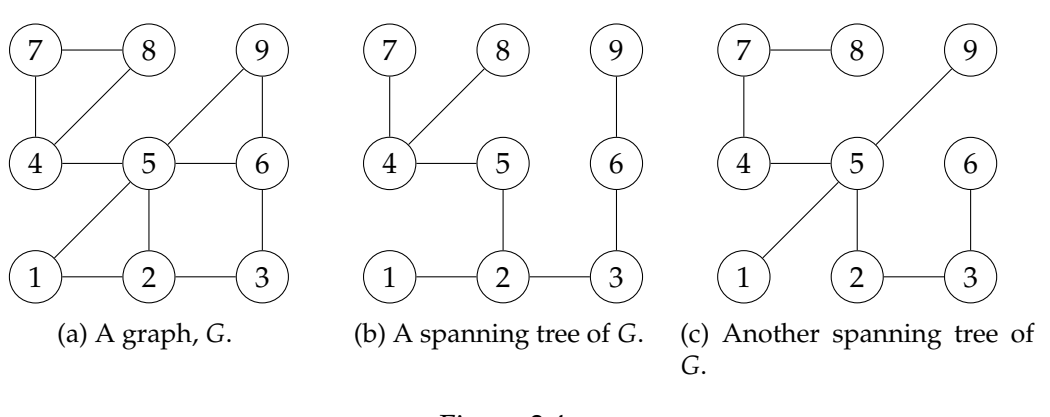

Figure 3.4

edges have the smallest total weight. Computing the minimum spanning tree is a crucial step in many other algorithms, and we will soon see that it is used in a simple clustering algorithm.

We start by defining a **spanning tree**:

**Definition 12.** Let  $G = (V, E)$  be a connected, undirected graph (weighted or unweighted). A **spanning tree** is a tree  $T = (V, E_T)$  which contains all of the nodes in *G*, and whose edge set *E<sup>T</sup>* is a subset of *E*.

There may be many spanning trees of the same graph. For instance, Figure [3.4](#page-126-0) shows two spanning trees of the same graph *G*. Note that each edge in the spanning tree must appear in the graph, *G*.

Intuitively, a **minimum spanning tree** of a weighted graph is a spanning tree whose total edge weight is minimized. More formally:

**Definition 13.** Let  $G = (V, E, \omega)$  be a connected, weighted, undirected graph. Let  $T$  be the set of spanning trees of *G*. For any spanning tree  $T \in \mathcal{T}$ , define the total edge weight  $ω(T)$  to be:

$$
\omega(T) = \sum_{(u,v)\in T} \omega((u,v)).
$$

A **minimum spanning tree** is a spanning tree *T <sup>∗</sup> ∈ T* such that for any spanning tree  $T \in \mathcal{T}$ ,  $\omega(T^*) \leq \omega(T)$ .

For instance, consider the weighted graph shown below:

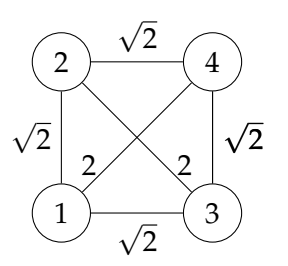

One can verify that a minimum spanning tree of this graph is the tree below:

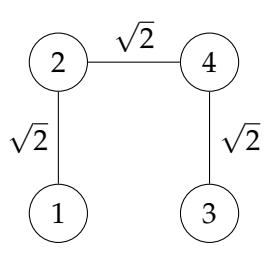

This tree has total weight 3*<sup>√</sup>* 2. Of course, this is not the only spanning three with this total weight; there are in fact four minimum spanning trees of this graph.

# **3.5.3 Clustering**

Section [1.6.3](#page-38-0) introduced the problem of clustering a data set into two groups. Figure [3.5a](#page-128-0) shows the geyser eruption data set that was considered in that section. The geyser apparently erupts in one of two "modes": either the geyser erupts for a small duration after a small waiting period, or it erupts for a long duration after a lengthy wait time. We wish to design an algorithm for automatically discovering this structure in the data.

We formalized this problem as one of partitioning the data into clusters *B* and *R* which are maximally separated, as in Figure [3.5b](#page-128-0). More precisely, we defined the **separation** *δ*(*B*, *R*) of two sets *B* and *R* to be the smallest distance between any two points, one of them in *B* and the other in *R*. That is:

$$
\delta(B,R)=\min_{\vec{b}\in B,\vec{r}\in R} \|\vec{b}-\vec{r}\|.
$$

The formal computational problem then becomes:

GIVEN: Data vectors  $X = \{x_1, \ldots, x_n\}.$ COMPUTE: A partition  $(B, R)$  of the data with maximum separation,  $\delta(B, R)$ .

This is an optimization problem, and the brute-force approach of trying every possible partitioning of the data takes exponential time. It turns out, however, that this problem can be efficiently solved by computing a minimum spanning tree of the data.

<span id="page-128-0"></span>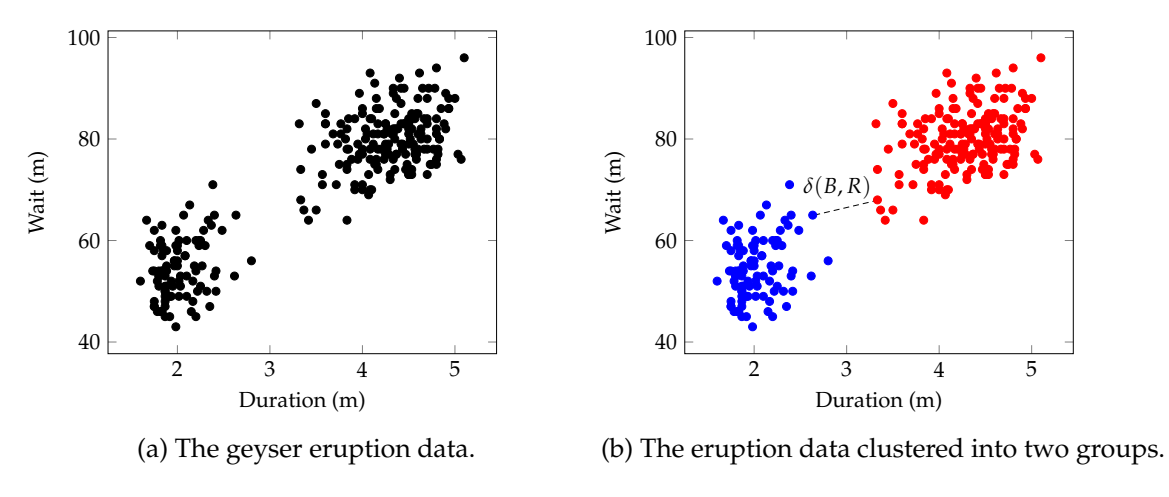

Figure 3.5

To see how we may obtain a clustering from a minimum spanning tree, suppose we are given the following data:

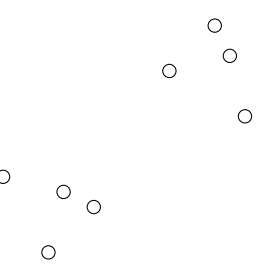

Consider the distance graph of this data. A possible minimum spanning tree of this graph is shown below, where the graph's nodes are placed in the same positions as the data points they represent:

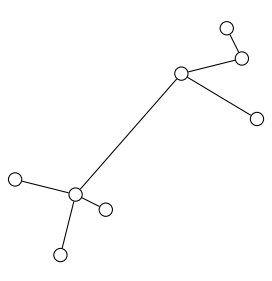

A minimum spanning tree is a connected graph, so deleting a single edge necessarily results in two connected components. Suppose we remove the largest edge in the tree. The connected components obtained are colored in red and blue below:

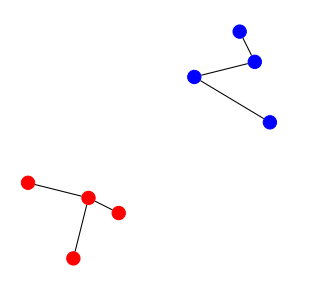

We will interpret these connected components as clusters. We claim that clustering the data in this way solves the above computational problem; that is, it finds the partition of the data which maximizes the separation, *δ*.

**Theorem 10.** *Let X be a set of data vectors. Let B<sup>∗</sup> and R<sup>∗</sup> be the connected components of the graph obtained by deleting the largest edge from a minimum spanning tree T<sup>∗</sup> of the distance graph* of X. Then B<sup>\*</sup> and R<sup>\*</sup> are maximally-separated; that is,  $\delta(B^*, R^*) \geq \delta(B', R')$ , where  $(B', R')$  is *any other partition of X.*

In proving this theorem, we will use the following claim without proof:

**Claim 8.** *Let* ∆ *be the weight of the longest edge in the minimum spanning tree T<sup>∗</sup> . Then the separation between B and R is*  $\Delta$ *. That is,*  $\delta(B, R) = \Delta$ *.* 

We now prove the theorem:

*Proof.* Let  $\Delta$  be the weight of the longest edge in the minimum spanning tree. Let  $(B', R')$ be any partition of *X*. There must be an edge in *T <sup>∗</sup>* which starts in *B ′* and ends in *R ′* , as otherwise  $T^*$  would be disconnected; call this edge  $(u, v)$ . By the second claim,  $\delta(B', R') \leq$ *ω*(*u*, *v*). But the length of this edge is at most ∆, since ∆ is the length of the largest edge in *T*<sup>\*</sup>; that is,  $ω(u, v) ≤ Δ$ . Therefore  $δ(B', R') ≤ Δ$ . By the above claim,  $δ(B^*, R^*) = Δ$ , and so  $\delta(B', R') \leq \delta(B^*, R^*)$ . Since  $(B', R')$  was an arbitrary partition, this shows that  $(B^*, R^*)$ has maximal separation. $\Box$